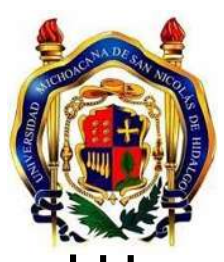

# **UNIVERSIDAD MICHOACANA DE SAN NICOLÁS DE HIDALGO**

# **FACULTAD DE INGENIERÍA ELÉCTRICA**

**"Modelado y Simulación del Campo Magnético de un Devanado Trifásico"**

# **T E S I S**

Que para obtener el título de:

## **INGENIERO ELECTRICISTA**

Presenta:

**LUIS ALFREDO VÁZQUEZ LORENZO**

Asesor de tesis:

**DOCTOR EN INGENIERÍA ELÉCTRICA GILBERTO GONZÁLEZ AVALOS**

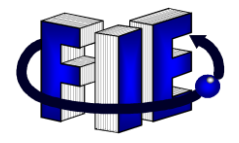

Morelia Michoacán, agosto 2022

# DEDICATORIA

Dedico esta tesis a Dios, por ser mi guía espiritual en este largo camino, gracias a él superé los momentos más difíciles y me levanté para culminar con éxito.

A mi madre quien con su amor, paciencia y esfuerzo me ha permitido llegar a cumplir hoy un sueño más, gracias por inculcar en mí el ejemplo de esfuerzo y valentía.

A mi prima Verónica Bernal, a mi tía María Félix Lorenzo y mi tío Camilo por su apoyo incondicional, durante este proceso. A toda mi familia porque con sus oraciones, consejos y palabras de aliento hicieron de mí una mejor persona.

En especial a la memoria de mi amada esposa que sé que desde el cielo me cuida, quien me brindo su cariño, su estimulo y su apoyo constante.

# AGRADECIMIENTOS

A mi asesor el Dr. Gilberto González Avalos. Sin usted y sus virtudes, su paciencia y constancia este trabajo no lo hubiese logrado tan fácil. Usted formó parte importante de esta historia con sus aportes profesionales que lo caracterizan. Gracias por sus orientaciones.

A la Universidad Michoacana de San Nicolas de Hidalgo y la Facultad de Ingeniería Eléctrica

A mis profesores quienes con la enseñanza de sus valiosos conocimientos hicieron que pueda crecer día con día como profesional, gracias a cada uno de ustedes por su paciencia, dedicación, apoyo incondicional y amistad.

# ÍNDICE

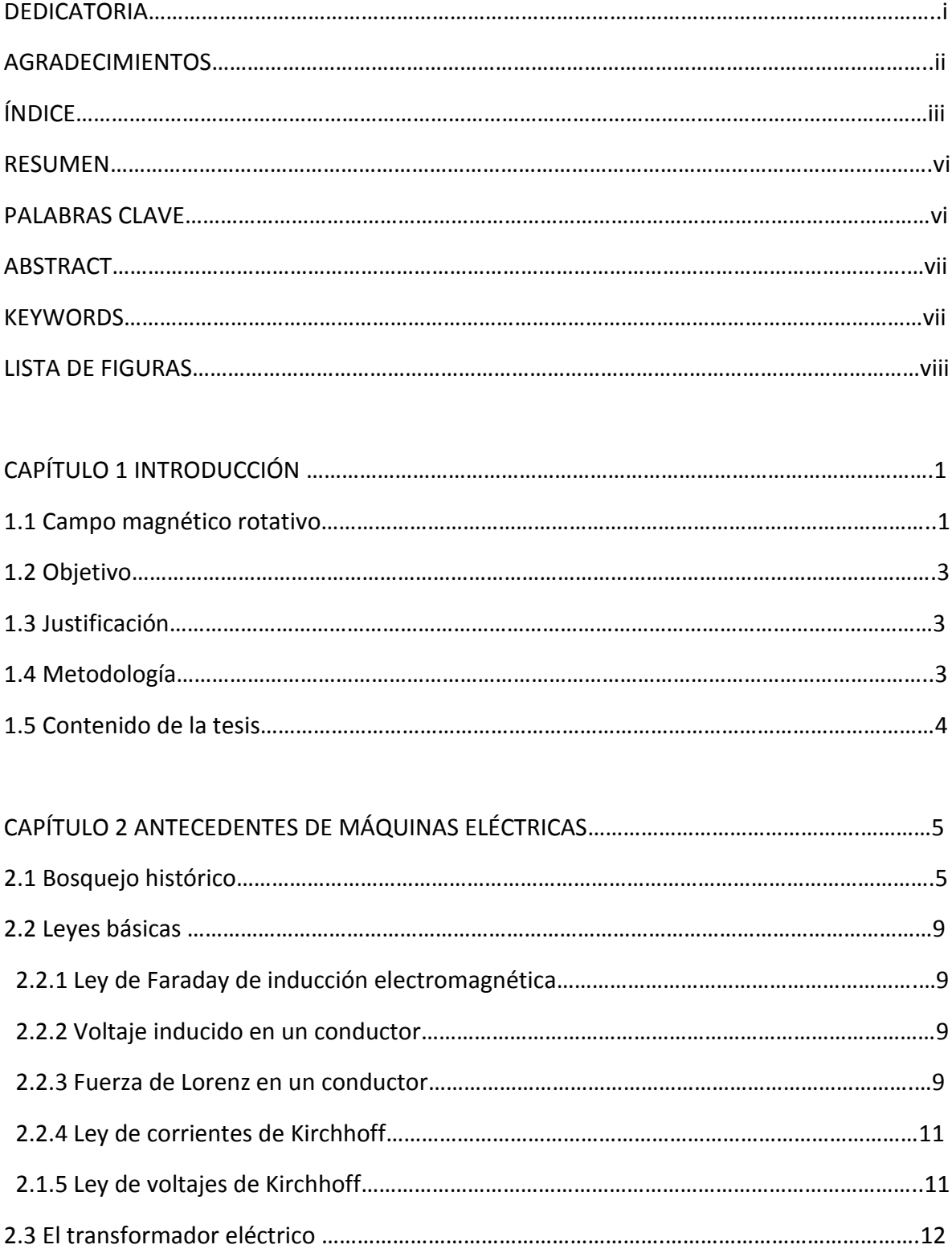

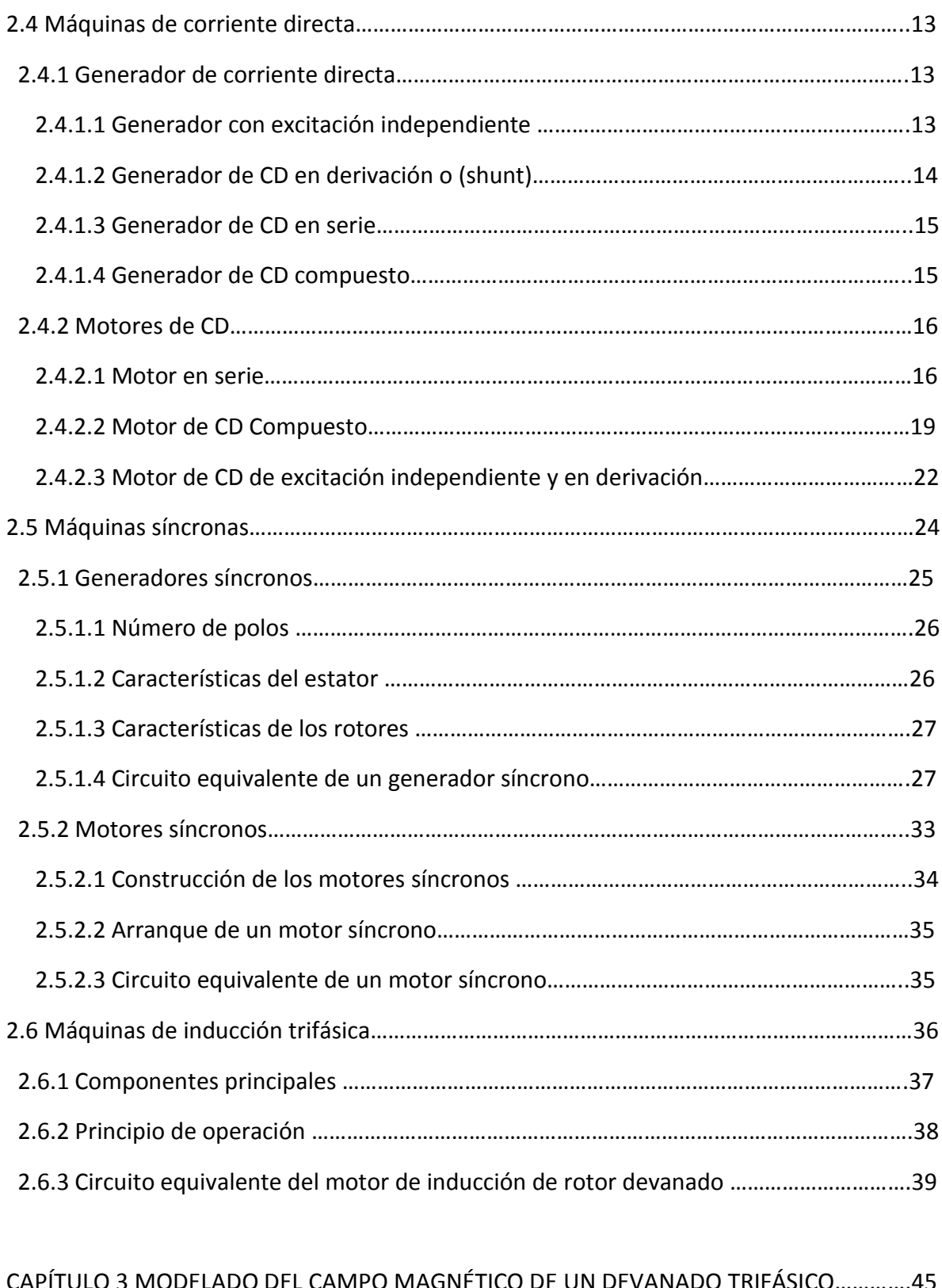

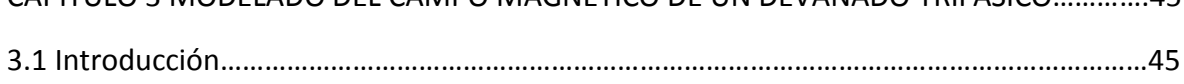

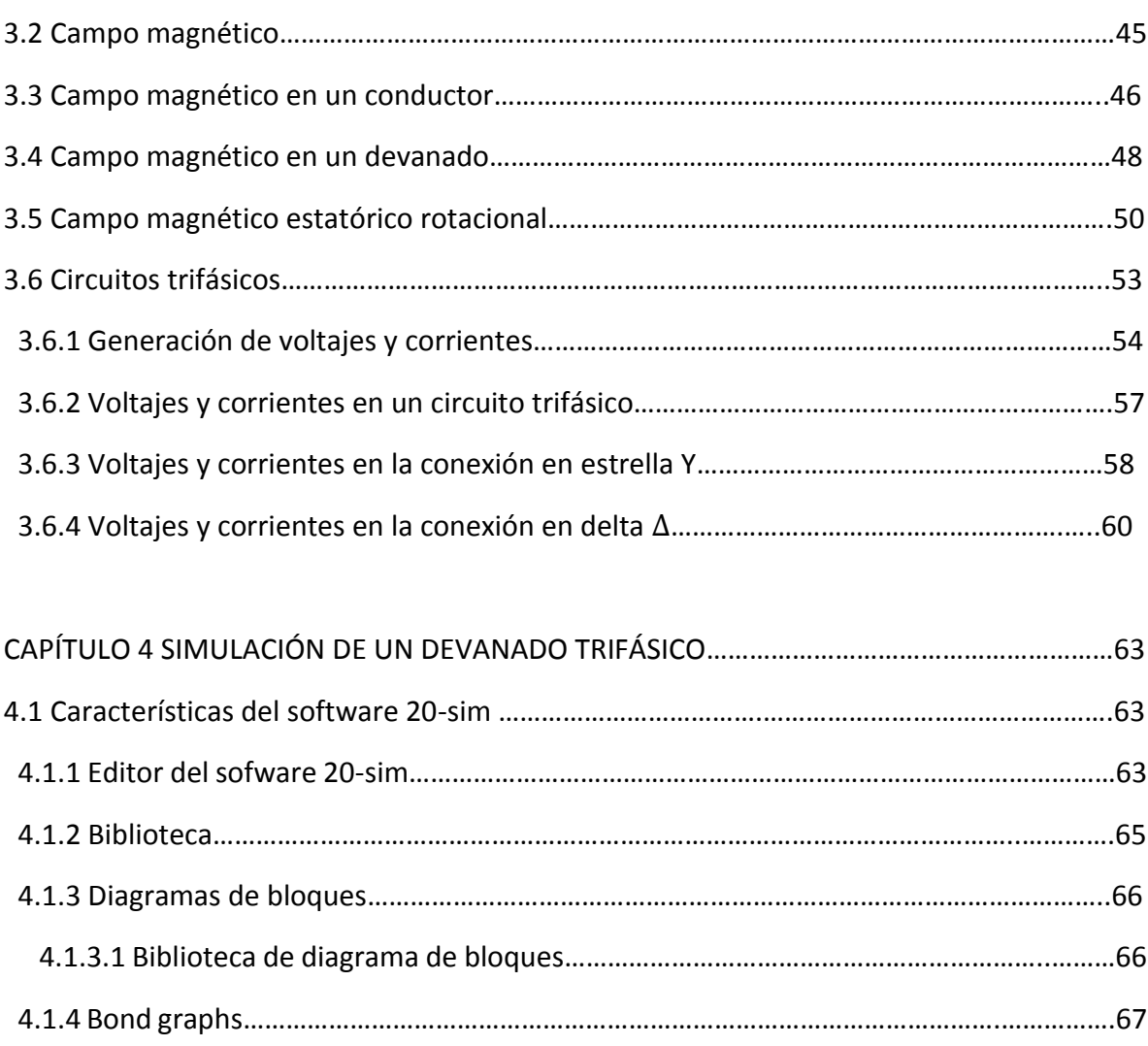

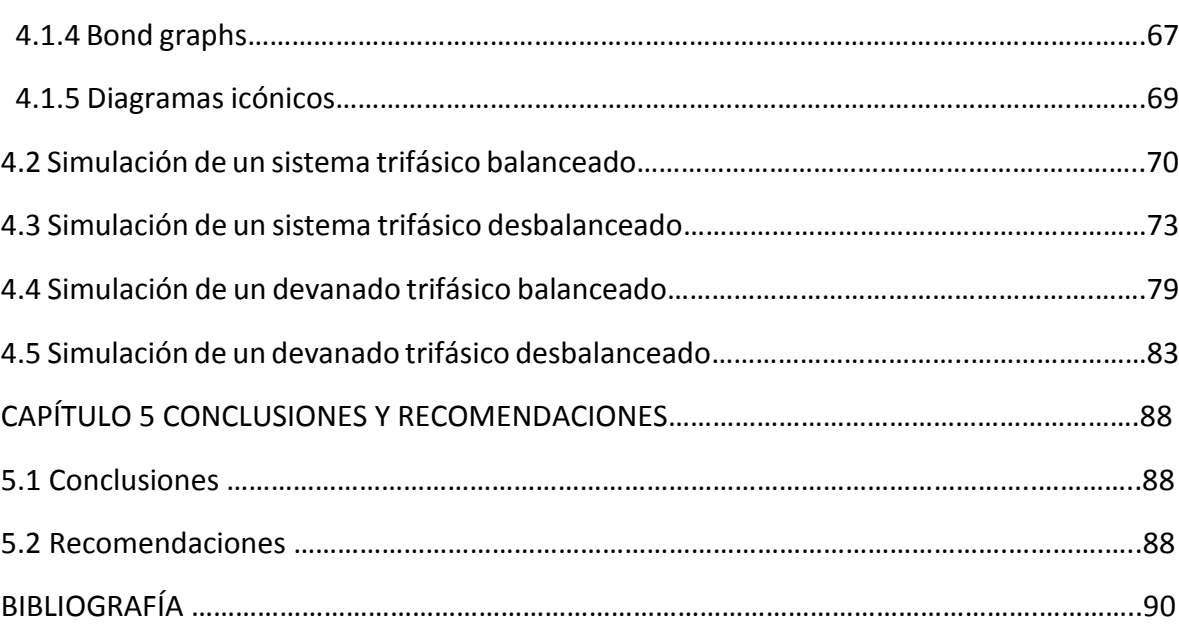

#### **RESUMEN**

Las máquinas de corriente alterna (ca) son generadores que convierten energía mecánica en energía eléctrica de corriente alterna y motores que convierten energía eléctrica de corriente alterna en energía mecánica.

Hay dos tipos de máquinas de corriente alterna:

-Síncronas

-De inducción

Las máquinas síncronas son motores y generadores cuya corriente de campo la suministra una fuente externa de potencia de corriente alterna, mientras las máquinas de inducción son motores y generadores cuya corriente de campo se suministra mediante inducción magnética de sus devanados de campo.

Un principio básico del funcionamiento de las máquinas de corriente alterna consiste en que si un sistema trifásico de corrientes, todas de igual magnitud y desfasadas 120° fluyen a través de un embobinado trifásico, se producirá un campo magnético giratorio de magnitud constante. El embobinado trifásico consta de tres embobinados separados que se hayan espaciados 120° mecánicos.

Por lo tanto, en este trabajo se lleva a cabo el modelado y simulación del campo magnético en un estator trifásico utilizando el sofware 20-sim.

## **PALABRAS CLAVE:**

Campo magnético giratorio, simulación, modelado, 20-sim, sistema trifásico.

## **ABSTRACT**

AC machines are generators that automatically covert mechanical energy into alternating current electrical energy and motors that automatically covert alternating current electrical energy into mechanical energy. There are two types of alternating current machines:

-Synchronous

-Induction

Synchronous machines are motors and generators whose field current is supplied by an external alternating current power source, while induction machines are motors and generators whose field current is supplied by magnetic induction of their field windings.

A basic principle of AC machine operation is that if a three-phase system of currents all equal in magnitude and 120° out of phase flow through a three-phase winding, a rotating magnetic field of constant magnitude will be produced. The three- phase winding consists of three separate windings that are spaced 120° apart mechanically.

Therefore, in this work the modeling and simulation of the magnetic field in a three- phase stator is carried out using the 20-sim software.

### **KEYWORDS:**

Rotating magnetic, field, simulation, modeling, 20-sim, triphasic system

#### **LISTA DE FIGURAS**

- FIGURA 1.1 Campo magnético giratorio de una máquina trifásica.
- FIGURA 1.2 Variación del campo magnético giratorio por las tres bobinas.
- FIGURA 2.1 Primer generador de cc de pixxi.
- FIGURA 2.2 Generador de Florise Nollet.
- FIGURA 2.3 Devanado del inducido en doble T de Siemens.
- FIGURA 2.4 Máquina de Gramme.
- FIGURA 2.5 Armadura de tambor de Siemens.
- FIGURA 2.6 Fuerza electromotriz en un conductor.
- FIGURA 2.7 Fuerza electromotriz = 0.
- FIGURA 2.8 Regla para escribir ecuaciones KCL.
- FIGURA 2.9 Circuito serie.
- FIGURA 2.10 Transformadores eléctricos.
- FIGURA 2.11 Máquina de corriente directa (CD).
- FIGURA 2.12 Circuito equivalente de un Generador de CD de excitación independiente.
- FIGURA 2.13 Circuito equivalente de un generador en derivación.
- FIGURA 2.14 Circuito equivalente de un generador de CD en serie.
- FIGURA 2.15 Circuito equivalente de un generador de CD compuesto en derivación.
- FIGURA 2.16 Circuito equivalente de un motor de CD en serie.
- FIGURA 2.17 Características par-velocidad de un motor de CD en serie.
- FIGURA 2.18 Circuito equivalente de los motores de CD compuestos.
- FIGURA 2.19 Características par velocidad de un motor de CD compuesta acumulativo en a) y en b).
- FIGURA 2.20 Características par-velocidad de un motor de CD compuesto diferencial.

FIGURA 2.21 a) Circuito equivalente de CD de excitación independiente. b) Circuito de un motor de CD en derivación.

FIGURA 2.22 Característica par-velocidad en a) y b).

FIGURA 2.23 Turbina de vapor acoplada a un generador síncrono.

FIGURA 2.24 Desarrollo de un modelo de la acción del inducido en a), b), c) y d).

FIGURA 2.25 Circuito simple de un generador síncrono.

FIGURA 2.26 Circuito equivalente completo de un generador síncrono trifásico.

FIGURA 2.27 Circuito equivalente de un generador conectado en estrella y delta.

FIGURA 2.28 Circuito equivalente por fase de un generador síncrono.

FIGURA 2.29 Aspecto de un motor síncrono.

FIGURA 2.30 a) Circuito equivalente completo de un motor síncrono trifásico. b) Circuito equivalente por fase.

FIGURA 2.31 Motor de inducción trifásica.

FIGURA 2.32 Imán en movimiento que pasa sobre la escalera conductora.

FIGURA 2.33 Circuito equivalente de un motor de inducción de rotor devanado en reposo.

FIGURA 2.34 Circuito equivalente para motores de más de 2 hp.

FIGURA 2.35 Circuito equivalente de un motor de rotor devanado cuando funciona con un deslizamiento s.

FIGURA 2.36 a) Circuito equivalente del rotor;  $E_2 e I_2$  tienen una frecuencia  $sfb)$ Diagrama fasorial que muestra la corriente retrasada un ángulo  $\beta$  con respecto al voltaje.

FIGURA 2.37 El voltaje y la corriente del estator están separados por el mismo ángulo de fase  $\beta$ , aun cuando la frecuencia es diferente.

FIGURA 2.38 Circuito equivalente de un motor de rotor devanado desplazado al lado del primario(estator).

FIGURA 2.39 Las reactancias de dispersión primaria y secundaria  $x_1$  y  $x_2$  se combinan para formar una reactancia de dispersión total equivalente x.

FIGURA 3.1 Líneas de campo magnético en un imán.

FIGURA 3.2 Campo magnético en un conductor.

FIGURA 3.3 Un núcleo magnético sencillo.

FIGURA 3.4 Vista transversal de un estator sencillo (único par de polos).

FIGURA 3.5 Diagrama de los vectores de campo magnético producidos por cada fase, para dos instantes de tiempos diferentes.

FIGURA 3.6 Circuitos básicos de corriente alterna en a), b), c) y b).

FIGURA 3.7 Los tres circuitos conectados juntos con un neutro común.

FIGURA 3.8 a) Voltaje de fase en un sistema de potencia con una secuencia de fase abc, b) Voltajes de fase en un sistema de potencia con una secuencia de fase acb.

FIGURA 3.9 a) Conexión Y. b) Conexión Δ.

FIGURA 3.10 Generador conectado en Y con carga resistiva.

FIGURA 3.11 Voltaje de línea a línea y voltaje de fase (voltaje de línea a neutro) de la conexión en Y de la fig. (3.10).

FIGURA 3.12 Generador conectado en Δ con una carga resistiva.

FIGURA 4.1 Aspecto del editor del sofware 20-sim.

FIGURA 4.2 Contenido de la librería de 20-sim.

FIGURA 4.3 Librería de diagrama de bloques.

FIGURA 4.4 Librería de los bond graphs.

FIGURA 4.5 Biblioteca de diagramas icónicos.

FIGURA 4.6 Señales sinusoidales en el editor de 20-sim.

FIGURA 4.7 Cambio de nombres a las señales en el editor de 20-sim.

FIGURA 4.8 La magnitud y la velocidad angular para Va, Vb y Vc son iguales, mientras los ángulos de fase son de 0°,120° y -120°.

FIGURA 4.9 Unión de las señales.

FIGURA 4.10 Generador de señales en el editor de 20-sim.

FIGURA 4.11 Señales de un sistema trifásico balanceado.

FIGURA 4.12 Simulación del sistema trifásico desbalanceado,  $v_c = 40v$ .

FIGURA 4.13 Simulación del del sistema trifásico desbalanceado,  $v_c = 140v$ .

FIGURA 4.14 Simulación del sistema trifásico desbalanceado,  $v_b = 40$ ,  $v_c = 140v$ .

FIGURA 4.15 Simulación del sistema trifásico desbalanceado,  $\omega_c = 300$  rad/seg.

FIGURA 4.16 Simulación del sistema trifásico desbalanceado,  $\omega_c = 400$  rad/seg.

FIGURA 4.17 Simulación del sistema trifásico desbalanceado,  $\omega_a = 300 \frac{rad}{seg}$ ,  $\omega_b =$ rad

$$
377 \frac{rad}{seg}, \omega_c = 400 \frac{rad}{seg}.
$$

FIGURA 4.18 Simulación del sistema trifásico desbalanceado,  $\theta_c = 130^\circ$ . FIGURA 4.19 Simulación del sistema trifásico desbalanceado,  $\theta_c = 100^\circ$ . FIGURA 4.20 Simulación del sistema trifásico desbalanceado,  $\theta_b = -100^\circ$ ,  $\theta_c = 100^\circ$ . FIGURA 4.21 Simulación del sistema trifásico desbalanceado,  $v_a = 40 V$ ,  $v_b = 127 V$ ,  $v_c =$ 140 V y  $\omega_a = 300 \frac{rad}{seg}$ ,  $\omega_b = 377 \frac{rad}{seg}$ ,  $\omega_b = 400 \frac{rad}{seg}$ .

FIGURA 4.22 Se genera un submodelo llamado campo.

FIGURA 4.23 Señales de la simulación de un devanado trifásico.

FIGURA 4.23 Simulación de un devanado trifásico desbalanceado  $v_c = 40v$ .

FIGURA 4.24 Simulación de un devanado trifásico desbalanceado  $v_c = 140v$ .

FIGURA 4.25 Simulación de un devanado trifásico desbalanceado  $v_c = 140v$ .

FIGURA 4.26 Simulación de un devanado trifásico desbalanceado  $\omega_c = 300$ .

FIGURA 4.27 Simulación de un devanado trifásico desbalanceado  $\omega_c = 400$ .

FIGURA 4.28 Simulación de un devanado trifásico desbalanceado  $\omega_a = 300\ \frac{rad}{seg}$ ,  $\omega_b =$  $377 \frac{rad}{seg}$ ,  $\omega_c = 400 \frac{rad}{seg}$ .

FIGURA 4.29 Simulación de un devanado trifásico desbalanceado  $\theta_c = 130^\circ$ . FIGURA 4.30 Simulación de un devanado trifásico desbalanceado  $\theta_c = 100$ . FIGURA 4.31 Simulación de un devanado trifásico desbalanceado  $\theta_b = -100^\circ$ ,  $\theta_c = 100^\circ$ . FIGURA 4.31 Simulación de un devanado trifásico desbalanceado  $v_a = 40 V$ ,  $v_b =$ 127 V,  $v_c = 140$  V,  $\omega_a = 300 \frac{rad}{seg}$ ,  $\omega_b = 377 \frac{rad}{seg}$ ,  $\omega_b = 400 \frac{rad}{seg}$ .

Tabla 2.1 Resumen de la relación de las conexiones en Y y en Δ.

# **Capítulo 1 Introducción**

## **1.1 CAMPO MAGNÉTICO ROTATIVO**

El gran desarrollo de la electrotecnia obligó a generar e investigar cada vez más a fin de dar respuesta al creciente consumo de energía eléctrica.

Por la dificultad que ofrecía el transporte de corriente continua a grandes distancias, al contrario de lo que ocurría con la alterna(ca), el mundo de la tecnología planteó un nuevo dilema, que era el de llevar a cabo el transporte de energía mediante corriente alterna y que se hacía en los centros de consumo con los receptores que hasta el momento funcionaban con corriente continua (CD).

Un campo magnético rotativo es un campo magnético que rota a una velocidad uniforme que se genera a través de una corriente alterna(ca) trifásica.

Es en 1885 cuando Ferraris realizaba experimentos con corrientes alternas independientes de igual intensidad y frecuencia, pero desfasadas entre sí, haciéndolas circular por devanados colocados sobre un bastidor. De esta manera comprobó que en el espacio interior de este bastidor aparecía un campo magnético rotativo que denominó campo magnético giratorio porque se desplazaba a una velocidad angular que dependía de la frecuencia de la corriente que se utilizaba para generarlo.

El primer prototipo de motor eléctrico capaz de funcionar con corriente alterna, basado en este principio fue desarrollado y construido por el ingeniero Nikola Tesla en 1888, y es el fenómeno sobre el que se fundamenta el motor de corriente alterna.

En la Figura 1.1 se representa el campo magnético giratorio de una máquina trifásica en la que las bobinas  $B_1$ ,  $B_2$  y  $B_3$  están separadas 120 grados eléctricos y cuyos extremos se conectan a una red trifásica bien en estrella o bien en delta.

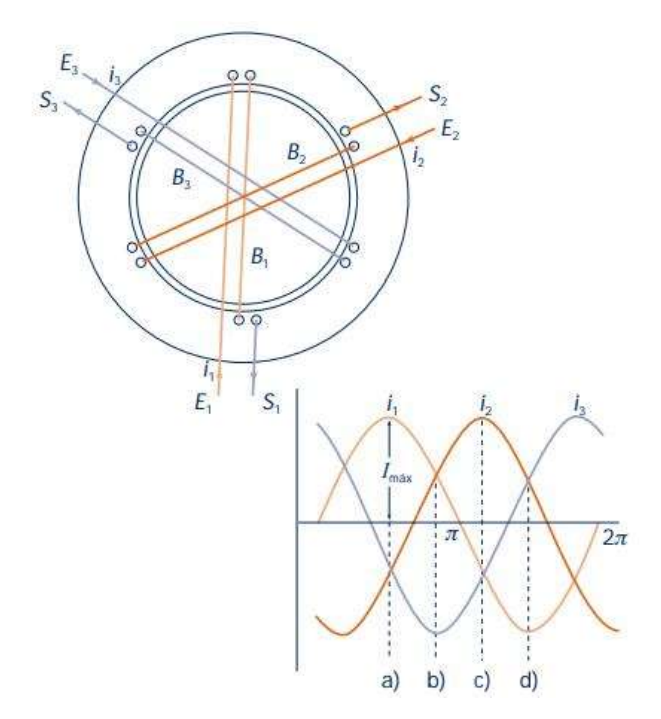

Figura 1.1 Campo magnético giratorio de una máquina trifásica.

El campo magnético resultante originado por las tres bobinas en los instantes a), b), c) y d) se representan en la Figura 1.2, tiene intensidad constante.

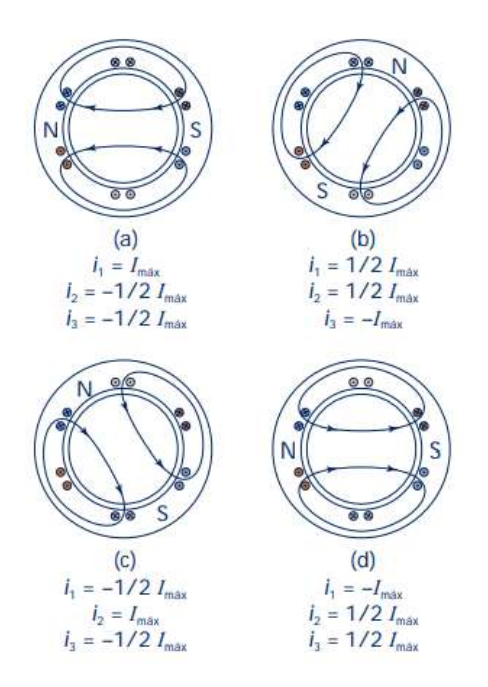

Figura 1.2 Variación del campo magnético giratorio por las tres bobinas.

## **1.2 OBJETIVO**

El objetivo del presente trabajo de tesis es realizar la simulación del campo magnético generado por un estator trifásico alimentado por un voltaje trifásico, esta simulación se realiza con el sofware 20-sim.

## **1.3 JUSTIFICACIÓN**

Hoy en día las máquinas eléctricas forman parte cotidiana del entorno de cualquier persona, así se encuentre en la industria, los servicios y hogares. Las máquinas eléctricas rotativas; al operar como motor, constituyen la fuente fundamental de energía mecánica en la vida moderna. Las máquinas eléctricas al operar como generadores también constituyen una parte significativa de los procesos de conversión de energía mecánica en energía eléctrica (Generación) en los sistemas eléctricos de potencia actuales. Por ello constituyen un contenido fundamental en la formación de los ingenieros electricistas.

En la Facultad de Ingeniería Eléctrica se imparte la materia de máquinas eléctricas, cuyo contenido incluye los principios básicos de las máquinas de ca; por lo que la simulación de un campo magnético giratorio permite entender de mejor manera el funcionamiento de las maquinas eléctricas de ca ya que es el principio fundamental de funcionamiento de este tipo de máquinas.

## **1.4 METODOLOGÍA**

En primer lugar, se realiza una investigación de diferentes artículos y fuentes bibliográficas sobre historia de máquinas eléctricas, algunas leyes básicas, se dan a conocer los diferentes tipos de máquina eléctricas, además se ilustran ejemplos de máquinas y los circuitos equivalentes.

Posteriormente se busca información sobre el software 20-sim en su página en internet, se instala el software, se compra la licencia y se realiza la simulación del campo magnético giratorio.

## **1.5 CONTENIDO DE LA TESIS**

Esta investigación consta de cinco capítulos:

Capítulo 1: Se describe, el objetivo, justificación y contenido de este trabajo comenzando con una breve descripción del campo magnético rotatorio.

Capítulo 2: Se presenta un bosquejo histórico de las máquinas eléctricas, también se muestran algunas leyes básicas, por último, se exhibe una descripción de las máquinas de corriente directa y las máquinas de corriente alterna.

Capítulo 3: Se describe un campo magnético, un campo magnético en un conductor, un campo magnético en un devanado, campo magnético estatórico rotacional, por último, se explica los circuitos trifásicos.

Capítulo 4: Se presenta el software 20-sim, se muestra el editor, las bibliotecas que contiene. Se realiza la simulación de un sistema trifásico balanceado, una simulación de un sistema trifásico desbalanceado, una simulación del campo magnético giratorio balanceado y por último una simulación del campo magnético desbalanceado.

Capítulo 5: Se expone las conclusiones y las recomendaciones de esta investigación.

# **CAPÍTULO 2 ANTECEDENTES DE MÁQUINAS ELÉCTRICAS**

## **2.1 BOSQUEJO HISTÓRICO**

En 1831 *Michael Faraday* construyó el primer generador de energía, basado en el fenómeno de la inducción electromagnética. [1]

En 1832 un francés llamado *Hippolyte Pixii* tomando como la base los principios de Faraday construye el primer aparato para generar una corriente alterna a partir de una rotación. Utilizó un imán permanente que giraba mediante una manivela. El imán se colocó de forma que sus polos norte y sur quedaran unidos por un pedazo de hierro envuelto con un alambre. El imán producía un impulso de corriente eléctrica en el cable cada vez que transcurría un polo en la bobina. Pixxi mejoró su dispositivo en el mismo año al agregar un dispositivo de conmutación lo cual pudo producir una corriente continua pulsante. En la Figura 2.1 se ilustra el equipo diseñado por Pixxi. [1][2]

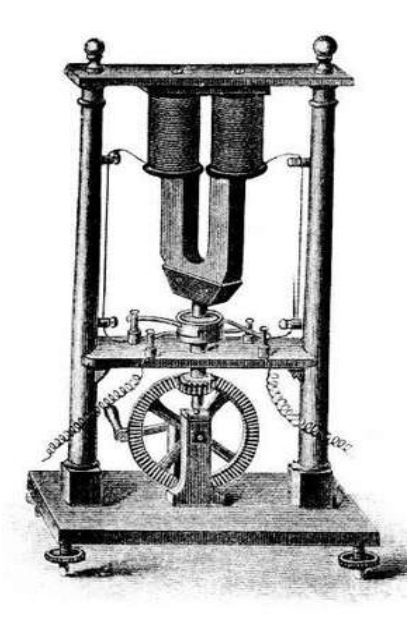

Figura 2.1 Primer generador de cc de Pixxi.

Después de este diseño de Pixxi se desarrollaron numerosos generadores en los próximos años, las innovaciones más importantes son la siguientes:

1849: Generadores de imanes permanentes de *Florise Nollet*, el cual se muestra en la Figura 2.2, la bobina del inducido está montada sobre un tambor que gira entre un gran número de imanes permanentes. Invento que se usó para alimentar los faros. [2]

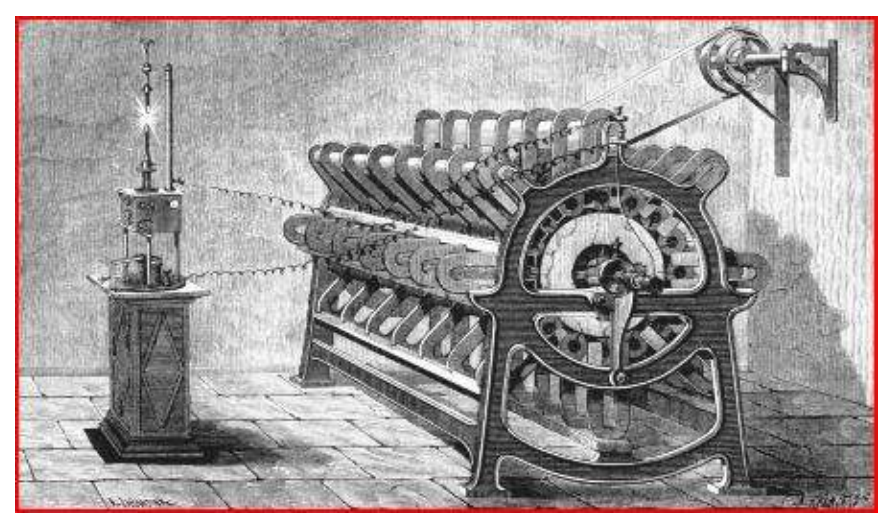

Figura 2.2 Generador de Florise Nollet.

1856: Inducido de doble T de Werner Siemens, para pequeños generadores en las instalaciones telegráficas, como el que se muestra en la Figura 2.3. [2]

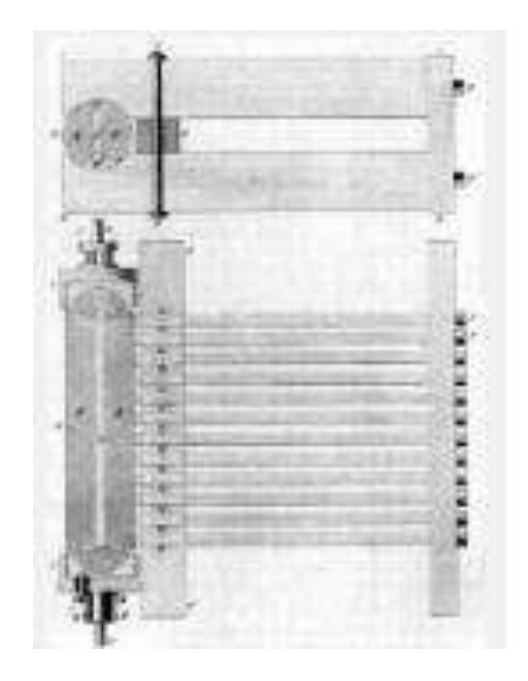

Figura 2.3 Devanado del inducido en doble T de Siemens.

1860: El físico *Antonio Pacinotti* (Italia 1841-1912) inventó el sistema de anillos con múltiples bobinas. [2]

1865: Generador de *Henry Wilde* inventó un generador de energía con electroimanes. Las bobinas inductoras se alimentan por medio de una fuente externa, que puede ser una batería de pilas eléctricas o un generador magnetoeléctrico más pequeño, llamado excitatriz. Las tensiones que de este modo se obtiene en el inducido son considerablemente mayores. [2]

1867: Generador dinamoeléctrico de *Werner von Siemens* que es una versión mejorada de la de Henry Wilde, en el que la excitación del electroimán se consigue sin necesidad de fuente exterior, aprovechando el magnetismo remanente del núcleo de hierro. Las bobinas inductoras se conectan directamente a los bornes de salida de la máquina, alimentados por la bobina del inducido. [2]

1871: Máquina de *Gramme*, basada en el inducido de Pacinotti y en el efecto dinamoeléctrico de Siemens, cuya configuración se extiende rápidamente a todas las aplicaciones industriales, el cual se muestra en la Figura 2.4. [2]

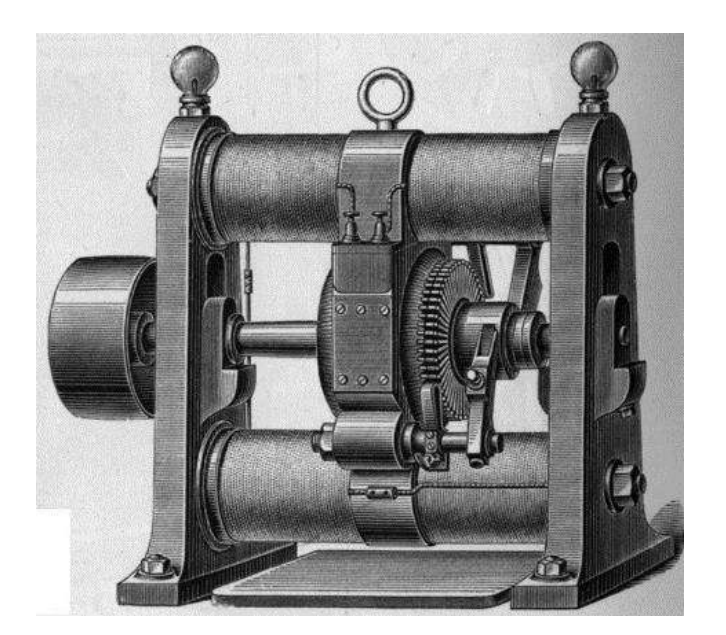

Figura 2.4 Máquina de Gramme.

1872: Máquina con inducido de tambor de Siemens que se ilustra en la Figura 2.5, de menores dimensiones y mayor eficiencia que el inducido de anillo. Primer generador de grandes dimensiones que se aproxima en su constitución a los dínamos actuales. [2]

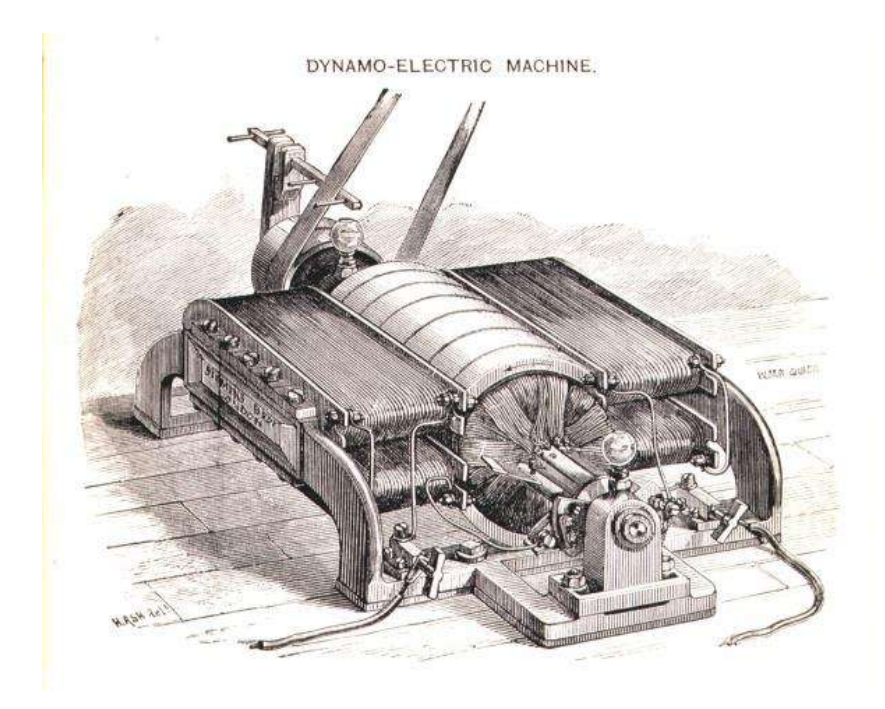

Figura 2.5 Armadura de tambor de Siemens.

1885: *Galileo Ferraris* diseña y construye un pequeño motor de inducción de dos fases, demostró que dos corrientes alternas actuando simultáneamente sobre dos devanados colocados en el estator de una máquina eléctrica produce en su interior un campo magnético giratorio capaz de arrastra un rotor con un cilindro de cobre, siempre que las dos corrientes estén desfasadas en el tiempo y los devanados desplazados en el espacio. [2]

1887: *Nikola Tesla* presenta sus primeras patentes para un sistema de ca bifásica con cuatro líneas de energía eléctrica, que consta de un generador, un sistema de transmisión y un motor multifásico. [3]

1887: *Frederich August Haselwander* es el primero en tener la idea de utilizar un sistema de tensión y corriente alterna trifásica. Construye el primer generador síncrono trifásico con polos salientes. [3]

1889: *Michel Dolivo-Dobrowoslky*, diseña el motor de inducción de jaula trifásico, que aún se usa en la actualidad. [3]

Más adelante Dolivo-Dobrowolsky inventa el motor trifásico de inducción de anillos rozantes con resistencia de arranque. [3]

Década de 1890: el diseño del generador se mejora rápidamente gracias a las ventas comerciales y al dinero disponible para la investigación Westinghouse, Siemens, Oerlikon, General Electric desarrollan los generadores más potentes del mundo. [4]

## **2.2 LEYES BÁSICAS** [6]

En esta sección, se describen las leyes básicas de electromagnetismo esenciales para analizar el comportamiento de las diferentes variables en un devanado trifásico.

#### **2.2.1 Ley de Faraday de inducción electromagnética**

La ley de Faraday establece que:

1.-Si el flujo que vincula un lazo (o vuelta) varía como una función de tiempo, se induce un voltaje entre sus terminales.

2.- El valor del voltaje inducido es proporcional a la velocidad de cambio del flujo.

Por definición, cuando el flujo dentro de un lazo varía a razón de 1 weber por segundo. Se induce un voltaje de 1V entre sus terminales, por ello si el flujo varía dentro de una bobina de N vueltas. El voltaje inducido está dado por:

$$
E = \frac{d\Phi}{dt} \tag{2.1}
$$

Ees el voltaje inducido(V),

 $d\phi$  es la diferencial del número de vueltas en la bobina [Wb],

dt es el intervalo de tiempo durante el cual cambia el flujo[s].

La ley de Faraday de inducción electromagnética abrió la puerta a un sin número de aplicaciones prácticas y estableció la base de operación de transformadores, generadores y motores de corriente alterna.

#### **2.2.2 Voltaje inducido en un conductor**

Siempre que un conductor corta un campo magnético, se induce un voltaje entre sus terminales. El valor del voltaje inducido está dado por,

$$
E = Blv \tag{2.2}
$$

 $E$  es el voltaje inducido [V],

 $B$  es la densidad de flujo[T],

 $l$  es la longitud activa del conductor en el campo[m],

 $v$  es la velocidad relativa del conductor[m/s].

#### **2.2.3 Fuerza de Lorenz en un conductor**

Cuando un conductor que transporta corriente se coloca en un campo magnético, se somete a una fuerza llamada fuerza electromotriz o fuerza de Lorenz.

Esta fuerza es de fundamental importancia porque constituye la base de operación de motores, generadores y de muchos instrumentos eléctricos. La magnitud de la fuerza depende de la orientación del conductor con respecto a la dirección del campo. La fuerza es mayor cuando el conductor es perpendicular al campo como se puede observar en la figura 2.6 y cero cuando es paralelo a él como se muestra en la Figura 2.7.

La fuerza máxima que actúa en un conductor recto está dada por

$$
F = B l I \tag{2.3}
$$

Donde:

 $F$  es la fuerza que actúa en el conductor[N],

 $B$  es la densidad de flujo del campo[T],

 $l$  es la longitud activa del conductor [m],

 $I$  es la corriente en el conductor [A].

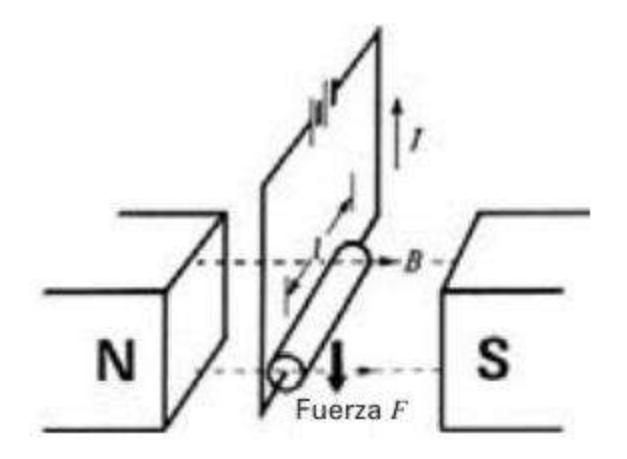

Figura 2.6 Fuerza electromotriz en un conductor.

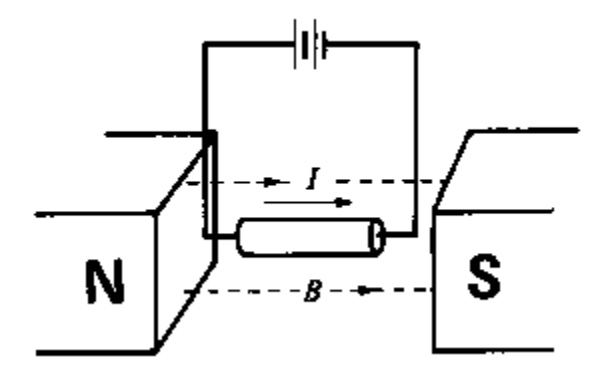

Figura 2.7 Fuerza electromotriz =0.

#### **2.2.4 Ley de corrientes de Kirchhoff**

La ley de corrientes de *Kirchhoff* establece que la suma algebraica de las corrientes que llegan a un punto es igual a cero. esto significa que la suma las corrientes que fluyen hacia una terminal es igual a la suma de las corrientes que salen de ella.

La Figura 2.8 muestra cinco corrientes que llagan a una terminal común (o nodo). La suma de las corrientes que fluyen hacia el nodo es  $(I_1+I_3)$ , mientras que la suma de las corrientes que salen de él es  $(I_2+I_4+I_5)$ . Aplicando la KCL.

$$
I_1 + I_3 = I_2 + I_4 + I_5 \tag{2.4}
$$

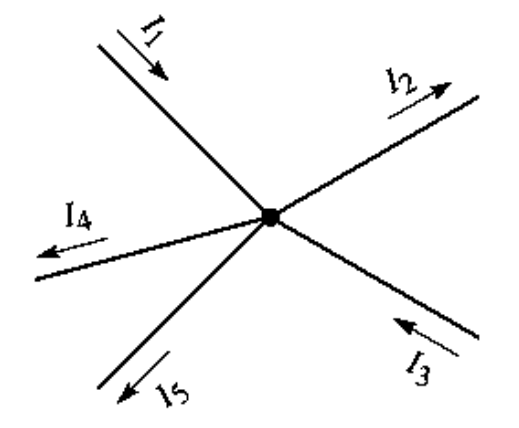

Figura 2.8 Regla para escribir ecuaciones KCL.

#### **2.2.5 Ley de voltajes de Kirchhoff**

La ley de voltajes de Kirchhoff establece que la suma algebraica de los devanados alrededor de un lazo cerrado es cero.

En la Figura 2.9 se ilustra un circuito serie para la aplicación de la ley de voltajes de Kirchhoff.

$$
v_4 = v_1 + v_2 + v_3 \tag{2.5}
$$

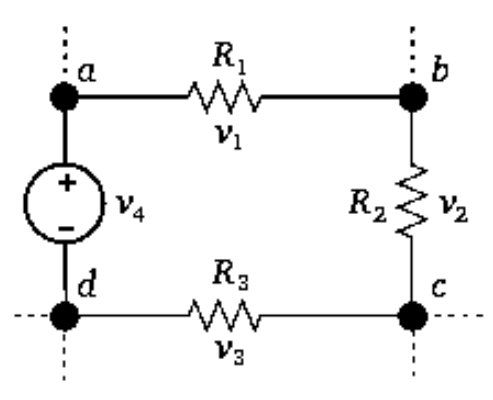

Figura 2.9 Circuito serie.

## **2.3 EL TRANSFORMADOR ELÉCTRICO [5]**

Los transformadores son un elemento clave en el desarrollo de la industria eléctrica, gracias a ellos se puede realizar, de manera práctica y económica, el transporte de energía eléctrica a grandes distancias. Un transformador es un dispositivo que cambia la potencia eléctrica alterna con un nivel de voltaje a potencia eléctrica alterna con otro nivel de voltaje mediante la acción de un campo magnético. Consta de dos o más bobinas de alambre conductor enrollado alrededor de un núcleo ferromagnético común. Estas bobinas (normalmente) no están conectadas en forma directa. La única conexión entre las bobinas es el flujo magnético común que se encuentra dentro del núcleo.

Uno de los devanados del transformador se conecta a una fuente de energía eléctrica alterna y el segundo suministra energía eléctrica a las cargas. El devanado del transformador que se conecta a la fuente de potencia se llama devanado primario, y el devanado que se conecta a la carga se llama devanado secundario. En la Figura 2.10 se muestra los esquemas de transformadores eléctricos.

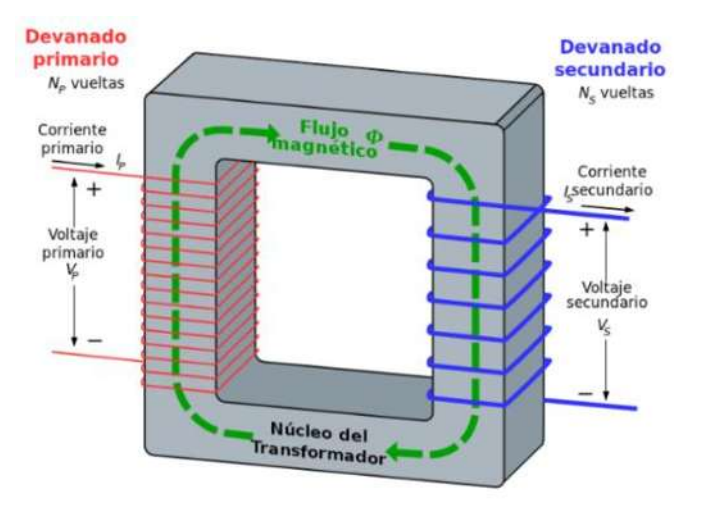

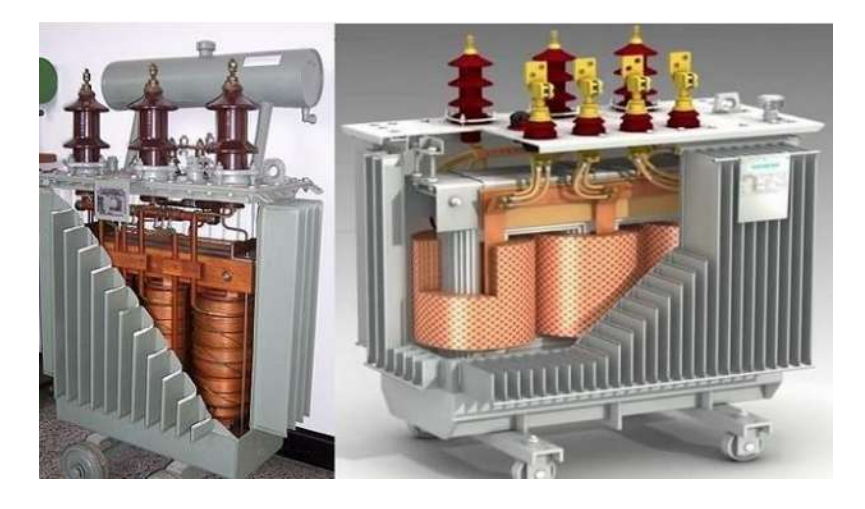

Figura 2.10 Transformadores eléctricos.

## **2.4 MÁQUINAS DE CD** [5]

Las máquinas de CD son generadores que convierten energía mecánica en energía eléctrica de corriente continua y motores que convierten energía eléctrica de corriente continua en energía mecánica.

La mayoría de las máquinas de corriente continua son semejantes a las máquinas de corriente alterna ya que en su interior tienen corrientes y voltajes de corriente alterna. Las máquinas de corriente continua tienen corriente continua solo en su circuito exterior debido a la existencia de un mecanismo que convierte los voltajes internos de corriente alterna en voltajes de corriente continua en los terminales. Este mecanismo se llama conmutador. En la Figura 2.11 se ilustra una máquina de CD con sus elementos esenciales.

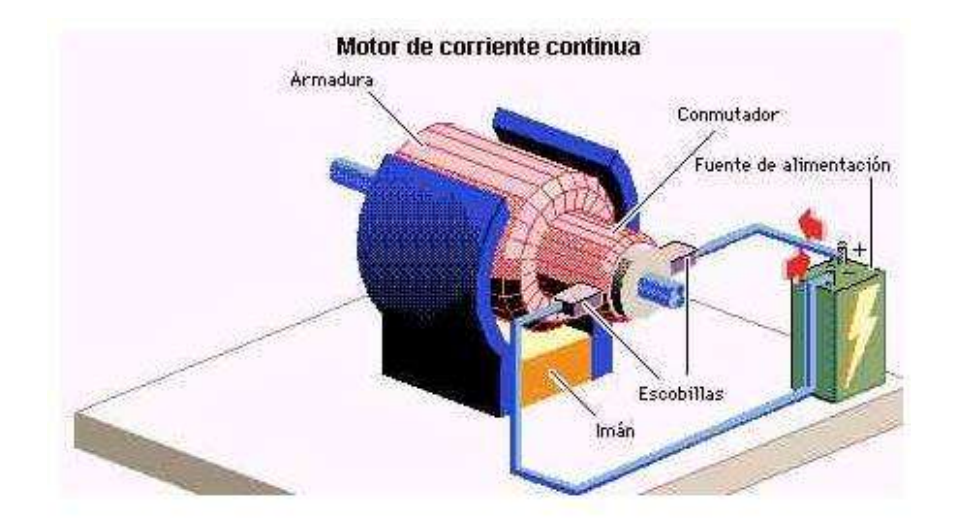

Figura 2.11 Máquina de CD.

#### **2.4.1 GENERADORES DE CD**

Los generadores de CD en gran magnitud en la actualidad se utilizan muy poco, ya que la producción y transporte de energía eléctrica es una forma de corriente alterna.

#### **2.4.1.1 Generador con excitación independiente** [5]

Un generador de CD de excitación independiente es cuando la corriente de campo es suministrada por una fuente de voltaje de cd independiente. En la Figura 2.12 se muestra el circuito equivalente. El voltaje  $V_T$  representa el voltaje real medido en las terminales del generador y la corriente  $I_L$  representa la corriente que fluye en las líneas conectadas a las terminales. El voltaje generado es  $E_A$  y la corriente del inducido es  $I_A$ . La corriente del inducido es igual a la corriente de línea como se muestra en la Figura 2.12.

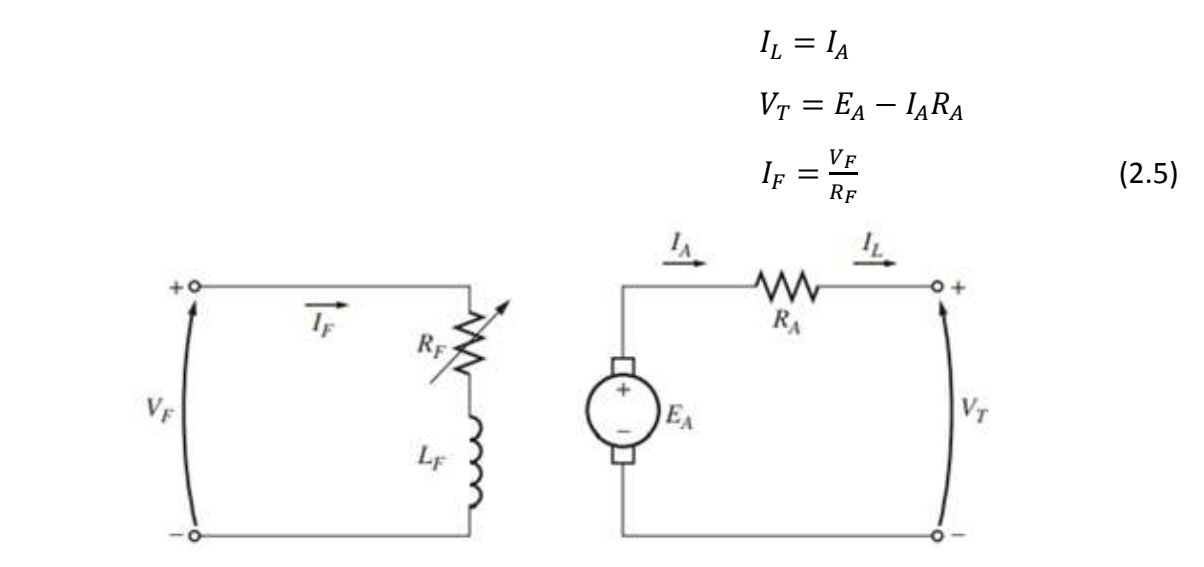

Figura 2.12 Circuito equivalente de un Generador de CD de excitación independiente.

#### **2.4.1.2 Generador de CD en derivación o (shunt)** [5]

Un generador en derivación es aquel que suministra su propia corriente de campo conectando su campo directamente a las terminales de la máquina. El circuito equivalente de un generador de cd en derivación se muestra en la figura 2.13. En este circuito la corriente del inducido de la máquina alimenta tanto el circuito de campo como a la carga conectada a la máquina:

$$
I_A = I_F + I_L \tag{2.7}
$$

$$
V_T = E_A - I_A R_A \quad (2.8)
$$

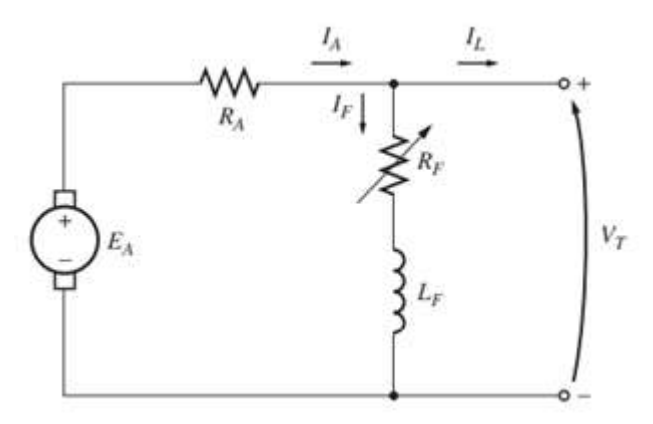

Figura 2.13 Circuito equivalente de un generador en derivación.

La ecuación de la ley de voltaje de Kirchhoff (LVK) del circuito del inducido de esta máquina es:

$$
V_T = E_A - I_A R_A \tag{2.9}
$$

#### **2.4.1.3 Generador de CD en serie** [5]

Un generador de CD en serie es aquel cuyo campo y su inducido están conectados en serie y alimentados por una misma fuente de tensión. Debido a que el inducido tiene una corriente mucho mayor que el campo en derivación, el campo en serie de un generador de este tipo debe tener muy pocas vueltas de alambre y el alambre utilizado será mucho más grueso que el alambre del campo en derivación. El circuito equivalente de un generador de corriente directa en serie se muestra en la Figura 2.14.

$$
I_A = I_S = I_L
$$
  

$$
V_T = E_A - I_A (R_A + R_S)
$$
 (2.10)

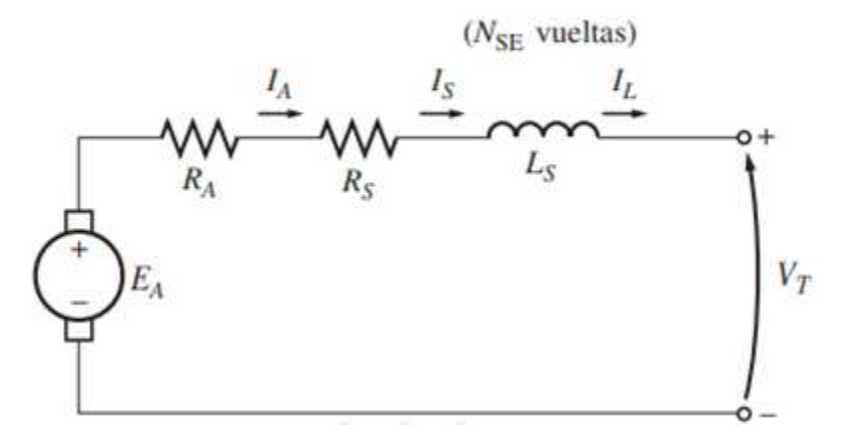

Figura 2.14 Circuito equivalente de un generador de CD en serie.

#### **2.4.1.4 Generador de CD compuesto** [5]

Un generador compuesto es una máquina de CD que contiene campos tanto en serie como en derivación. En la Figura 2.15 se muestra el circuito equivalente de un generador de CD compuesto acumulativo con una conexión en derivación larga.

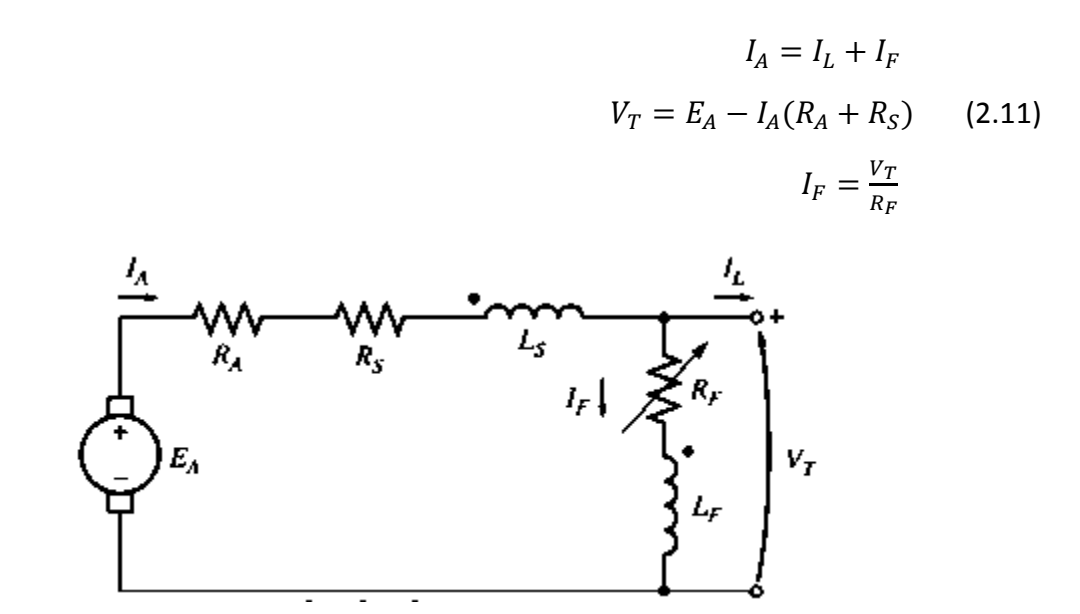

Figura 2.15 Circuito equivalente de un generador de CD compuesto acumulativo en derivación larga.

#### **2.4.2 MOTORES DE CD**

El principal inconveniente que tienen estos motores es el mantenimiento costoso y laborioso, debido al desgaste que sufren las escobillas al entrar en contacto con las delgas, las escobillas de los motores de baja potencia se fabrican de grafito.

#### **2.4.2 .1 MOTOR EN SERIE** [5]

Un motor de CD en serie tiene sus devanados de campos en serie con la armadura. En la Figura 2.16 se muestra el circuito equivalente de un motor de CD en serie.

$$
I_A = I_S = I_L
$$
\n
$$
V_T = E_A + I_A (R_A + R_S)
$$
\n(2.12)\n
$$
V_T = E_A + I_A (R_A + R_S)
$$
\n(2.12)

 $\circ$  -

Figura 2.16 Circuito equivalente de un motor de CD en serie

La corriente del inducido, la corriente de campo y la corriente de línea son iguales. Por la ley de Kirchhoff para este motor es:

$$
V_T = E_A + I_A (R_A + R_S) \tag{2.13}
$$

El comportamiento básico de un motor de CD en serie se debe al hecho de que el flujo es directamente proporcional a la corriente del inducido, por lo menos hasta antes de llegar al punto de saturación. Conforme aumenta la carga en el motor, también se incrementa su flujo. Un incremento de flujo causa una disminución de su velocidad. El resultado es que un motor en serie tiene una característica par-velocidad con caída muy pronunciada.

El par inducido por esta máquina está dado por la ecuación (2.14):

$$
\tau_{ind} = K \Phi I_A \tag{2.14}
$$

El flujo es directamente proporcional a la corriente del inducido (hasta antes de que se sature el metal). El flujo está dado por:

$$
\Phi = cI_A \tag{2.15}
$$

Donde c es una constante de proporcionalidad. Entonces el par en esta máquina está dado por

$$
\tau_{ind} = K \Phi I_A = K c I_A^2 \tag{2.16}
$$

El par del motor es proporcional al cuadrado de la corriente del inducido.

Para determinar la característica de las terminales de un motor de CD en serie, el análisis se basará en la suposición de que la curva de magnetización es lineal y luego se considera los efectos de la saturación mediante un análisis gráfico.

El supuesto de una curva de magnetización lineal implica que el flujo del motor dado por la ecuación (2.15).

Esta ecuación se utilizará para deducir la curva característica de par- velocidad del motor en serie.

Para la deducción de la característica par-velocidad de un motor en serie se comienza con la ley de voltaje de Kirchhoff:

$$
V_T = E_A + I_A (R_A + R_S) \tag{2.17}
$$

De la ecuación (2.16) se sabe que la corriente del inducido se puede expresar como:

$$
I_A = \sqrt{\frac{\tau_{ind}}{\kappa c}} \tag{2.18}
$$

También,  $E_A = K \phi \omega_m$ . Sustituyendo estas expresiones en la ecuación (2.17) se obtiene

$$
V_T = K\phi\omega_m + \sqrt{\frac{\tau_{ind}}{\kappa_c}}(R_A + R_S)
$$
 (2.19)

Si se puede eliminar el flujo de esta ecuación, se relacionará directamente el par de un motor con su velocidad. Para eliminar el flujo de la expresión, nótese que

$$
I_A = \frac{\Phi}{c} \tag{2.20}
$$

Se puede escribir la ecuación del par inducido como

$$
\tau_{ind} = \frac{\kappa}{c} \Phi^2 \tag{2.21}
$$

Por lo tanto, el flujo del motor se expresa como:

$$
\Phi = \sqrt{\frac{c}{K}} \sqrt{\tau_{ind}} \tag{2.22}
$$

sustituyendo la ecuación (2.22) en la ecuación (2.19) y despejando la velocidad se obtiene:

$$
V_T = K \sqrt{\frac{c}{K}} \sqrt{\tau_{ind}} \omega_m + \sqrt{\frac{\tau_{ind}}{Kc}} (R_A + R_S)
$$

$$
\sqrt{Kc} \sqrt{\tau_{ind}} \omega_m = V_T \frac{R_A + R_S}{\sqrt{Kc}} \sqrt{\tau_{ind}}
$$

$$
\omega_m = \frac{V_T}{\sqrt{Kc} \sqrt{\tau_{ind}}} \frac{R_A + R_S}{\sqrt{Kc}}
$$
(2.23)

La relación par-velocidad resultante es

$$
\omega_m = \frac{V_T}{\sqrt{Kc}} \frac{1}{\sqrt{\tau_{ind}}} \frac{R_A + R_S}{Kc}
$$
 (2.24)

Se puede notar que, en el caso del motor en serie no saturado, su velocidad varía con el inverso de la raíz cuadrada del par. En la Figura 2.17 se muestra la gráfica de esta característica par-velocidad ideal.

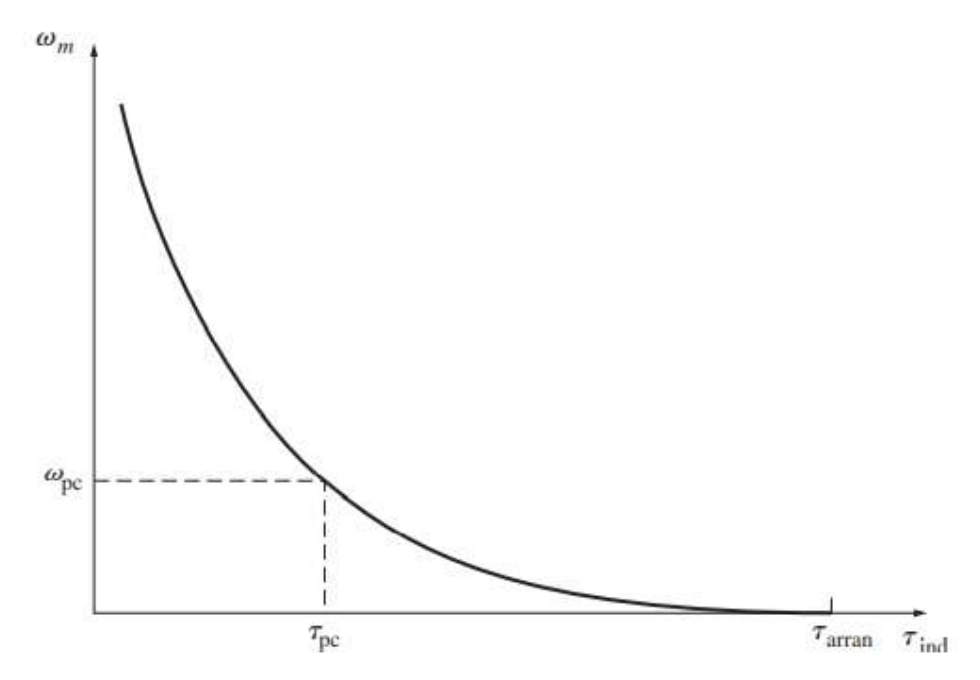

Figura 2.17 Característica par-velocidad de un motor de CD en serie.

Una de las desventajas de los motores en serie es cuando el par del motor llega a cero, su velocidad aumenta al infinito como se observa en la figura anterior. En la práctica, el par nunca llega a cero por las pérdidas mecánicas, en el núcleo. Sin embargo, si no hay ninguna carga conectada al motor, puede girar lo suficientemente rápido como para dañarse. Nunca se debe descargar por completo un motor en serie y nunca se debe conectar a una carga por medio de una banda o cualquier otro mecanismo que se pudiera romper. Si esto sucediera y el motor se encuentra de pronto operando sin carga, el resultado podría ser muy grave.

#### **2.4.2.2 MOTOR DE CD COMPUESTO** [5]

El motor de CD compuesto tiene campos tanto en derivación como en serie. En la Figura 2.18 se muestra el circuito equivalente para un motor de CD con conexión de derivación larga y con conexión de derivación corta.

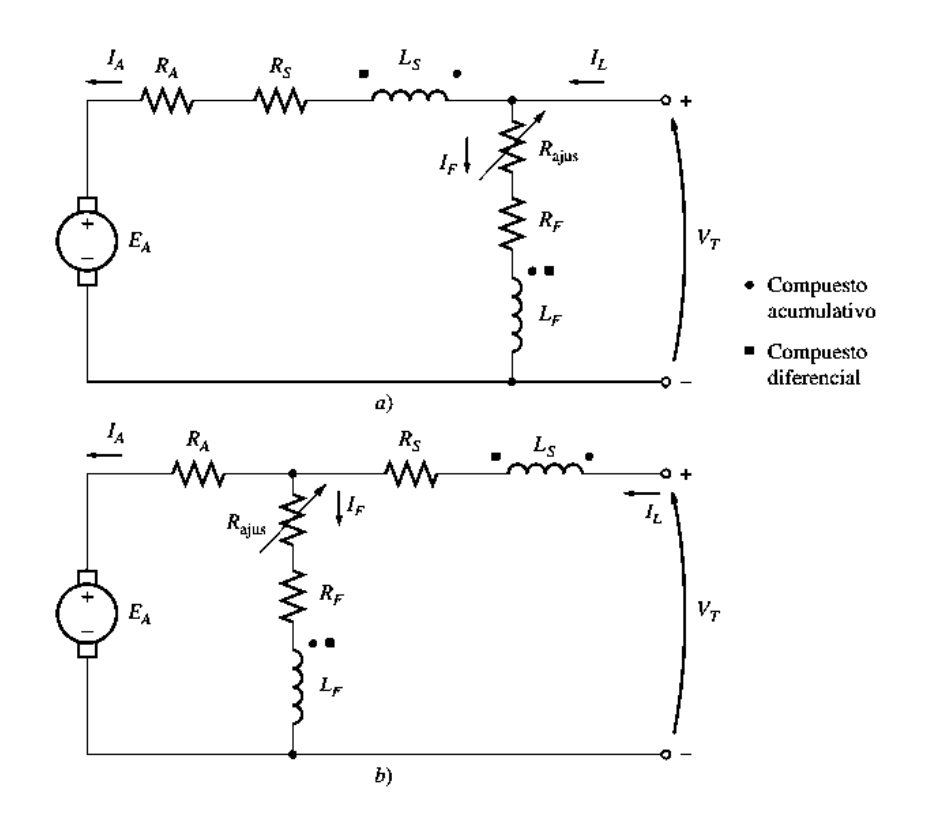

Figura 2.18 Circuito equivalente de los motores de CD compuestos: a) con conexión de derivación larga b) con conexión de derivación corta.

Los puntos que aparecen en las dos bobinas de campo significan que la corriente que fluye hacia un punto produce una fuerza magnetomotriz positiva. Si la corriente fluye hacia los puntos en ambas bobinas de campo, las fuerzas magnetomotrices resultantes se suman para producir una fuerza magnetomotriz más grande. A esto se le conoce como composición acumulativa. Si la corriente fluye hacia el punto en una bobina de campo y hacia afuera del punto en la otra bobina de campo, la fuerza magnetomotriz resultante se resta.

La ley de voltajes de Kirchhoff de un motor de CD compuesto es

$$
V_T = E_A + I_A (R_A + R_S) \tag{2.25}
$$

Las corrientes en el motor compuesto están relacionadas por

$$
I_A = I_L - I_F \tag{2.26}
$$

$$
I_F = \frac{V_T}{R_F} \tag{2.27}
$$

En la Figura 2.19 se muestra la comparación de las características par-velocidad de un motor de CD acumulativo en comparación con los moteres en serie y en derivación.

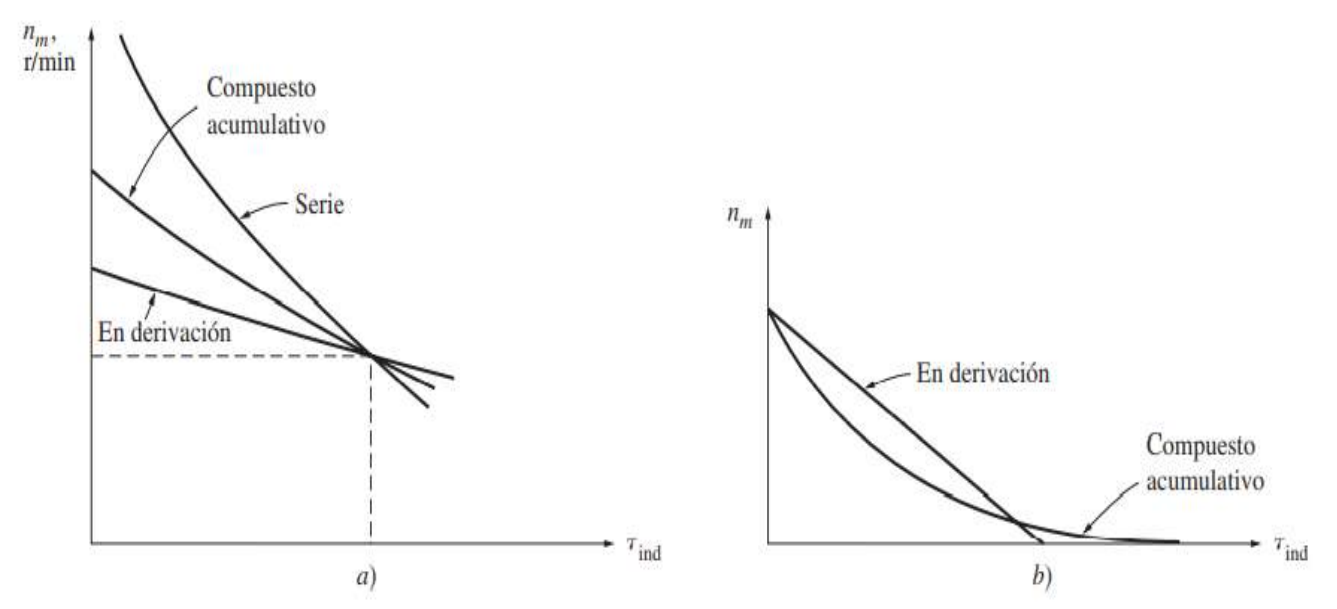

Fig. 2.19 Características par velocidad de un motor de CD compuesta acumulativo en a) y en b).

a) En comparación con los motores en serie y en derivación con los mismos valores nominales a plena carga.

b) En comparación con un motor en derivación a la misma velocidad en vacío.

El motor de CD compuesto acumulativo con cargas ligeras, el campo en serie tiene un efecto muy pequeño, por lo que el motor se comporta casi como un motor de CD en derivación. Conforme aumenta la carga, el flujo en serie es muy importante y la curva par-velocidad comienza a parecerse a la característica de un motor en serie.

En la Figura 2.20 se muestran las características par- velocidad de un motor de CD compuesto diferencial.

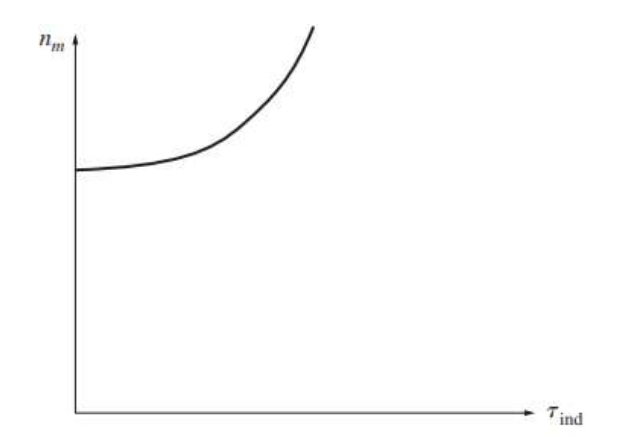

Figura 2.20 Características par-velocidad de un motor de CD compuesto diferencial.

#### **2.4.2.3 MOTOR DE CD DE EXCITACIÓN INDEPENDIENTE Y EN DERIVACIÓN** [5]

Un motor de CD de excitación separada es una máquina que su circuito de campo es alimentado de una fuente de potencia de voltaje constante independiente, un motor de CD en derivación es aquel cuyo circuito de campo obtiene su potencia directamente a través de las terminales del inducido del motor. En la Figura 2.21 a) se muestra el circuito equivalente de un motor de CD de excitación separada y en la Figura 2.21 b) se señala el circuito equivalente de un motor de CD en derivación.

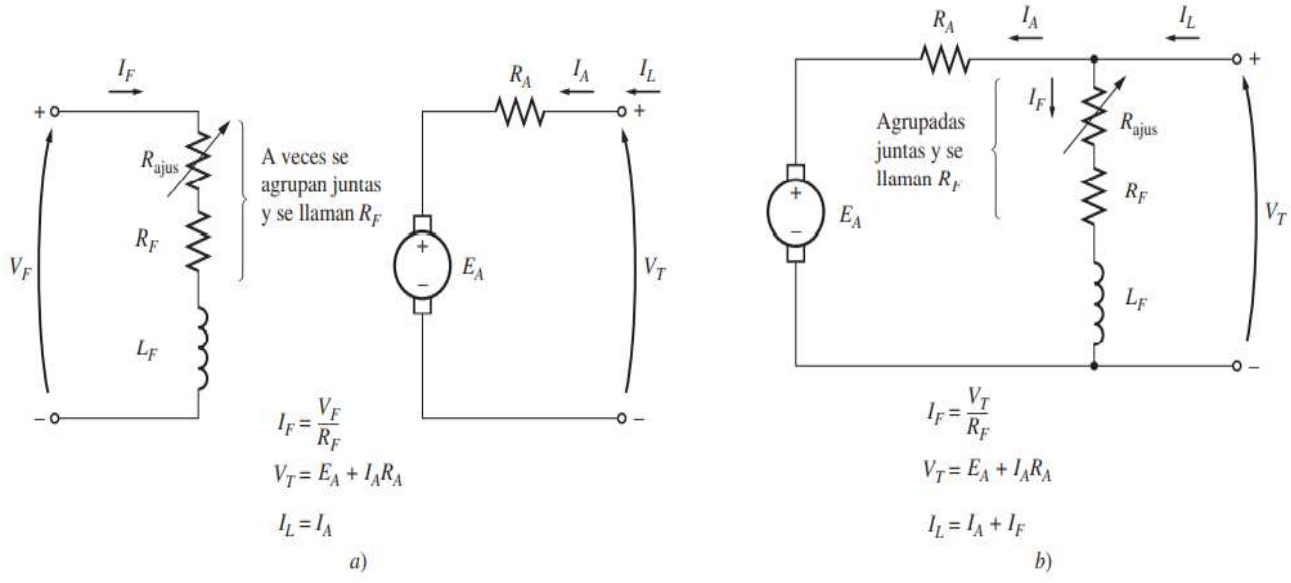

Figura 2.21 a) Circuito equivalente de CD de excitación independiente b) Circuito de un motor de CD en derivación.

Cuando el voltaje que suministra a un motor es constante, no hay diferencia entre el comportamiento de estas dos máquinas, por lo cual se describirá el comportamiento de un motor en derivación, esto incluye también al motor de excitación separada.

La ecuación de la ley de Kirchhoff del circuito del inducido de estos motores es:

$$
V_T = E_A + I_A R_A \tag{2.28}
$$

Supóngase que se incrementa la carga en el eje de un motor en derivación. Por tanto, el par de carga  $\tau_{caraa}$ excederá el par inducido  $\tau_{ind}$  en la máquina y el motor comenzará a perder velocidad. Cuando el motor pierde velocidad, el voltaje interno generador cae  $(E_A = K\phi\omega_m\psi)$  por lo que se incrementa la corriente en el inducido del motor  $I_A = (V_T - E_A\psi)$ /  $R_A$ . Conforme aumenta la corriente en el inducido, también lo hace el par inducido en el motor ( $\tau_{ind} = K \phi I_A \hat{T}$ ), y finalmente el par inducido es igual al par de carga a una baja velocidad de rotación  $\omega_m$ .

La característica de salida de un motor de CD en derivación se puede deducir de las ecuaciones de voltaje y par inducido en el motor más la ley de voltaje de Kirchhoff (KVL). La ecuación KVL de un motor en derivación es la dada en la ecuación (2.28)

El voltaje inducido  $E_A = K \phi \omega_m$  por lo que

$$
V_T = K\Phi\omega_m + I_A R_A \tag{2.29}
$$

Puesto que  $\tau_{ind} = K \phi I_A$ , la corriente  $I_A$ se puede expresar como

$$
I_A = \frac{\tau_{ind}}{\kappa \phi} \tag{2.30}
$$

La combinación de las ecuaciones (2.29) y (2.30) produce

$$
V_T = K\Phi\omega_m + \frac{\tau_{ind}}{\kappa \Phi} R_A \tag{2.31}
$$

Por último, si se despeja la velocidad del motor se obtiene

$$
\omega_m = \frac{V_T}{K\phi} - \frac{R_A}{K\phi^2} \tau_{ind} \tag{2.32}
$$

Esta ecuación es una línea recta con pendiente negativa. La característica par-velocidad resultante de un motor de CD se muestra en la Figura 2.22.

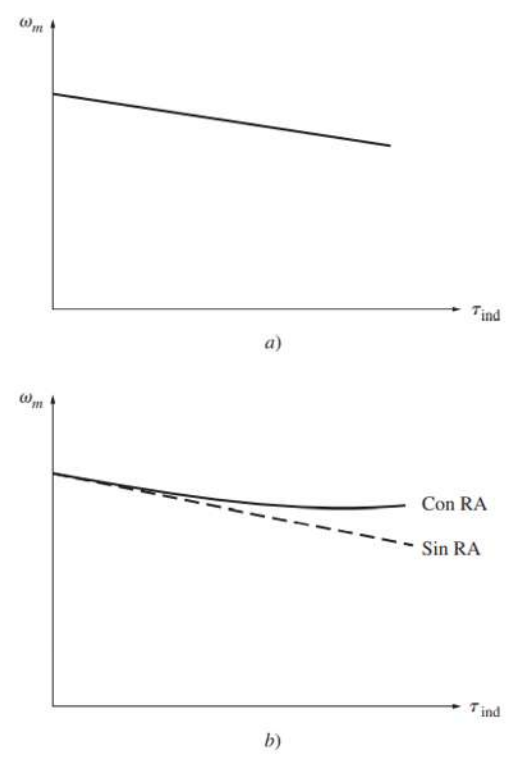

Figura 2.22 Característica par-velocidad en a) y b).

a) De un motor de CD en derivación o excitación separada con devanados de compensación para eliminar la reacción del inducido.

b) De un motor con reacción del inducido.

Si el voltaje en las terminales que suministra la fuente de potencia de CD no es constante, afectará la forma de la curva par-velocidad, otro factor interno del motor que también puede afectar la forma de la curva par-velocidad es la reacción del inducido si un motor tiene una reacción del inducido, entonces, ante un aumento en la carga, los efectos de debilitamiento de flujo reducen su flujo. El efecto de reducción de flujo es el incremento de la velocidad del motor ante cualquier carga, más allá de la velocidad a la que operaria si no tuviera una reacción del inducido. Si el motor tiene devanados de compensación, por supuesto que no se presentará ningún problema de debilitamiento de flujo en la máquina y esté será constante.

## **2.5 MÁQUINAS SÍNCRONAS [6]**

Como su nombre lo indica, son máquinas capaces de operar solo a la velocidad síncrona, esto es, a la velocidad mecánica equivalente a la velocidad de rotación del campo magnético giratorio producido por las corrientes del estator, estas máquinas operando como generador son usadas en las centrales para la generación de energía eléctrica (hidráulicas, térmicas o nucleares) en sistemas interconectados.
La máquina síncrona está compuesta básicamente de una parte activa fija que se conoce como inducido, armadura o estator y de una parte giratoria coaxial que se conoce como inductor o rotor. El espacio comprendido entre el rotor y el estator, es conocido como entrehierro.

#### **2.5.1 GENERADORES SÍNCRONOS [6]**

Los generadores síncronos son máquinas que se usan para convertir potencia mecánica en potencia eléctrica de corriente alterna. Normalmente son trifásicos y consiste en un electroimán girando(rotor), al lado de bobinas, generalmente conectadas en estrella por efecto de la rotación del rotor va a inducir tensión trifásica en el estator.

La corriente inducida se produce en este caso en los devanados con núcleo de hierro, que están en reposo y se encuentran distribuidos en la parte interior del estator, dispuestos de forma que queden desplazados entre sí 120°. Durante una vuelta del rotor, los polos norte y sur pasan frente a los tres devanadas del estator. Por ello se habla de campo magnético giratorio. Durante este proceso, en cada uno de los devanados se genera una tensión alterna monofásica. Las tres tenciones alternas monofásicas tienen el mismo ciclo en el tiempo, pero desplazadas entre sí en la tercera parte de una vuelta (120°). Por lo que se dice que tienen la misma fase de oscilación, de manera que la tensión y la corriente son sinusoidales por coincidir siempre el desplazamiento del campo magnético giratorio con el desplazamiento del rotor es por lo que se denomina síncronos.

En la Figura 2.23 se muestra una turbina de vapor que suministra energía mecánica a un generador síncrono.

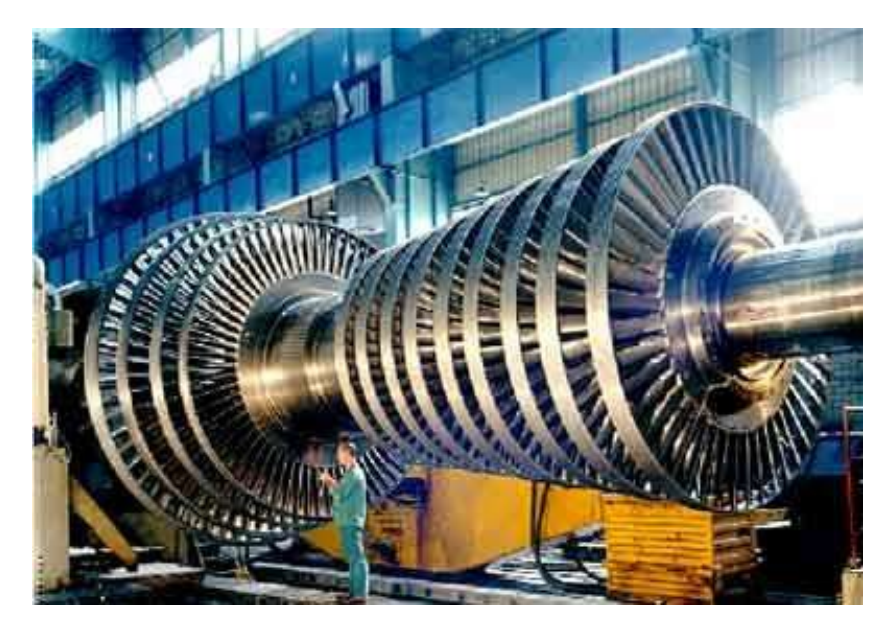

Figura 2.23 Turbina de vapor acoplada a un generador síncrono.

#### **2.5.1.1 Número de polos** [6]

El número de polos en un generador síncrono dependen de la velocidad de rotación y de la frecuencia que deseemos producir. Considere, por ejemplo, el conductor de un estator que es barrido sucesivamente por los polos N y S del rotor. Si se induce un voltaje positivo cuando un polo N pasa frente al conductor, se induce un voltaje negativo similar cuando el polo S hace lo mismo. Por lo tanto, cada vez que un par completo de polos cruza el conductor, el voltaje inducido realiza un ciclo completo. Esto es cierto para cada dos conductores del estator; por consiguiente, podemos deducir que la frecuencia del alternador es

$$
f = \frac{pn}{120} \tag{2.33}
$$

Donde:

 $f$  es la frecuencia del voltaje inducido [Hz],

 $p$  es el número de polos en el rotor,

 $n$  es la velocidad del rotor[r/min].

#### **2.5.1.2 Características del estator** [6]

Se compone de un núcleo cilíndrico laminado que contiene un conjunto de ranuras que portan un devanado trifásico imbricado. El devanado siempre está conectado en Y y el neutro está conectada a tierra. Se prefiere una conexión en Y a una delta porque:

1)El voltaje por fase es de solo  $1/\sqrt{3}$  o 58% del voltaje entre líneas. Esto significa que el voltaje más alto entre un conductor del estator y el núcleo de esté, conectado a tierra es de solo el 58% del voltaje de línea. Por consiguiente, podemos reducir la cantidad de aislante en las ranuras, lo que, a su vez, nos permite incrementar el diámetro de los conductores. Un conductor más grande nos permite incrementar la corriente y, por ende, la salida de potencia de la máquina.

2)Cuando un generador síncrono está sometido a carga, el voltaje inducido en cada fase se distorsiona y la forma de onda deja de ser sinusoidal. La distorsión se debe principalmente a un indeseado voltaje de tercer armónico cuya frecuencia es tres veces la frecuencia fundamental. Con una conexión en Y, los armónicos de línea a neutro distorsionantes no aparecen entre las líneas porque se cancelan entre sí. Por tanto, los voltajes de línea permanecen sinusoidales en todas las condiciones de carga. Desafortunadamente, cuando se utiliza una conexión delta, los voltajes no se cancelan, sino que se acumulan. Como la conexión delta es cerrada, produce una corriente circulante de tercer armónico, la cual incrementa las perdidas eléctricas  $I^2R$ .

#### **2.5.1.3 Características de los rotores** [6]

Los generadores síncronos se construyen con dos tipos de rotores: rotores de polos salientes y rotores cilíndricos lisos, por lo general, los de polos salientes son impulsados por turbinas hidráulicas de baja velocidad, y los cilíndricos, por turbinas de vapor de alta velocidad.

#### **a) Rotores de polos salientes**

La mayoría de las turbinas hidráulicas tienen que girar a bajas velocidades (entre 50 y 300 r/min) para extraer la máxima potencia de una cascada. Como el rotor este acoplado directamente a la rueda hidráulica, y como se requiere una frecuencia de 50 o 60 Hz, se necesita un gran número de polos en el rotor. Los rotores de baja velocidad siempre tienen un gran diámetro a fin de proporcionar el espacio montado en un gran armazón circular de acero, el cual esta fijo en un eje vertical rotatorio.

#### **b) Rotores cilíndricos**

Las turbinas de vapor de alta velocidad son más pequeñas y más eficientes que las de baja velocidad. Lo mismo sucede con los generadores síncronos de alta velocidad.

Para generar la frecuencia de alta velocidad no podemos utilizar menos de dos polos y esto fija la velocidad más alta posible. En un sistema de 60Hz es de 3600 rpm. La siguiente velocidad más baja es de 1800 rpm. que corresponde a una máquina de 4 polos.

#### **2.5.1.4 Circuito equivalente de un generador síncrono** [5]

El voltaje  $E_A$  es el voltaje interno que se genera y produce en una fase de un generador síncrono. Sin embargo, por lo general este voltaje  $E_A$  no es el voltaje que se presenta en las terminales del generador. De hecho, el único momento en que el voltaje interno  $E_A$  es igual al voltaje de salida  $V_{\phi}$  de una fase es cuando no fluye corriente de armadura en la máquina.

El voltaje de salida  $V_{\phi}$  de una fase no es igual a  $E_A$  hay varios factores que ocasionan la diferencia que hay entre  $E_A \vee V_{\phi}$ .

1.-La distorsión del campo magnético del entrehierro debida a la corriente que fluye en el estator, llamada reacción del inducido.

2.-La autoinductancia de las bobinas del inducido (o armadura).

3.-La resistencia de las bobinas del inducido.

4.- El efecto de la forma del rotor de polos salientes.

Se estudian los efectos de los primeros tres factores y se desarrolla un modelo de la máquina a partir de ellos. La ecuación está en base a que lo generadores tienen rotores cilíndricos, las respuestas que se obtendrán serán un poco inexactas si la máquina tiene rotores de polos salientes, pero los errores serían relativamente pequeños.

El primer efecto mencionado, y normalmente el más grande, es la reacción del inducido. Cuando el rotor de un generador síncrono gira, se induce un voltaje  $E_A$  en los devanados del estator del generador. Si se añade una carga a las terminales del generador, la corriente fluye. Pero el flujo de corriente de un estator trifásico produce su propio campo magnético en la máquina. Este campo magnético del estator distorsiona el campo magnético original del rotor y alterna el voltaje de fase resultante. A este efecto se le llama reacción del inducido porque la corriente del inducido (estator) afecta el campo magnético que lo produjo en primera instancia.

Para entender la reacción del inducido, se observa la figura 2.24. La Figura 2.24 a) muestra un rotor bipolar que gira dentro de un estator trifásico. No hay ninguna carga conectada al estator. El campo magnético del rotor  $B_R$  produce un voltaje interno generado  $E_A$  cuyo valor pico coincide con la dirección de  $B<sub>R</sub>$ . El voltaje será positivo hacia afuera de los conductores en la parte superior de la figura y negativo hacia adentro de los conductores en la parte inferior. Si el generador no tiene carga, no hay flujo de corriente en el inducido y, por lo tanto,  $E_A$  será igual al voltaje de fase  $V_{\phi}$ .

Ahora supóngase que el generador se conecta a una carga con factor de potencia en retraso. Debido a que la carga está en retraso, la corriente pico se presentará en un ángulo detrás del voltaje pico. En la figura 2.24 b) se muestra este efecto. La corriente que fluye en los devanados del estator produce su propio campo magnético. A este campo magnético de estator se le llama  $B<sub>S</sub>$  y su dirección se obtiene por medio de la regla de la mano derecha como se observa en la figura 2.24 c). El campo magnético del estator  $B<sub>S</sub>$  produce su propio voltaje en el estator, el cual se le llama  $E<sub>estat</sub>$  en la figura.

Con dos voltajes presentes en los devanados del estator, el voltaje total en una fase es simplemente la suma del voltaje interno generado  $E_A$  más el voltaje de reacción del inducido  $\boldsymbol{E}_{estat}$ 

$$
V_{\phi} = E_A + E_{estat} \tag{2.34}
$$

El campo magnético neto  $B_{net}$  es simplemente la suma de los campos magnéticos del rotor y del estator.

$$
\boldsymbol{B}_{net} = \boldsymbol{B}_R + \boldsymbol{B}_S \tag{2.35}
$$

Debido a que los ángulos de  $E_A$  y  $B_R$ son iguales y los voltajes de  $E_{estat}$ y  $B_s$ también son iguales, el campo magnético resultante  $B_{net}$ coincidirá con el voltaje neto  $V_{\phi}$ . Los voltajes y corrientes resultantes se muestran en la figura (2.24).

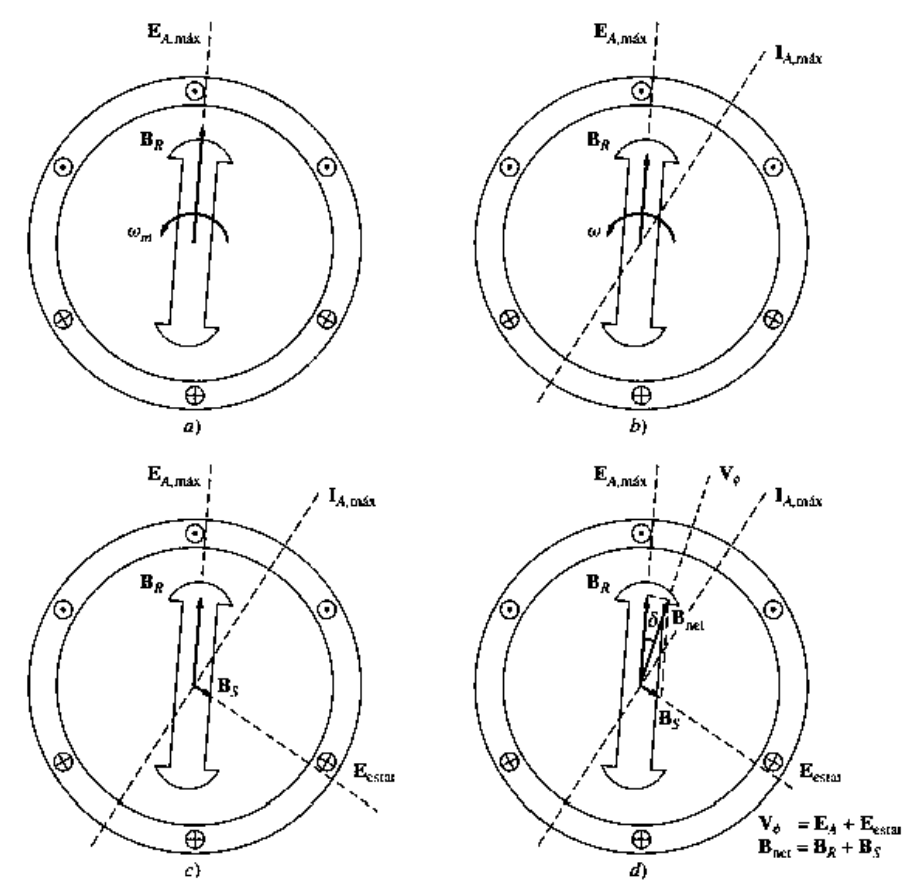

Figura 2.24 Desarrollo de un modelo de la acción de inducido en a), b), c) y d).

a) Un campo magnético giratorio produce el voltaje interno generado  $E_A$ .

b) El voltaje resultante produce un flujo de corriente en retraso cuando se conecta a una carga en retraso.

c) La corriente en el estator produce su propio campo magnético  $\boldsymbol{B}_s$ , que produce su propio voltaje  $E_{\text{estat}}$  en los devanados del estator de la máquina.

d) El campo magnético  $\bm{B}_s$ se suma a  $\bm{B}_R$  y se transforma en  $\bm{B}_{net}$ . El voltaje  $\bm{E}_{estat}$ se suma  $E_A$  y produce  $V_{\phi}$  en la salida de la fase.

El ángulo entre  $B_R y B_{net}$  se conoce como ángulo interno o ángulo de par Δ (gr Δ) de la máquina. Este ángulo es proporcional a la cantidad de potencia que suministra el generador. Para modelar los efectos de la reacción del inducido en el voltaje de fase, primero, nótese que el voltaje  $E_{estat}$  tiene un ángulo de 90° atrás del plano de corriente máxima  $I_A$ . Segundo, el voltaje  $E_{estat}$  es directamente proporcional a la corriente  $I_A$ . Si X es una constante de proporcionalidad, entonces el voltaje de reacción del inducido se puede expresar como

$$
E_{estat} = -jX I_A \tag{2.36}
$$

Por lo tanto, el voltaje en una fase es

$$
\boldsymbol{V}_{\phi} = \boldsymbol{E}_A - jX\boldsymbol{I}_A \tag{2.37}
$$

Obsérvese el circuito que se muestra en la Figura 2.25. La ecuación de la ley de voltaje de Kirchhoff de este circuito es

$$
\boldsymbol{V}_{\phi} = \boldsymbol{E}_A - jX\boldsymbol{I}_A \tag{2.23}
$$

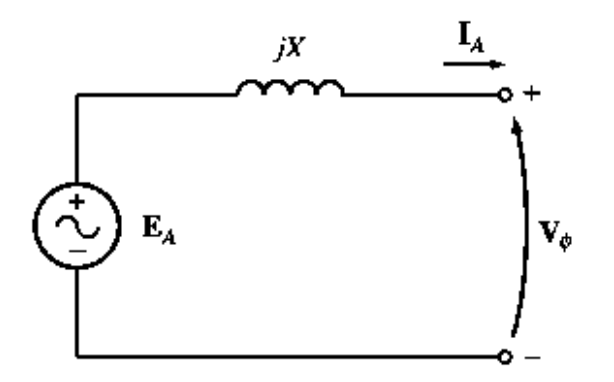

Figura 2.25 Circuito simple de un generador síncrono.

Esta es exactamente la misma ecuación que la que describe el voltaje de reacción del inducido. Por lo tanto, se puede modelar el voltaje de reacción del inducido como un inductor en serie con un voltaje interno generado.

Además de los efectos de la reacción del inducido, las bobinas del estator tienen una autoinductancia y una resistencia. Si se llama  $L_A$  a la autoinductancia del estator (y se llama  $X_A$  a su reactancia correspondiente), mientras que a la resistencia del estator se le llama  $R_A$ , entonces la diferencia total entre  $E_A$  y  $V_{\phi}$  está dada por

$$
\boldsymbol{V}_{\phi} = \boldsymbol{E}_A - jX\boldsymbol{I}_A - jX_A\boldsymbol{I}_A - E_A\boldsymbol{I}_A \tag{2.39}
$$

Tanto los efectos de la reacción del inducido como la autoinductancia de la máquina se representan por medio de reactancias y se acostumbra combinarlas en una sola llamada reactancia sincrónica de la máquina:

$$
X_S = X + X_A \tag{2.40}
$$

Por lo tanto, la ecuación final que describe  $V_{\phi}$  es

$$
\boldsymbol{V}_{\phi} = \boldsymbol{E}_A - jX_S \boldsymbol{I}_A - R_A \boldsymbol{I}_A \tag{2.41}
$$

Ahora es posible dibujar el circuito equivalente de un generador sincrónico. En la figura 2.26 se puede apreciar el circuito equivalente completo de un generador de este tipo. Esta imagen muestra una fuente de potencia de CD que suministra potencia al circuito de campo del rotor, que se modela por medio de la inductancia y resistencia en serie de la bobina. Un resistor ajustable  $R_{\text{ajus}}$  está conectado en serie con  $R_F$  y este resistor controla el flujo de corriente de campo. El resto del circuito equivalente consta de los modelos de cada fase. Cada fase tiene un voltaje interno generado con una inductancia en serie  $X_S$  (que consta de la suma de la reactancia del inducido y la autoinductancia de la bobina) y una resistencia en serie  $R_A$ . Los voltajes y corrientes de las tres fases están separados por 120°, pero en todo lo demás son idénticos.

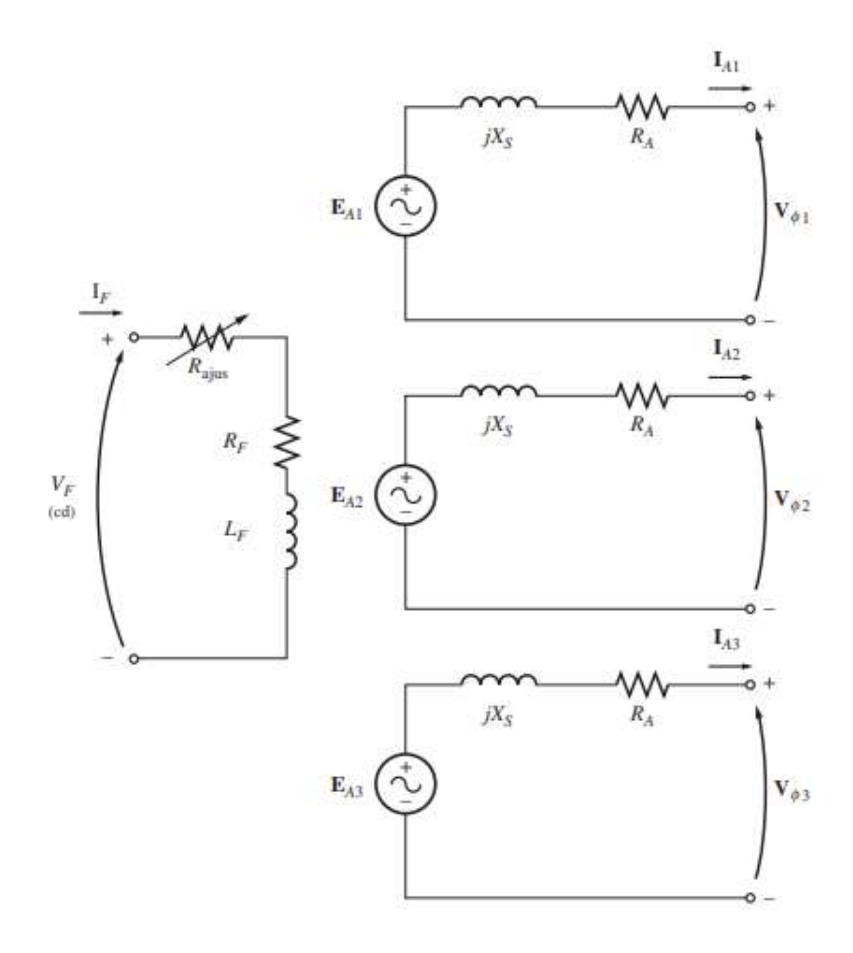

Figura 2.26 Circuito equivalente completo de un generador síncrono trifásico.

Como se puede apreciar en la Figura 2.27, estas tres fases se pueden conectar en Y o en Δ. si se conecta en Y, entonces el voltaje del terminal  $V_T$  esta relacionado con el voltaje de fase por la ecuación (2.42).

$$
V_T = V_L = \sqrt{3}V_{\Phi} \tag{2.42}
$$

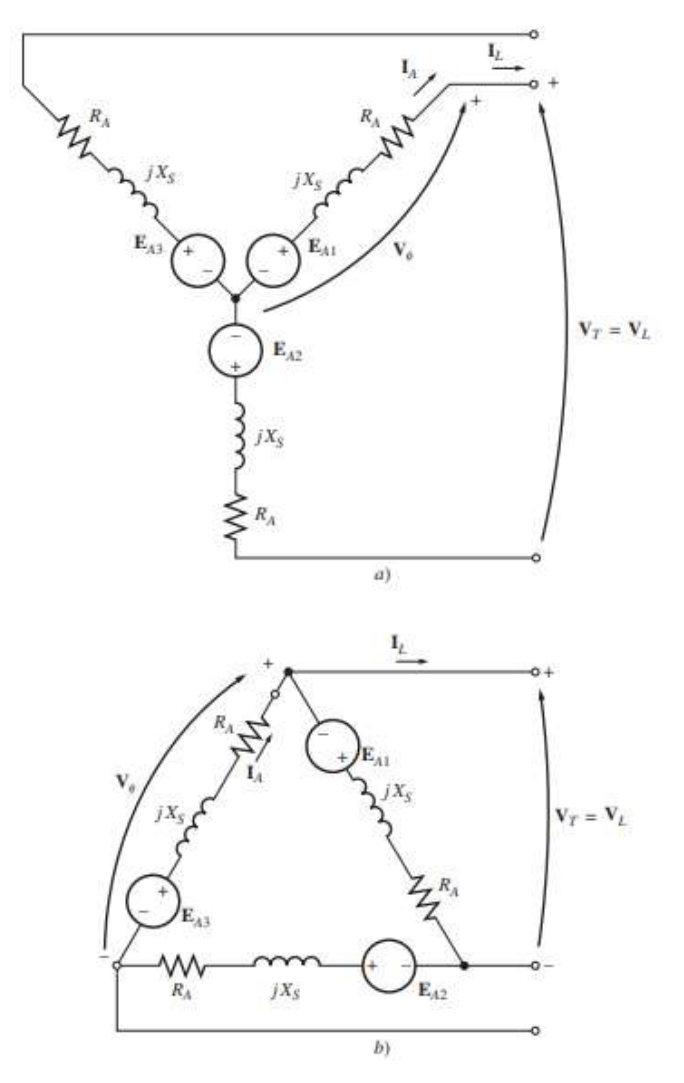

Figura 2.27 Circuito equivalente de un generador conectado en a) Y y b) Δ.

Si se conecta en Δ, entonces

$$
V_T = V_\phi \tag{2.43}
$$

Normalmente, el hecho de que las tres fases de un generador síncrono sean idénticas en todos aspectos menos en el ángulo de fase lleva a utilizar de un circuito equivalente por fase. El circuito equivalente por fase de esta máquina se puede apreciar en la Figura 2.28. Se debe tener presente un factor importante cuando se utiliza un circuito equivalente por fase: las tres fases tienen los mismos voltajes y corrientes solo cuando las cargas conectadas a ellas están balanceadas.

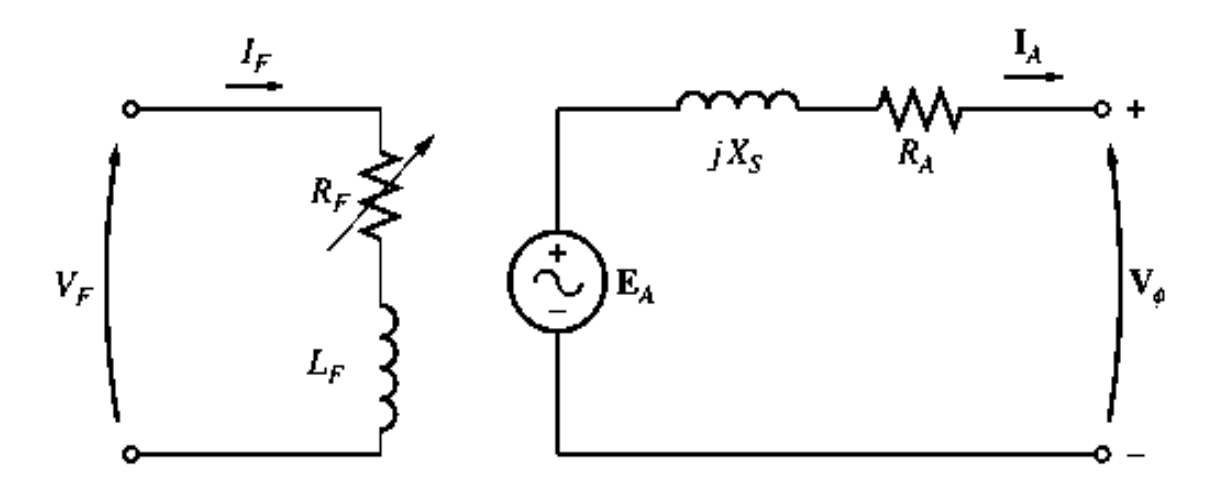

Figura 2.28 Circuito equivalente por fase de un generador síncrono. La resistencia del circuito de campo interno y la resistencia variable externa se combinan en un solo  $R_F$ .

#### **2.5.2 MOTORES SÍNCRONOS** [6]

Los generadores síncronos pueden operar también como motores. Cuando operan como motores (conectándolos a una fuente trifásica) reciben el nombre de motores síncronos. Los motores síncronos funcionan en sincronismo con el campo rotatorio. Por lo tanto, la velocidad de rotación está asociada con la frecuencia de la fuente. Como la frecuencia es fija, la velocidad del motor permanece constante, independientemente de la carga, los motores síncronos se utilizan mucho no solo porque funcionan a velocidad constante sino porque poseen otras propiedades eléctricas únicas. En la Figura 2.29 se muestra los elementos básicos de un motor síncrono.

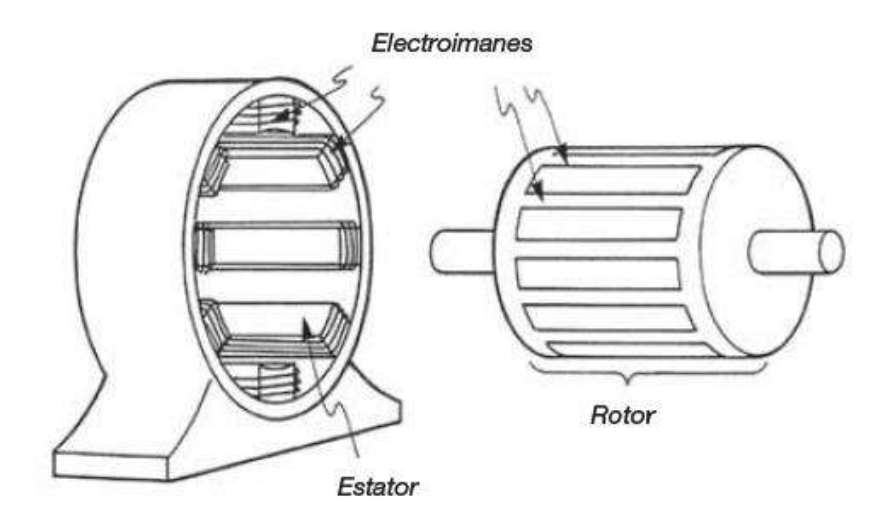

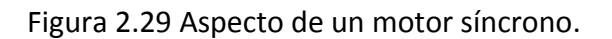

#### **2.5.2.1 Construcción de los moteres síncronos** [6]

La construcción de los motores síncronos es idéntica a la de los generadores de corriente alterna de polos salientes. El estator se compone de un núcleo magnético ranurado, que se compone de un núcleo magnético ranurado, el cual porta un devanado imbricado trifásico.

El rotor tiene un grupo de polos salientes que son excitados por una corriente directa. Las bobinas de excitación están conectadas en serie a dos anillos colectores y la corriente es alimentada al devanado por un excitador externo. Las ranuras también están hechas a lo largo de la circunferencia de los polos salientes, portan un devanado jaula de ardilla similar al de un motor de inducción trifásico. Este devanado amortiguador se utiliza para arrancar el motor.

Los motores síncronos modernos con frecuencia utilizan excitación sin escobillas, similar a la utilizada en generadores trifásicos relativamente pequeño, llamado excitador, y un rectificador trifásico van montados en un extremo del eje del motor. La corriente directa  $I_x$ del rectificador es alimentada directamente a los devanados de polos salientes, sin pasar a través de las escobillas y anillos colectores. La corriente se puede variar controlando la pequeña corriente de excitación  $I_c$  que fluye en el devanado de campo estacionario del excitador.

El rotor y el estator siempre tiene el mismo número de polos, como en el caso de un motor de inducción, el número de polos determina la velocidad.

$$
n_s = 120 \frac{f}{p} \tag{2.44}
$$

Donde:

- $n_s$  es la velocidad del motor[r/min]
- $f$  es la frecuencia de la fuente [Hz]
- $p$  es el número de polos.

#### **2.5.2.2 Arranque de un motor síncrono** [6]

Un motor síncrono no puede arrancar por sí mismo; el rotor casi siempre está equipado con un devanado de jaula de ardilla para que pueda arrancar como motor de inducción. Cuando el rotor se conecta a la línea trifásica, el motor acelera hasta que alcanza una velocidad un poco por debajo de la velocidad síncrona. La excitación de CD se suprime durante este periodo de arranque.

Mientras el rotor se acelera, el flujo rotatorio creado por el estator pasa frente a los polos salientes que se mueven lentamente. Como las bobinas en el rotor poseen un número relativamente grande de vueltas, se induce un alto voltaje en el devanado del rotor cuando gira a bajas velocidades. Este voltaje aparece entre los anillos colectores y disminuye conforme el rotor se acelera, hasta volverse insignificante cuando el rotor se aproxima a la velocidad síncrona. Para limitar el voltaje, y para mejorar el par o momento de torsión de arranque, se pone en cortocircuito los anillos colectores o se conectan a un resistor auxiliar durante el periodo de arranque. Si la capacidad de potencia de la línea de suministro es limitada, en ocasiones se tiene que aplicar un voltaje reducido al estator. Para limitar la corriente de arranque se utilizan autotransformadores. Los motores síncronos muy grandes(20MW) en ocasiones son acelerados por medio de un motor auxiliar, llamado pony. En algunas instalaciones grandes el motor puede ser acelerado por una fuente electrónica de frecuencia variable.

#### **2.5.2.3 Circuito equivalente de un motor síncrono** [5]

El circuito equivalente de un motor síncrono es exactamente igual al circuito equivalente de un generador síncrono, excepto en que la dirección de referencia de  $I_A$  esta invertida. En la figura 2.30 a) se muestra el circuito equivalente completo resultante y en la Fig. 2.30 b) se puede observar el circuito equivalente por fase. Las tres fases del circuito equivalente pueden estar conectadas tanto en Y como en Δ.

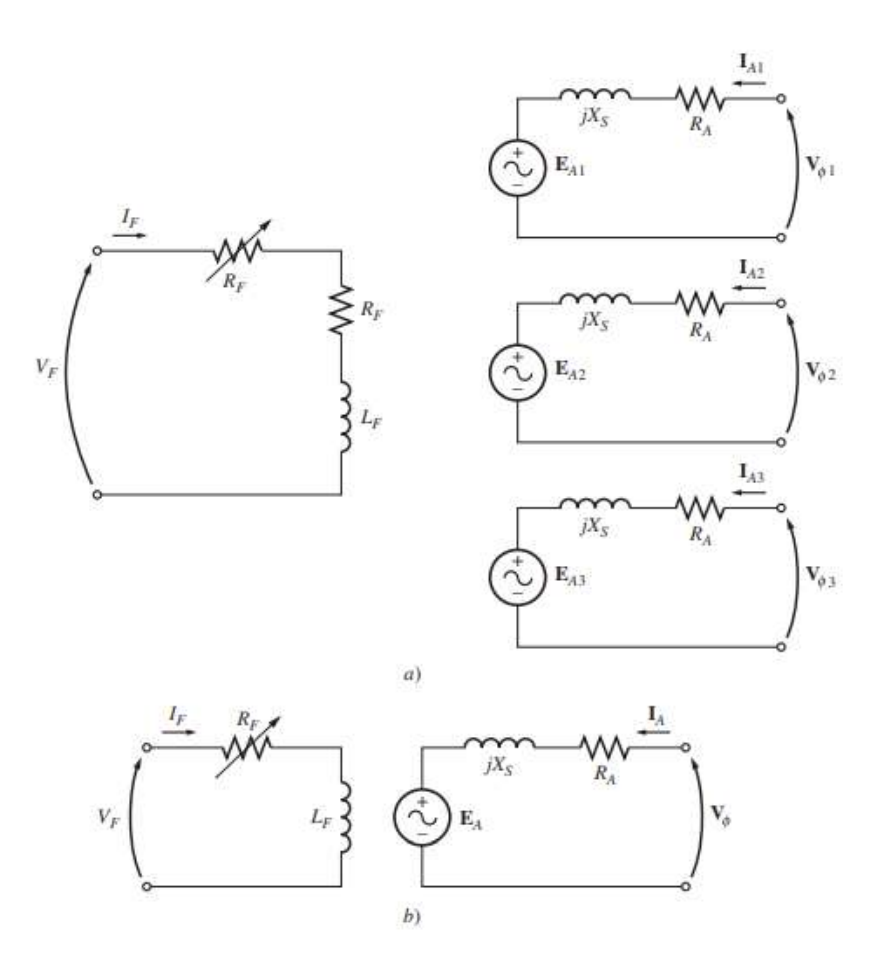

Figura 2.30 a) Circuito equivalente completo de un motor síncrono trifásico. b) Circuito equivalente por fase.

Debido al cambio en la dirección de  $I_A$ , cambia también la ecuación de la ley de voltaje de Kirchhoff para el circuito equivalente. La nueva ecuación de la ley de voltajes de Kirchhoff es

$$
\boldsymbol{V}_{\phi} = \boldsymbol{E}_A + jX_S \boldsymbol{I}_A + R_A \boldsymbol{I}_A \tag{2.45}
$$

$$
E_A = V_{\phi^-} j X_S I_A - R_A I_A \tag{2.46}
$$

esta es la misma ecuación que para el generador, excepto que se invierte el signo en el término de la corriente.

### **2.6 MÁQUINAS DE INDUCCIÓN TRIFÁSICAS** [6]

Los motores de inducción (o motores asíncronos) trifásicos son los motores más utilizados en la industria, son simples, resistentes, baratos y fáciles de manejar. Funcionan a velocidad esencialmente constante desde cero hasta plena carga. La velocidad depende de la frecuencia, por lo que estos motores no se adaptan con facilidad al control de velocidad. Sin embargo, cada vez se utilizan más los controladores electrónicos de frecuencia variable para controlar la velocidad de motores de inducción comercial.

A pesar de que es posible utilizar una máquina de inducción como motor el cual se muestra en la Figura 2.31 o como generador. Presenta muchas desventajas como generador y, por lo tanto, rara vez se utiliza como tal.

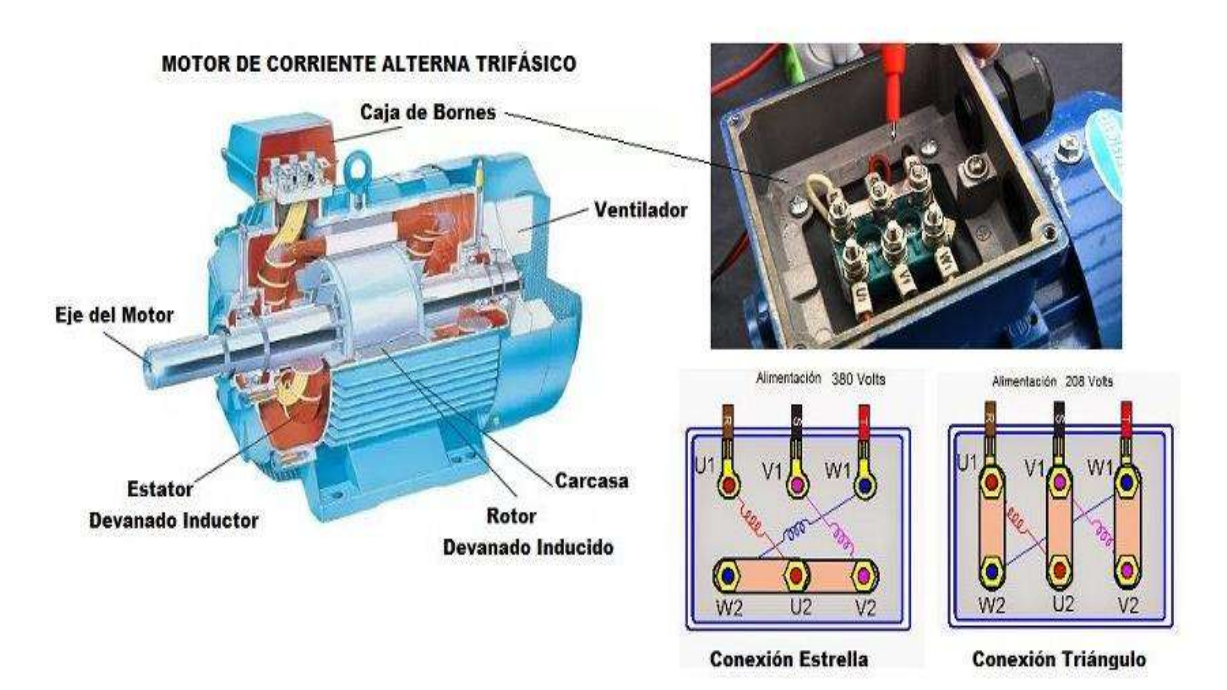

Figura 2.31 Motor de inducción trifásica.

#### **2.6.1 Componentes principales** [6]

El motor de inducción trifásica consta de dos partes: un estator estacionario y un rotor giratorio. El rotor está separado del estator por un pequeño entrehierro que va de 0.4 mm a 4 mm, según la potencia del motor. El estator consta de un armazón de acero que soporta un núcleo cilíndrico hueco compuesto de laminaciones apiladas. Varias ranuras equidistantes entre sí, hechas en la circunferencia interna de las laminaciones, proporcionan el espacio para el devanado del estator.

El rotor también se compone de laminaciones ranuradas. Estas están apiladas cuidadosamente para crear una serie de ranuras para el devanado del rotor. Se utilizan dos tipos de devanados de rotor (1) devanado trifásicos convencionales hechos de alambre aislado y (2) devanados de jaula de ardilla. El tipo de devanado da lugar a dos tipos de motores: motores de inducción jaula de ardilla y motores de inducción de rotor devanado.

Un rotor jaula de ardilla se compone de barras de cobre desnudo, un poco más largas que el rotor, las cuales están insertadas en las ranuras por uno de sus extremos. Los extremos opuestos se sueldan a dos anillos de cobre para que todas las barras estén en cortocircuito entre sí. Toda la construcción (barras y anillos extremos) se asemejan a una jaula de ardilla, de donde se deriva el nombre. En motores pequeños y medianos, las barras y los anillos extremos son de aluminio moldeado a presión y forman un bloque integral.

Un rotor devanado tiene un devanado trifásico similar al del estator. El devanado está distribuido uniformemente en las ranuras y casi siempre está conectado en Y con 3 conductores. Las terminales están conectadas a tres anillos colectores, los cuales giran junto con el rotor. Los anillos colectores rotatorios y las escobillas estacionarias asociadas permiten conectar resistores externos en serie al devanado del rotor. Los resistores externos se utilizan principalmente durante el periodo de arranque; en condiciones de funcionamiento normal, las tres escobillas están en cortocircuito.

#### **2.6.2 Principio de operación** [6]

La operación de un motor de inducción está basada en la aplicación de la ley de Faraday y la fuerza de Lorenz en un conductor, el comportamiento es fácil de entender por medio del ejemplo siguiente.

Considere una serie de conductores de longitud *l* cuyos extremos se ponen en cortocircuito mediante dos barras A y B como en la Figura 2.32. Un imán permanente colocado sobre esta escalera conductora se mueve con rapidez hacia la derecha a una velocidad *v*, para que su campo magnético *B* pase a través de los conductores.

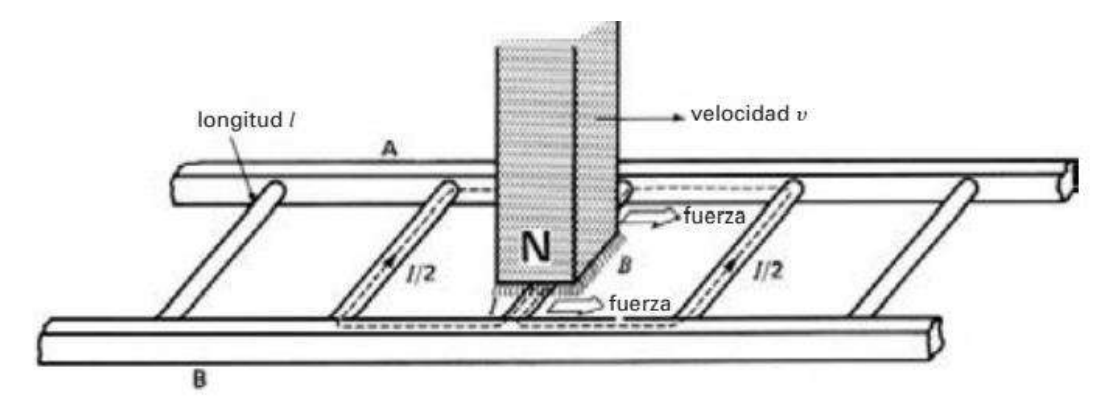

Figura 2.32 Imán en movimiento que pasa sobre la escalera conductora.

Entonces ocurre las siguientes secuencias de eventos:

1.- Se induce un voltaje  $E = Blv$  en cada uno de los conductores mientras el flujo pasa por ellos (ley de Faraday).

2.-El voltaje inducido produce de inmediato una corriente  $I$ , la cual fluye por el conductor debajo de la cara del polo, a través de las barras extremas y regresa a través de los demás conductores.

3.- Como el conductor que transporta corriente queda en el campo magnético del imán permanente, experimenta una fuerza mecánica (fuerza de Lorentz).

4.- La fuerza siempre actúa en una dirección para arrastrar el conductor junto con el campo magnético.

Si la escalera conductora está libre para moverse, se acelerará hacia la derecha. Sin embargo, conforme está adquiera velocidad, el imán móvil pasará con menos rapidez por los conductores, por lo que el voltaje inducido  $E$  y la corriente  $I$  disminuirán. En consecuencia, la fuerza que actúa en los conductores también disminuirá. Si la escalera tuviera que moverse a la misma velocidad que el campo magnético, el voltaje inducido  $E$ , la corriente  $I$  y la fuerza que arrastra la escalera serían cero.

En un motor de inducción la escalera se cierra a sí misma para formar una jaula de ardilla y el imán móvil es reemplazado por un campo rotatorio. El campo es producido por las corrientes trifásicas que fluyen en los devanados del estator.

#### **2.6.3 Circuito equivalente del motor de inducción de rotor devanado** [6]

La construcción de un motor de inducción trifásico de rotor devanado es muy similar a la de un transformador trifásico. Por lo tanto, el motor tiene 3 devanados primarios idénticos y 3 devanados secundarios idénticos (un juego por cada fase). Por su perfecta simetría podemos considerar un solo devanado primario y un solo devanado secundario al analizar el comportamiento del motor. Cuando el motor está en reposo, actúa exactamente como un transformador convencional, por lo que su circuito equivalente que se indica en la Figura 2.33 es igual que el de un transformador.

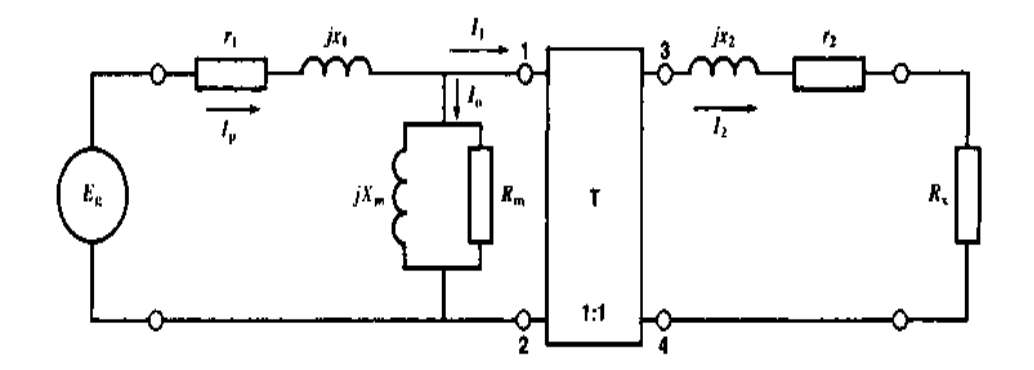

Figura 2.33 Circuito equivalente de un motor de inducción de rotor devanado en reposo.

Suponemos una conexión en Y para el estator y el rotor y una relación de vueltas de 1:1. Los parámetros del circuito, por fase, se identifica como sigue:

 $E_a$  es el voltaje de fuente, línea a neutro,

 $r_1$  es la resistencia del devanado del estator,

 $x_1$  es la reactancia de dispersión del estator,

 $x_2$  es la reactancia de dispersión del rotor,

 $r<sub>2</sub>$  es la resistencia del devanado del rotor,

 $R_x$  es la resistencia externa, conectada efectivamente entre un anillo colector y el neutro del rotor,

 $X_m$  es la reactancia magnetizante,

 $R_m$  es la resistencia cuyas pérdidas corresponden a las perdidas en el hierro y pérdidas por fricción de rodamiento y por fricción del aire,

T es un transformador ideal con una relación de vueltas de 1:1.

En el caso de un transformador trifásico convencional, se justificaría eliminar la rama magnetizante compuesta de j $X_m$ y  $R_m$  porque la corriente de excitación  $I_o$  es insignificante comparada con la corriente de carga  $I_p$ . Sin embargo, en un motor no sucede lo mismo:  $I_o$ puede ser hasta de 40 por ciento de  $I_p$  a causa del entrehierro. Por consiguiente, no podemos eliminar la rama magnetizante. Sin embargo, en el caso de motores de más de 2hp, podemos cambiar a las terminales de entrada, como se muestra en la Figura 2.34. Esto simplifica en gran medida la ecuación que describe el comportamiento del motor sin afectar la presión. La Figura 2.34 es una representación verdadera del motor cuando el rotor está bloqueado.

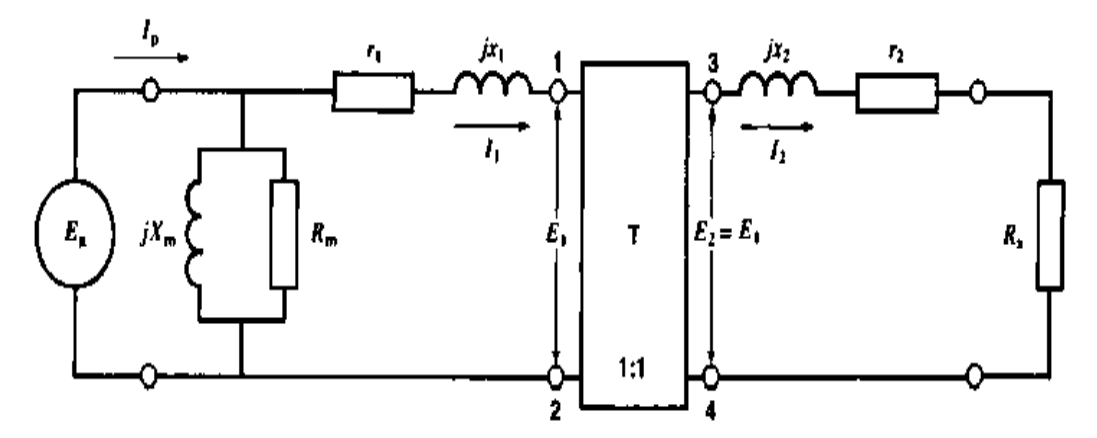

Figura 2.34 Circuito equivalente para motores de más de 2 hp.

Cuando el motor comienza a girar se supone que el motor funciona con un deslizamiento s, lo que significa que la velocidad del rotor es  $ns(1-s)$ , donde  $ns$  es la velocidad síncrona. Esto modificará los valores de  $E_1$ ,  $I_1$  y  $E_2$ ,  $I_2$  en los lados primario y secundario del transformador ideal T. además, la frecuencia en el devanado secundario será sf, donde f es la frecuencia de la fuente  $E_q$ . La Figura 2.35 muestra estas nuevas condiciones de operación.

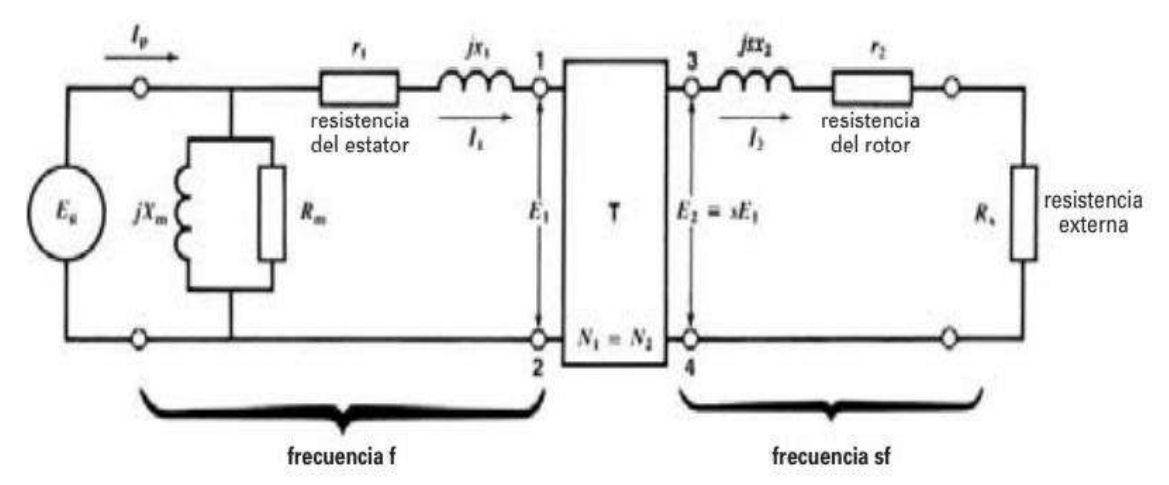

Figura 2.35 Circuito equivalente de un motor de rotor devanado cuando funciona con un deslizamiento s.

En la figura 2.35 La frecuencia de los voltajes y corrientes en el estator es f. Pero la frecuencia de los voltajes y corrientes en el rotor es sf.

Si se dirige la atención al lado secundario, la amplitud del voltaje inducido  $E_2$  seria igual a  $E_1$ (la relación de vueltas es 1:1) si el motor estuviera estacionario. Como el deslizamiento es s, el voltaje real inducido es

$$
E_2 = sE_1 \tag{2.47}
$$

La frecuencia es sf y esta cambia la impedancia de la reactancia de dispersión del secundario de  $jx_2a$   $jsx_2$ . Como los resistores no son sensibles a la frecuencia, los valores de  $r_2$  y  $R_x$ no cambian. Juntemos ambas resistencias para formar una sola resistencia secundaria  $R_2$ dada por

$$
R_2 = r_2 + R_x \tag{2.48}
$$

Los detalles del circuito secundario se muestran en la figura 2.36 a) y la corriente  $I_2$ resultante es

$$
I_2 = \frac{sE_1}{R_{2+jsx_2}} = \frac{sE_1 \angle \beta}{\sqrt{R_2^2 + (sx_2)^2}}
$$
(2.49)

Donde:

$$
\beta = \arctan s x_2 / R_2 \tag{2.50}
$$

41

El diagrama fasorial correspondiente se muestra en la Figura 2.36 b). Es importante entender que este diagrama fasorial se relaciona con la frecuencia sf. Por lo tanto, no se puede incorporar el diagrama fasorial del lado primario, donde la frecuencia es f. No obstante, existe una relación directa entre la corriente  $I_2$ (frecuencia  $s$ f) del rotor y la corriente  $I_1$ (frecuencia  $f$ ) del estator. De hecho, el valor absoluto  $I_1$ es exactamente igual que el de  $I_2$ . Además, el ángulo de fase  $\beta$  entre  $E_1$ e  $I_1$  es exactamente igual que entre  $E_1$ e  $I_2$ . Esto nos permite trazar el diagrama fasorial para  $E_1$ e  $I_1$ como se muestra en la Figura 2.37.

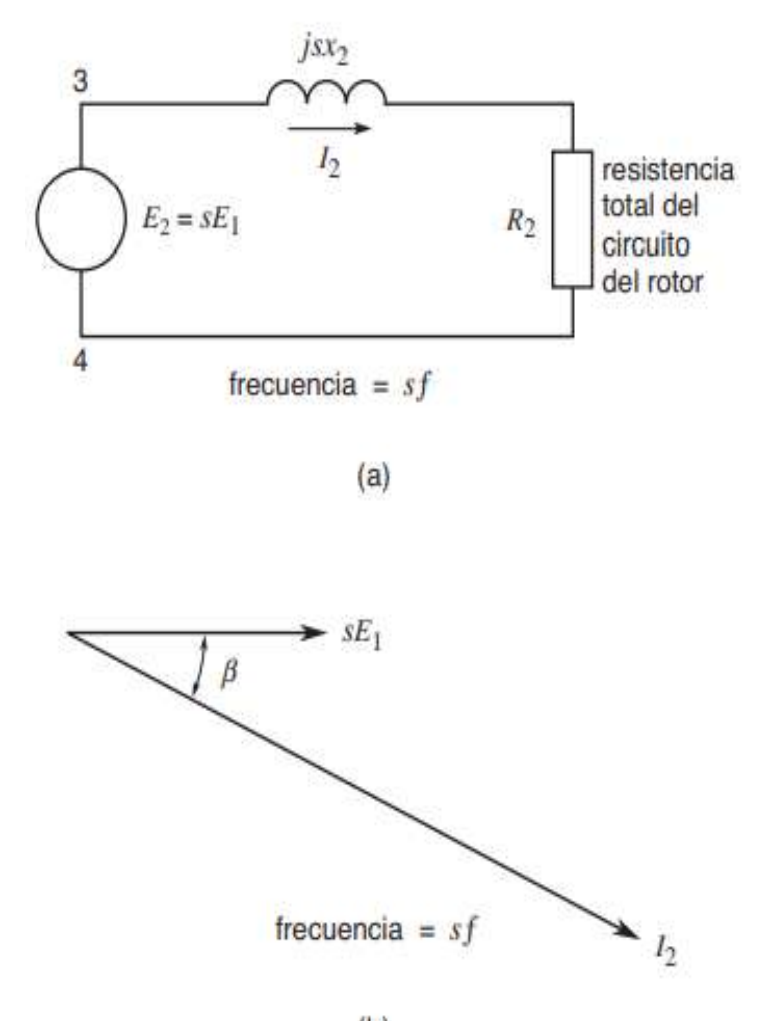

 $(b)$ 

Figura 2.36 a) Circuito equivalente del rotor;  $E_2e I_2$  tienen una frecuencia  $sf$ b) Diagrama fasorial que muestra la corriente retrasada un ángulo  $\beta$  con respecto al voltaje.

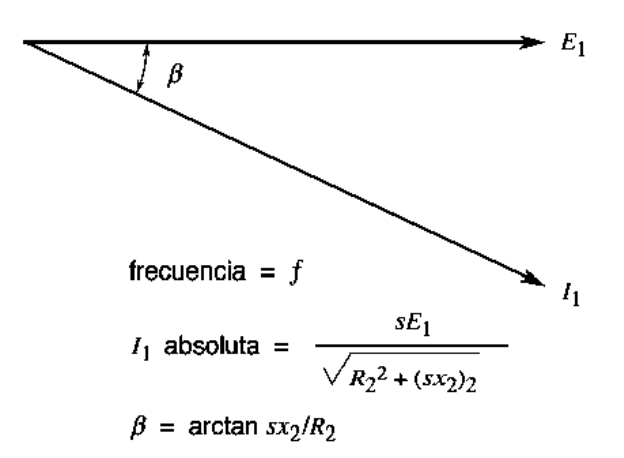

Figura 2.37 El voltaje y la corriente del estator están separados por el mismo ángulo de fase  $\beta$ , aun cuando la frecuencia es diferente.

Resumiendo

1.- El valor efectivo de  $I_1$ es igual al valor efectivo de  $I_2$ , aun cuando sus frecuencias son diferentes.

2.-El valor efectivo de  $E_1$  es igual al valor efectivo de  $E_2$  dividido entre el deslizamiento s.

3.- El ángulo de fase entre  $E_1$ e  $I_1$ , es igual que entre  $E_2$ e  $I_2$ .

Así, podemos escribir en el lado del primario

$$
I_1 = I_2 = \frac{sE_1}{R_{2+jsx_2}}
$$
 (2.51)

Por lo tanto,

$$
I_1 = \frac{E_1}{\frac{R_2}{s} + jx_2} = \frac{E_1}{Z_2}
$$
 (2.52)

Por consiguiente, la impedancia  $Z_2$ vista entre las terminales primarias 1,2 del transformador ideal es,

$$
Z_2 = \frac{E_1}{I_1} = \frac{R_2}{s} + jx_2 \tag{2.53}
$$

Como resultado, podemos simplificar el circuito de la Figura 2.35 de manera que quede como el de la Figura 2.38. Ahora podemos juntar las reactancias de dispersión  $jx_1$ ,  $jx_2$  para crear una sola reactancia de dispersión total  $jx$ , que es igual a la reactancia de dispersión del motor desplazada al lado del estator.

El circuito equivalente final del motor de inducción de rotor devanado se muestra en la Figura 2.39. En este diagrama, los elementos del circuito son fijos, excepto la resistencia  $R<sub>2</sub>/s$ . Su valor depende del deslizamiento y por consiguiente de la velocidad del motor. Así pues, el valor de  $R_2$ /s variara de  $R_2$  a infinito conforme el motor pase del arranque  $(s=1)$  a la velocidad síncrona $(s=0)$ .

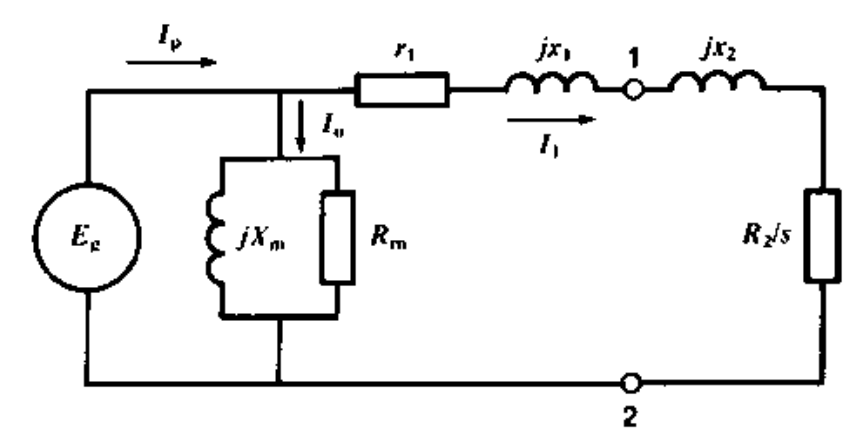

Figura 2.38 Circuito equivalente de un motor de rotor devanado desplazado al lado del primario(estator).

Este circuito equivalente de un motor de inducción de rotor devanado es tan similar al de un transformador que no es extraño que el motor de inducción de rotor devanado también se conozca como transformador rotante.

El circuito equivalente de un motor de inducción de jaula de ardilla es igual, excepto que  $R_2$ es igual a la resistencia equivalente  $(r_2)$  del rotor solo desplazada al estator, donde no hay ningún resistor externo.

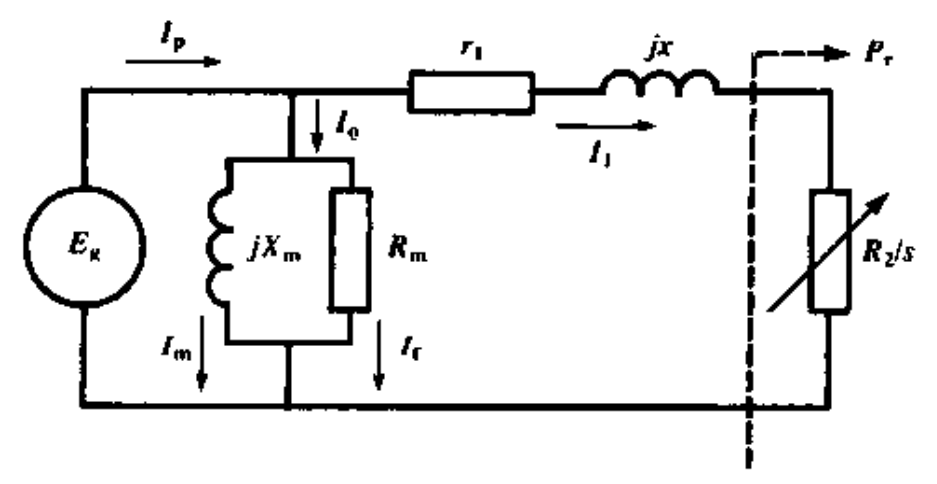

Figura 2.39 Las reactancias de dispersión primaria y secundaria  $x_1$  y  $x_2$  se combinan para formar una reactancia de dispersión total equivalente x.

# **CAPÍTULO 3 MODELADO DEL CAMPO MAGNÉTICO DE UN DEVANADO TRIFÁSICO**

# **3.1 INTRODUCCIÓN** [5]

Los campos magnéticos son el mecanismo fundamental para convertir la energía eléctrica de una forma a otra. Una serie de principios básicos describe como se utilizan los campos magnéticos en máquinas eléctricas.

- Un conductor que porta corriente produce un campo magnético a su alrededor.
- Un campo magnético variable en el tiempo induce una tensión en una bobina de N espiras de conductor, estando la bobina inmersa dentro de dicho campo magnético. (principio de funcionamiento del transformador- ley de Faraday).
- Un conductor que porta corriente en presencia de un campo magnético experimenta una fuerza inducida sobre él (principio de funcionamiento del motor)
- Un conductor eléctrico que se mueve en presencia de un campo magnético tendrá una tensión inducida en él. (Principio del generador, ley de Faraday)

En este capítulo se comienza con una descripción breve del campo magnético, continuando con el campo magnético en un conductor, el campo magnético en un devanado, prosiguiendo con el campo magnético en un devanado trifásico.

# **3.2 CAMPO MAGNÉTICO** [7]

Un campo magnético es la región del espacio alrededor de un imán en la cual se manifiesta y actúan sus fuerzas magnéticas, interactuando (atrayendo o repeliendo) objetos ferromagnéticos, corrientes eléctricas y otros imanes que se encuentren dentro del campo.

Usualmente se representa mediante líneas de fuerza, que son flechas curvas que indican la dirección vectorial de la fuerza magnética del campo. La forma y dirección de dichas líneas dependerá de la forma del imán, y tiene su mayor intensidad en la región de los polos.

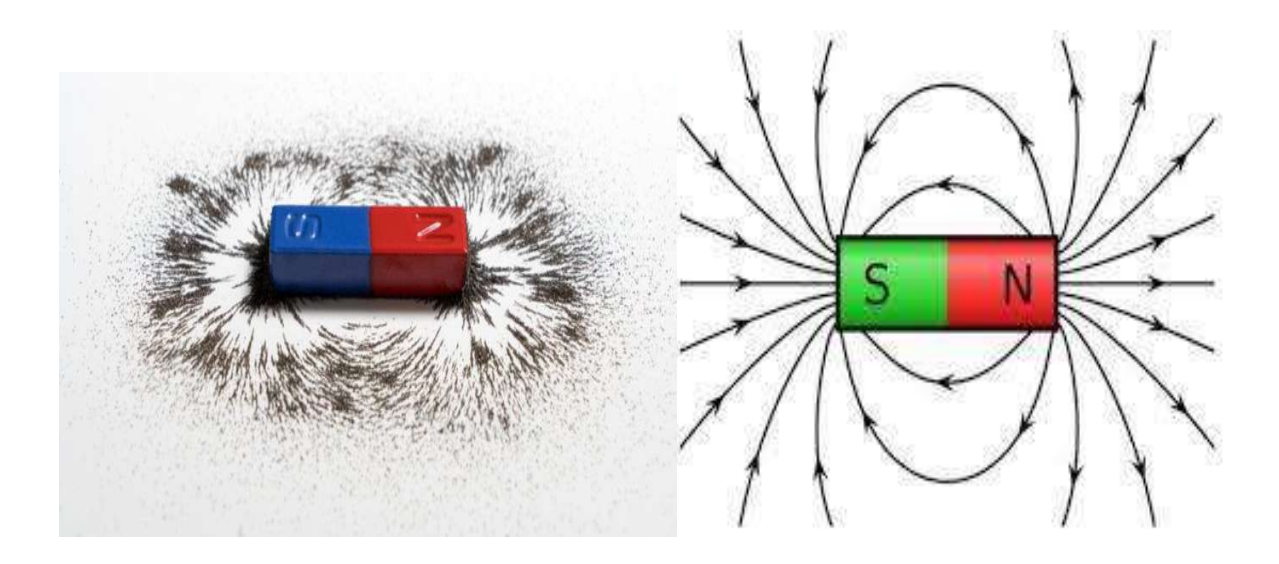

Figura 3.1 Líneas de campo magnético en un imán.

### **3.3 CAMPO MAGNÉTICO EN UN CONDUCTOR** [8]

Para comprender al campo magnético producido por un conductor recto como se puede apreciar en la Figura 3.2, es necesario decir de la importancia de la ley de *Biot-Savart* para calcular la intensidad del campo magnético alrededor de conductores. En particular de conductores rectos y largos, como los cables que utilizamos rutinariamente; la corriente eléctrica de intensidad I genera un campo magnético cuyas líneas de fuerza son circunferencias concéntricas, situadas en planos perpendiculares al alambre. En cada circunferencia, se determina la intensidad del vector de inducción magnética B por la ley de Ampere.

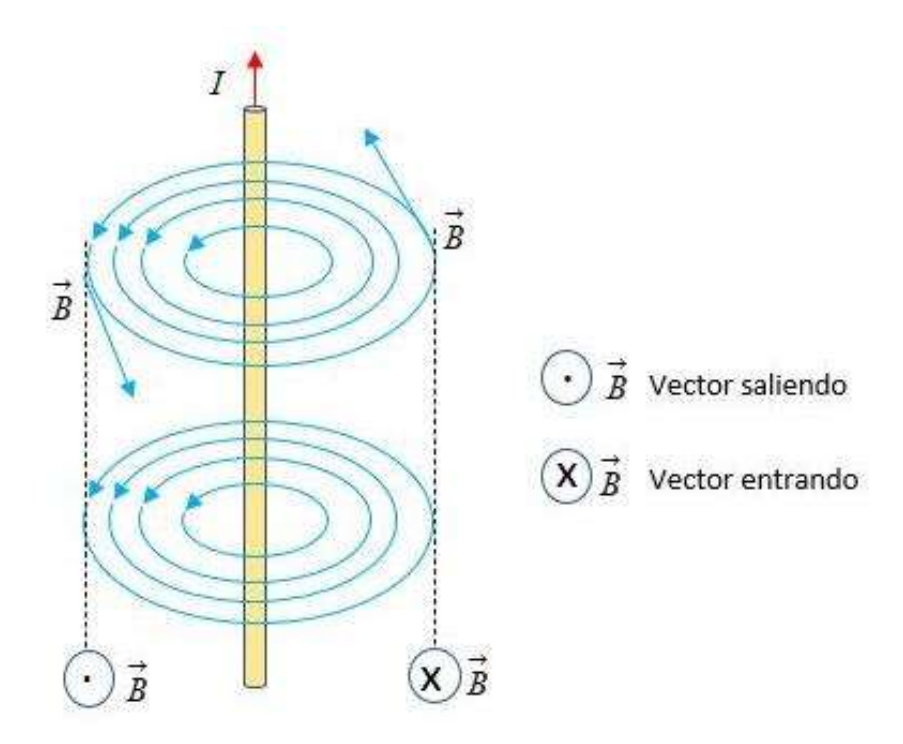

Figura 3.2 Campo magnético en un conductor.

Es importante analizar la fórmula del campo magnético que es producida por el conductor recto.

$$
B = \frac{\mu I}{2\pi d} \tag{3.1}
$$

Donde:

I es la intensidad de corriente que circula por el conductor (A),

B es la inducción magnética o densidad de flujo magnético (T),

D es la distancia del conductor al punto en que se mide el campo (m),

 $\mu$  es la permeabilidad magnética del vacío (Tm/A) cuyo valor es 4 $\pi$ x $10^{-7}$ Tm/A.

La dirección del campo está contenida en el plano perpendicular al conductor y su sentido viene dado por la regla de la mano derecha (agarrando el conductor con la mano derecha, si mi dedo pulgar apunta en el sentido de la corriente, los dedos que rodean el conductor apuntan en el sentido del campo).

### **3.4 CAMPO MAGNÉTICO EN UN DEVANADO** [5]

La ley básica que gobierna la producción de un campo magnético por medio de una corriente es la ley de Ampere:

$$
\oint \boldsymbol{H} dl = I_{neta} \tag{3.2}
$$

Donde **H** es la intensidad del campo magnético producida por la corriente I<sub>neta</sub>, y dl es el elemento diferencial a lo largo de la trayectoria de integración. En unidades SI, I se mide en ampere y H en amperes- vuelta por metro. Para entender mejor el significado de esta ecuación, es de gran ayuda aplicar al sencillo ejemplo de la Figura 3.3.

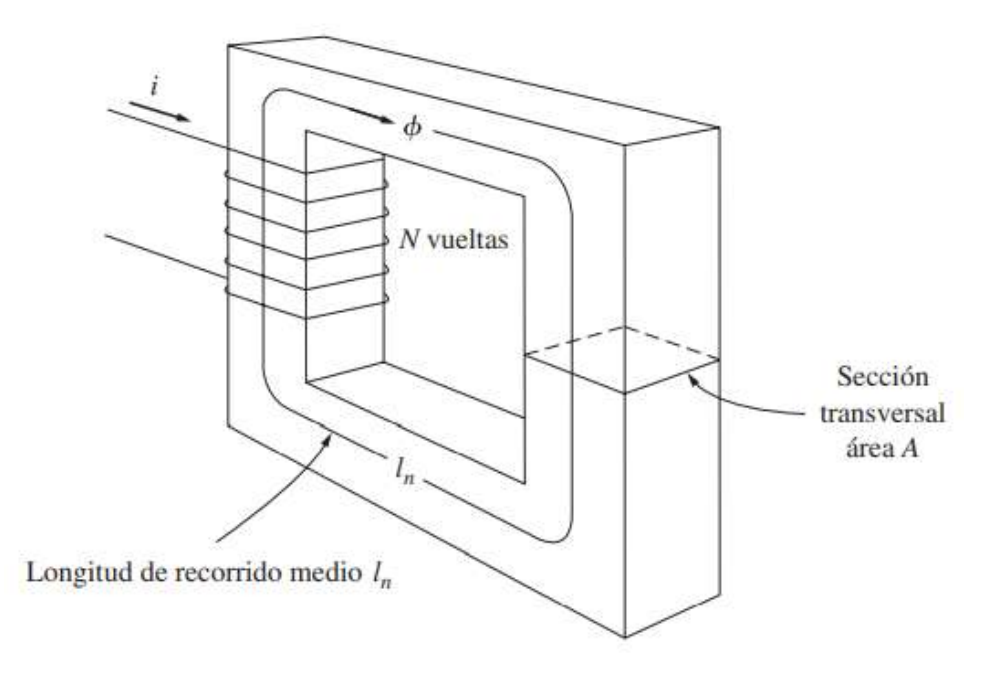

Figura 3.3 Un núcleo magnético sencillo.

La Figura 3.3 muestra un núcleo rectangular con un devanado de N vueltas de alambre enrollado sobre una de las piernas o columnas del núcleo. Si el núcleo es de hierro o de ciertos metales similares (llamados materiales ferromagnéticos), casi todo el campo magnético producido por la corriente permanecerá dentro del núcleo, de modo que el camino de integración especificado en la ley de Ampere es la longitud media del núcleo  $l_n$ . La corriente que pasa por el camino de integración  $I_{neta}$  es entonces Ni, puesto que la bobina de alambre corta dicho camino N veces mientras pasa la corriente i. La ley de ampere se expresa entonces como

$$
Hl_n = Ni \tag{3.3}
$$

Donde H es la magnitud del vector de intensidad del campo magnético **H**. De esta manera, la magnitud de intensidad del campo magnético en el núcleo debido a la corriente aplicada es

$$
H = \frac{Ni}{l_n} \tag{3.4}
$$

La intensidad del campo magnético **H** es, de alguna manera, una medida del esfuerzo de una corriente por establecer un campo magnético. La potencia del campo magnético producido en el núcleo depende también del material de que este hecho. La relación entre la intensidad del campo magnético **H** y la densidad del flujo magnético resultante **B** producida dentro del material está dada por

$$
B = \mu H \tag{3.5}
$$

Donde:

 **es la densidad del flujo magnético resultante,** 

 $\mu$  es la permeabilidad magnética del material,

 $H$  es la intensidad del campo magnético del material.

La densidad de flujo magnético real producida en una sección del material está dada entonces por el producto de dos términos:

**,** que representa el esfuerzo de la corriente por establecer un campo magnético,

 $\mu$ =que representa la facilidad relativa para establecer un campo magnético en un material dado.

La intensidad del campo magnético se mide en ampere-vueltas por metro, la permeabilidad en henrys por metro y la densidad de flujo resultante en webers por metro cuadrado, conocido como teslas(T).

La permeabilidad del espacio libre (aire) se denomina  $\mu_0$ , y su valor es

$$
\mu_0 = 4\pi x 10^{-7} H/m \tag{3.6}
$$

La permeabilidad de cualquier material comparada con la del espacio libre se denomina permeabilidad relativa:

$$
\mu_r = \frac{\mu}{\mu_0} \tag{3.7}
$$

La permeabilidad relativa es una medida útil para comparar la capacidad de magnetización de los materiales. Por ejemplo, los aceros que se utilizan en las máquinas modernas tienen permeabilidades de 2000 a 6000 o más. Esto significa que, para una cantidad de corriente dada, en la sección de acero habrá entre 2000 y 6000 veces más flujo que en la sección correspondiente de aire. (La permeabilidad del aire es la misma que la del espacio libre). Obviamente, los metales que forman los núcleos de un transformador o de un motor cumplen un papel de extrema importancia para incrementar y concentrar el flujo magnético en el aparato.

Debido a que la permeabilidad del hierro es mucho mayor que la del aire, la mayor parte del flujo en el núcleo de hierro, como el que parece en la figura 3.3, permanece dentro del núcleo en lugar de viajar a través del aire circundante, cuya permeabilidad es mucho más baja. La pequeña cantidad de flujo disperso que abandona el núcleo de hierro es muy importante para determinar el enlace de flujo entre las bobinas y las autoinductancias de las bobinas en transformadores y motores.

En un núcleo como el que se muestra en la Figura 3.3, la magnitud de la densidad de flujo está dada por:

$$
B = \mu H = \frac{\mu N i}{l_n} \tag{3.8}
$$

Ahora el flujo total en cierta área esta dado por

$$
\emptyset = \int_{A} \, B \, dA \tag{3.9}
$$

Donde d**A** es la diferencial del área. Si el vector de densidad de flujo es perpendicular a un plano de área A y si la densidad de flujo es constante en toda área, la ecuación se reduce a

$$
\emptyset = BA \tag{3.10}
$$

De esta forma, el flujo total en el núcleo de la figura 3.3, producido por la corriente en el devanado, es

$$
\emptyset = BA = \frac{\mu N i A}{l_n} \tag{3.11}
$$

Donde A es el área de la sección transversal del núcleo.

# **3.5 CAMPO MAGNÉTICO ESTATÓRICO ROTACIONAL** [5]

El principio fundamental de la operación de las máquinas de ca es que si un grupo de corrientes trifásicas, cada una de igual magnitud y desfasados entre ellas 120°, fluye en un devanado trifásico, producirá un campo magnético giratorio de magnitud constante. Un devanado trifásico consta de tres devanados individuales, separados 120° eléctricos alrededor de la superficie de la máquina.

El concepto más sencillo de campo magnético rotacional lo ilustra un estator vacío que contiene justamente tres bobinas, cada una a 120° de las otras como se muestra en la Figura 3.4.

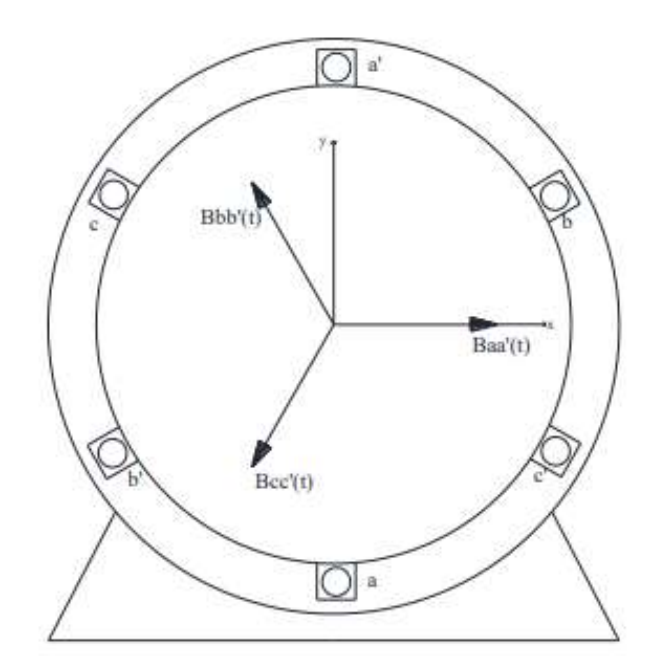

Figura 3.4 Vista transversal de un estator sencillo (único par de polos).

En la figura 3.4 Se observan los vectores de campo magnético creados por el devanado de cada fase. Por ejemplo, la corriente de fase es entrante en el conductor a y saliente en el conductor a'.

Puesto que cada devanado produce solo un polo norte y un polo sur magnéticos, se dice que se trata de un devanado de dos polos.

Si se aplica un grupo de corrientes al estator, se observará que ocurre en diferentes instantes de tiempo. Se supone que las corrientes de los tres devanados están dadas por las ecuaciones:

$$
i_{aa'}(t) = i_p sin \omega t. A \qquad (3.12)
$$

$$
i_{bb'}(t) = i_p \sin(\omega t - 120). \text{ A} \tag{3.13}
$$

$$
i_{cc'}(t) = i_p \sin(\omega t + 120). \text{ A} \tag{3.14}
$$

La corriente aa' en la bobina fluye hacia el extremo a de la bobina y sale por el extremo a' de ella. Produce la intensidad de campo magnético.

$$
H_{aa'}(t) = H_p \sin \omega t \angle 0^{\circ} \text{ A-vueltas/m} \qquad (3.13)
$$

De igual manera los vectores de intensidad de campo  $H_{bb'}(t)$  y  $H_{cc'}(t)$  son

$$
H_{bb'}(t) = H_p \sin(\omega t - 120^\circ) \angle 120^\circ \quad \text{A-vueltas/m} \tag{3.16}
$$

$$
H_{cc'}(t) = H_p \sin(\omega t - 240^\circ) \angle 240^\circ \quad \text{A-vueltas/m} \tag{3.17}
$$

Las densidades de flujo resultantes de estas intensidades de estos campos magnéticos están dadas por la ecuación  $B = \mu H$ , por lo que quedan definidas por:

$$
B_{aa'}(t) = B_p \sin \omega t \angle 0^{\circ} \tag{3.17}
$$

$$
B_{bb'}(t) = B_p \sin \omega t \angle 120^\circ \qquad (3.18)
$$

$$
B_{cc'}(t) = B_p \sin \omega t \angle 240^\circ \qquad (3.19)
$$

Donde:  $B_p = \mu H_p$ .

Si se evalúa el valor de los campos en momentos notables, por ejemplo, en el instante en que  $\omega t = 0^\circ$ , el campo magnético en las bobinas será:

$$
B_{aa'} = 0
$$
  

$$
B_{bb'} = B_p \sin(-120^\circ) \angle 120^\circ
$$
  

$$
B_{cc'} = B_p \sin(-240^\circ) \angle 240^\circ
$$

El campo magnético total de las tres bobinas sumadas es:

$$
B_s = B_{aa'} + B_{bb'} + B_{cc'} \qquad (3.20)
$$

$$
B_{\rm s} = 0 + \left(\frac{\sqrt{3}}{2}B_p\right) \angle 120^{\circ} + \left(\frac{\sqrt{3}}{2}B_p\right) \angle -120^{\circ} = 1.5B_p \angle -90^{\circ}
$$

si se repite el análisis para  $\omega t = 90^\circ$ , se tendrá que

$$
B_{\rm s} = 1.5 B_p \angle 0^{\circ}
$$

Para  $\omega t = 180^\circ$ 

$$
B_s = 1.5 B_p \angle 90^\circ
$$

Para  $\omega t = 270^\circ$ 

$$
B_s = 1.5B_p \angle 180^\circ
$$

Para  $\omega t = 360^\circ$ 

$$
B_s = 1.5B_p \angle -90^\circ
$$

El campo magnético conserva su magnitud constante mientras rota en dirección antihoraria, como se observa en la Figura 3.5 b).

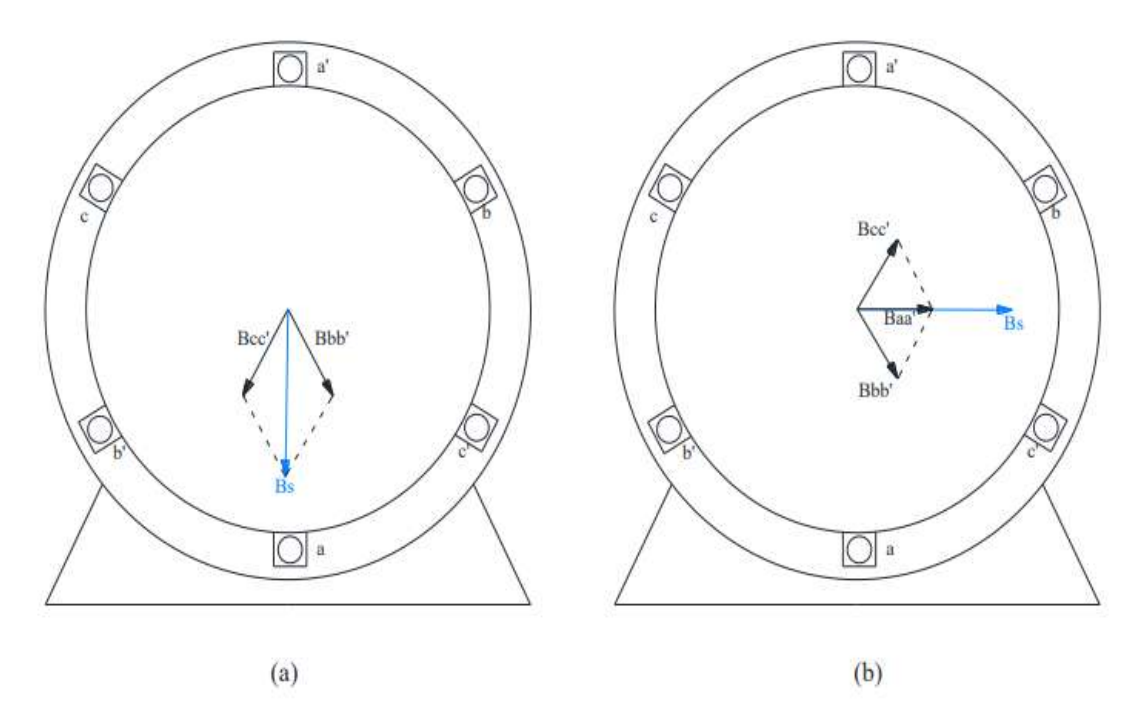

Figura 3.5 Diagrama de los vectores de campo magnético producidos por cada fase, para dos instantes de tiempos diferentes; a)  $\omega t = 0^{\circ}$ ; b)  $\omega t = 90^{\circ}$ .

### **3.6 CIRCUITOS TRIFASICOS** [5]

Hoy en día casi toda la generación de potencia eléctrica y la mayoría de la transmisión de potencia en el mundo se hace de circuitos de corriente alterna ca trifásicas. Los sistemas de potencia de ca tienen una gran ventaja sobre los sistemas de corriente directa CD ya que pueden cambiar los niveles de voltajes con transformadores.

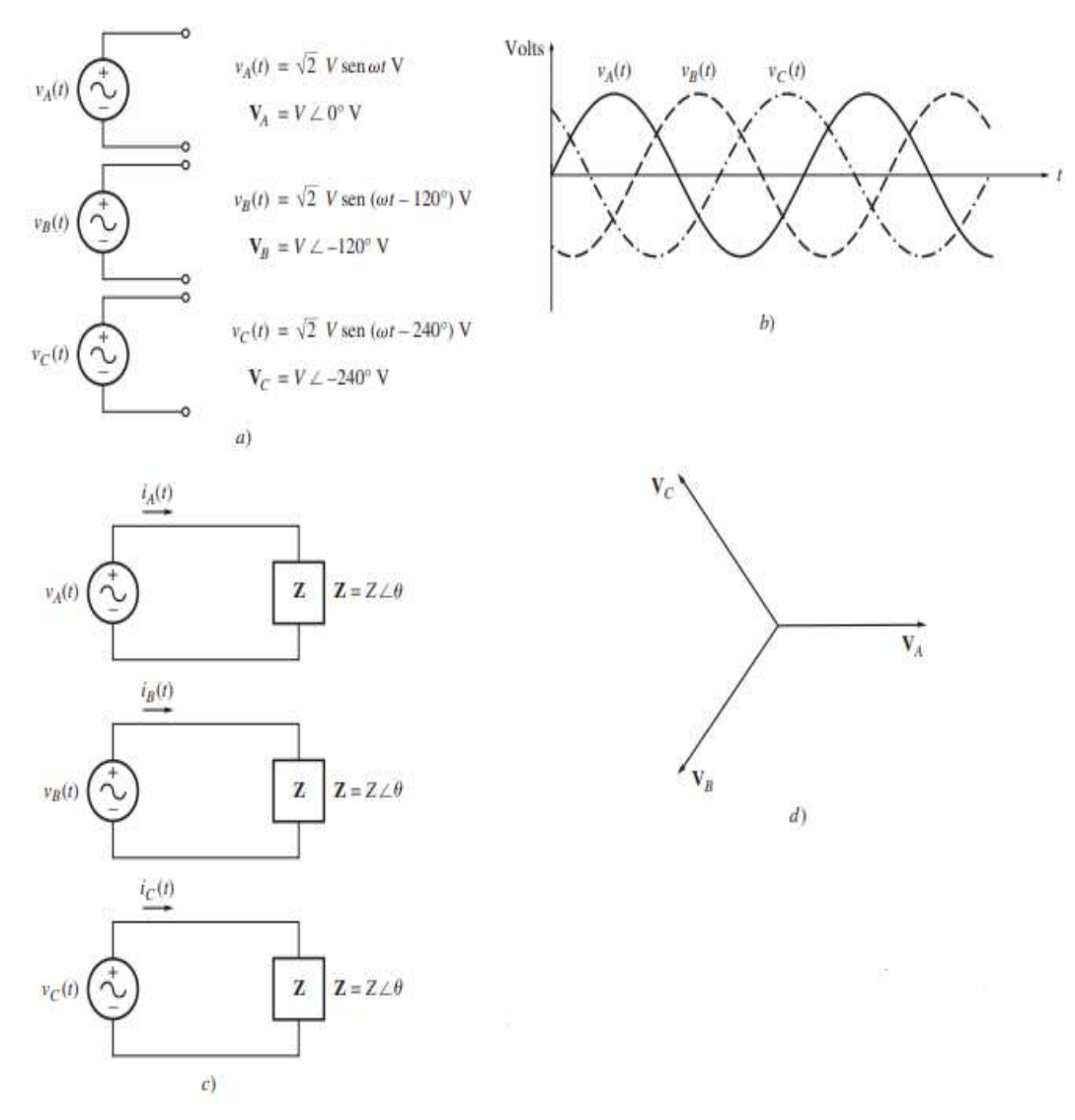

Figura 3.6 Circuitos básicos de corriente alterna en a), b), c) y b).

a) Generador trifásico que consta de tres fuentes monofásicas de igual magnitud y una separación de fase de 120°.

b) Voltajes en cada fase del generador.

c) Las tres fases del generador conectadas a tres cargas idénticas.

d) Diagrama fasorial que muestra los voltajes en cada fase.

En la Figura 3.6 se ilustran algunos circuitos básicos de corriente alterna.

#### **3.6.1 Generación de voltajes y corrientes trifásicas**

Un generador trifásico consta de tres generadores monofásicos, con voltajes que son iguales en magnitud, pero difieren en su ángulo de fase por 120°. Cada uno de estos tres generadores se puede conectar a una de tres cargas idénticas con un par de cables y el sistema de potencia resultante será igual al que se muestra en la Figura 3.6c. Este tipo de sistema consta de tres circuitos monofásicos que difieren en fase por un ángulo de 120°. La corriente que fluye a cada carga se puede obtener con la ecuación.

$$
I = \frac{V}{Z} \tag{3.21}
$$

Por lo tanto, los tres flujos de corrientes en las tres fases son

$$
I_A = \frac{V \angle 0^{\circ}}{Z \angle \theta} = I \angle -\theta \tag{3.22}
$$

$$
I_B = \frac{V\angle -120^\circ}{Z\angle\theta} = I\angle -120^\circ - \theta \qquad (3.23)
$$

$$
I_C = \frac{V \angle -240^\circ}{Z \angle \theta} = I \angle -240^\circ - \theta \qquad (3.24)
$$

Se pueden conectar juntos los extremos negativos de estos tres generadores monofásicos y también las cargas, de tal manera que compartan una línea de regreso (llamada neutro). En la Figura 3.7 se puede observar el sistema resultante; nótese que solo se requieren cuatro cables para suministrar potencia desde los tres generadores a las tres cargas.

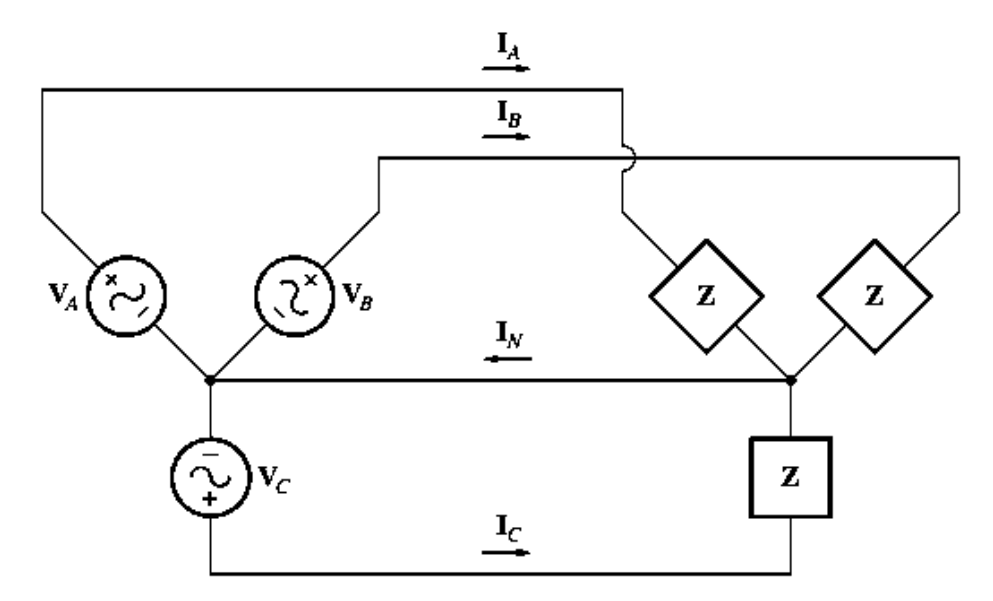

Figura 3.7 Los tres circuitos conectados juntos con un neutro común.

La corriente de regreso será igual a la suma de corrientes que fluye hacia cada carga individual en el sistema de potencia. Esta corriente está dada por

$$
I_N = I_A + I_B + I_C \tag{3.25}
$$

$$
= I\angle -\theta + I\angle -\theta - 120^{\circ} + I\angle -\theta - 240^{\circ}
$$

$$
= I\cos(-\theta) + jI\sin(-\theta)
$$

$$
+ I\cos(-\theta - 120^{\circ}) + jI\sin(-\theta - 120^{\circ})
$$

$$
+ I\cos(-\theta - 240^{\circ}) + jI\sin(-\theta - 240^{\circ})
$$

$$
= I[\cos(-\theta) + \cos(-\theta - 120^{\circ}) + \cos(-\theta - 240^{\circ})]
$$

$$
+ jI[\sin(-\theta) + \sin(-\theta - 120^{\circ}) + \sin(-\theta - 240^{\circ})]
$$

Recuérdense las identidades trigonométricas elementales:

$$
cos(\alpha - \beta) = cos \alpha cos \beta + sen \alpha sen \beta \qquad (3.26)
$$

$$
sen (\alpha - \beta) = sen \alpha cos \beta - cos \alpha sen \beta \qquad (3.27)
$$

Si se aplican estas identidades trigonométricas se tiene como resultado

 $I_N =$   $I[cos(\theta) + cos(-\theta) cos 120^\circ + sen(-\theta) sen 120^\circ + cos(-\theta) cos 240^\circ +$  $sen(-\theta)sen240^{\circ}$ ]

$$
+jl[sen(-\theta) + sen(-\theta)cos120^{\circ} - cos(-\theta) sen120^{\circ} + sen(-\theta)cos240^{\circ}
$$
  

$$
- cos(-\theta) sen240^{\circ}]
$$
  

$$
=l[sos(-\theta) - \frac{1}{2}cos(-\theta) + \frac{\sqrt{3}}{2}sen(-\theta) - \frac{1}{2}cos(-\theta) - \frac{\sqrt{3}}{2}sen(-\theta)] + il[sen(-\theta) + \frac{\sqrt{3}}{2}sin(-\theta) + \frac{\sqrt{3}}{2}sin(-\theta)]
$$

$$
I_N = I \left[ \cos(-\theta) - \frac{1}{2}\cos(-\theta) + \frac{\sqrt{3}}{2}\sin(-\theta) - \frac{1}{2}\cos(-\theta) - \frac{\sqrt{3}}{2}\sin(-\theta) \right] + jI \left[ \sin(-\theta) - \frac{1}{2}\sin(-\theta) - \frac{1}{2}\cos(-\theta) - \frac{1}{2}\sin(-\theta) + \frac{\sqrt{3}}{2}\cos(-\theta) \right]
$$
  

$$
I_N = 0A
$$

Siempre y cuando las tres cargas sean iguales, la corriente de regreso en el neutro es igual a cero, un sistema de potencia trifásico en el que los tres generadores tienen voltajes exactamente de igual magnitud, una diferencia de 120° en su fase y las tres cargas son idénticas se llama sistema trifásico balanceado. En realidad, en un sistema de este tipo no se requiere del neutro y se podrían tener únicamente tres cables en lugar de los seis originales.

La secuencia de fase de un sistema de potencia trifásica es el orden en el que los voltajes de las fases individuales llegan a su pico. Se dice que el sistema de potencia trifásico que se ilustra en la Figura 3.6 tiene una secuencia de fase abc(secuencia positiva), puesto que los voltajes en las tres fases llegan a su pico en el siguiente orden: a,b,c Figura 3.6 b). En la Figura 3.8 a) se muestra el diagrama fasorial de un sistema de potencia con frecuencia de fase abc. También se pueden conectar las tres fases de un sistema de potencia de tal manera que los voltajes en las fases lleguen a su pico en el orden a,c,b. Se dice que este tipo de sistema de potencia tiene una secuencia de fase acb(secuencia negativa). En la Figura 3.8 b) se puede apreciar el diagrama fasorial de un sistema de potencia con secuencia de fase acb.

El resultado al que se llegó en los párrafos anteriores también es válido para las secuencias de fase abc y acb. En cualquier caso, si el sistema de potencia esta equilibrado, la corriente que fluye en el neutro será cero.

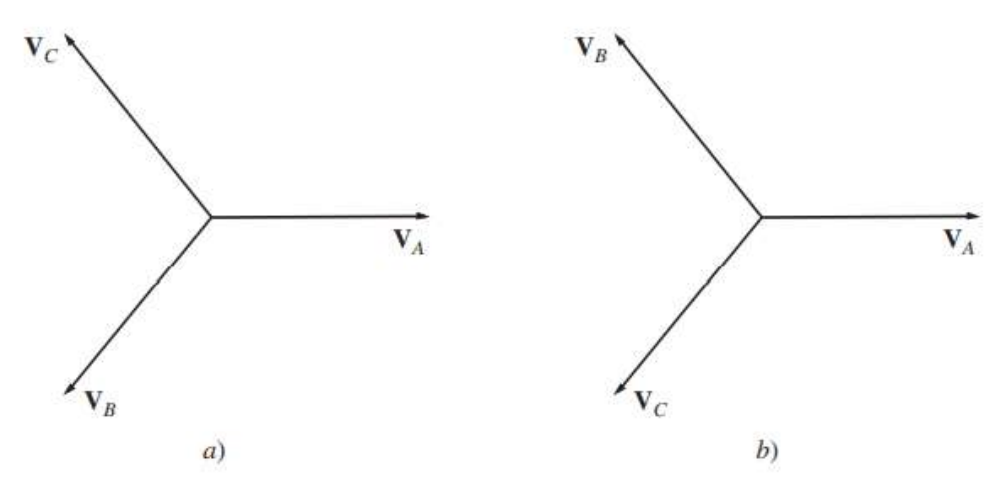

Figura 3.8 a) Voltaje de fase en un sistema de potencia con una secuencia de fase abc, b) Voltajes de fase en un sistema de potencia con una secuencia de fase acb.

#### **3.6.2 Voltajes y Corrientes en un Circuito Trifásico**

En la Figura 3.9 se muestra una conexión del tipo estrella (Y), otra conexión es la delta(Δ), en donde el extremo superior de cada generador está conectado con el termino inferior del otro. La conexión  $\Delta$  es posible porque la suma de los tres voltajes  $V_A + V_B + V_C = 0$ , por lo que no fluirá corrientes en cortocircuito cuando se conecte el extremo superior de cada fuente con el extremo inferior de la otra.

Cada generador y cada carga en un sistema de potencia trifásico pueden estar conectados en Y o en Δ en un sistema de potencia.

La Figura 3.9 muestra generadores trifásicos en Y y en Δ. Los voltajes y corrientes en cierta fase se llaman cantidades de fase y los voltajes entre las líneas y las corrientes en las líneas conectadas a los generadores se llaman cantidades de línea. La relación entre las cantidades de línea y las cantidades de fase en cierto generador o carga depende del tipo de conexión

del generador o de la carga. A continuación, se explorarán estas relaciones en cada una de las conexiones Y o Δ.

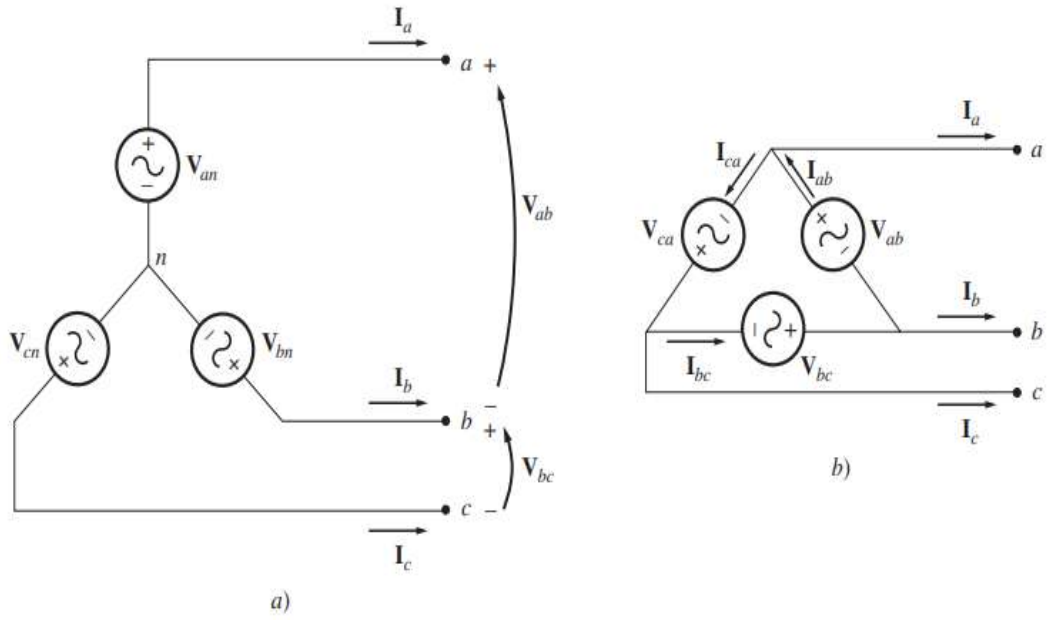

Figura 3.9 a) Conexión Y. b) Conexión Δ

#### **3.6.3 Voltajes y corrientes en la conexión en Y**

En la Figura 3.10 se muestra un generador trifásico conectado en Y con una secuencia de fase abc conectada a una carga resistiva. Los voltajes de fase en este generador están dados por

$$
V_{an} = V_{\phi} \angle 0^{\circ}
$$
  

$$
V_{bn} = V_{\phi} \angle - 120^{\circ}
$$
 (3.28)  

$$
V_{cn} = V_{\phi} \angle - 240^{\circ}
$$

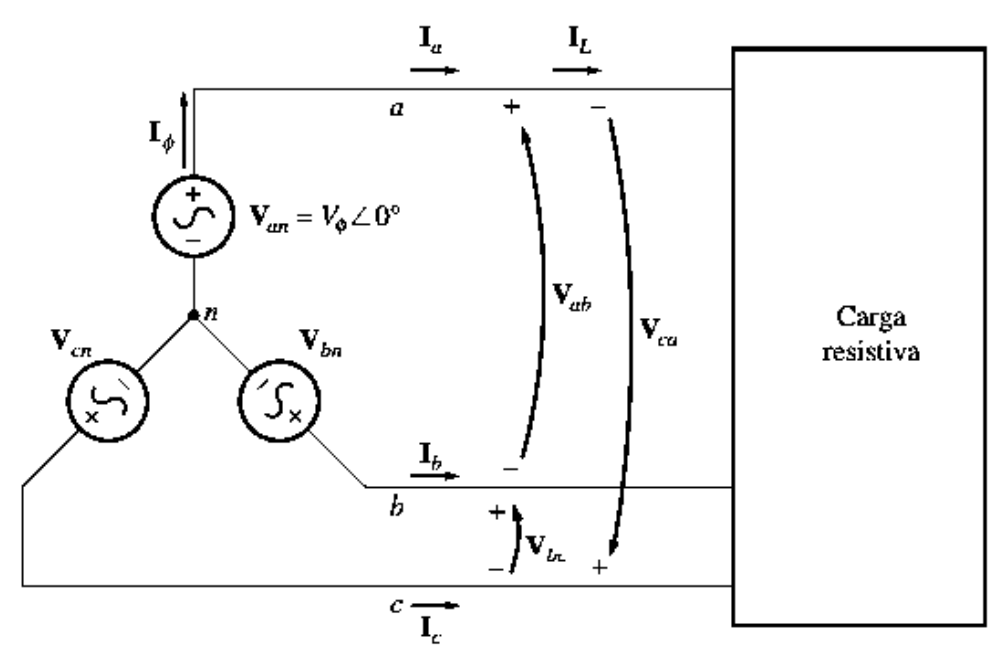

Figura 3.10 Generador conectado en Y con carga resistiva.

Puesto que se supone que la carga conectada al generador es resistiva, la corriente en cada fase del generador tendrá el mismo ángulo que el voltaje. Por lo tanto, la corriente en cada fase estará dada por

$$
I_a = I_\phi \angle 0^\circ
$$
  
\n
$$
I_b = I_\phi \angle - 120^\circ
$$
 (3.29)  
\n
$$
I_c = I_\phi \angle - 240^\circ
$$

A partir de la Figura 3.10 la corriente en cualquier línea es igual a la corriente en la fase correspondiente. Por lo tanto, en una conexión en Y,

$$
I_L = I_{\phi}
$$
conexión en Y (3.30)

La relación entre el voltaje de línea y el voltaje de fase es un poco más compleja. De acuerdo con la ley de voltaje de Kirchhoff, el voltaje de línea a línea  $V_{ab}$  está dado por

$$
\boldsymbol{V}_{ab} = \boldsymbol{V}_a + \boldsymbol{V}_b \tag{3.31}
$$

$$
=V_{\phi}\angle 0^{\circ}\text{-}V_{\phi}\angle -120^{\circ}
$$
  

$$
=V_{\phi}\text{-}(-\frac{1}{2}V_{\phi}-j\frac{\sqrt{3}}{2}V_{\phi})=-\frac{3}{2}V_{\phi}+j\frac{\sqrt{3}}{2}V_{\phi}
$$

$$
=\sqrt{3}V_{\phi}(\frac{\sqrt{3}}{2}+j\frac{1}{2})
$$

Por lo tanto, la relación entre las magnitudes del voltaje línea a línea y el voltaje línea a neutro (de fase) en un generador o carga conectado en Y es

$$
V_{LL} = \sqrt{3}V_{\phi} \qquad \text{conexión en Y} \tag{3.32}
$$

Además, los voltajes de línea están desplazados 30° con respecto a los voltajes de fase. En la figura 3.11 se muestra el diagrama fasorial de los voltajes de línea y de fase de la conexión en Y de la figura 3.10.

Nótese que en las conexiones en Y, con la secuencia de fase abc o positiva como la de la figura 3.10, el voltaje de línea está en adelantado 30° respecto del voltaje de fase correspondiente. En el caso de las conexiones en Y con secuencias de fase acb o negativa el voltaje de línea esta 30° en retraso respecto del voltaje de fase correspondiente.

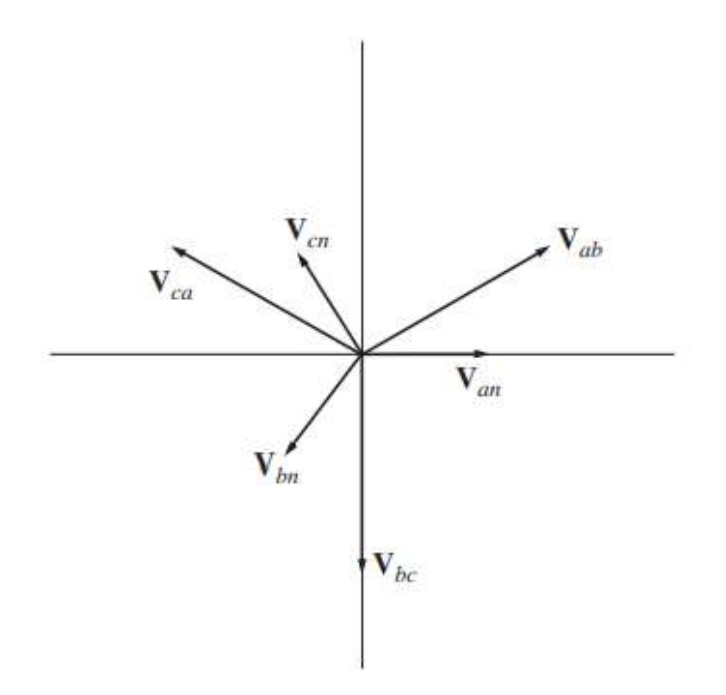

Figura 3.11 Voltaje de línea a línea y voltaje de fase (voltaje de línea a neutro) de la conexión en Y de la fig. 3.10.

#### **3.6.4 Voltajes y corrientes en la conexión en delta** ∆

En la Figura 3.12 se muestra un generador trifásico con conexión en Δ acoplado a una carga resistiva. Los voltajes de fase del generador están dados por

$$
V_{ab} = V_{\phi} \angle 0^{\circ}
$$
  
\n
$$
V_{bc} = V_{\phi} \angle - 120^{\circ}
$$
 (3.33)  
\n
$$
V_{ca} = V_{\phi} \angle - 240^{\circ}
$$
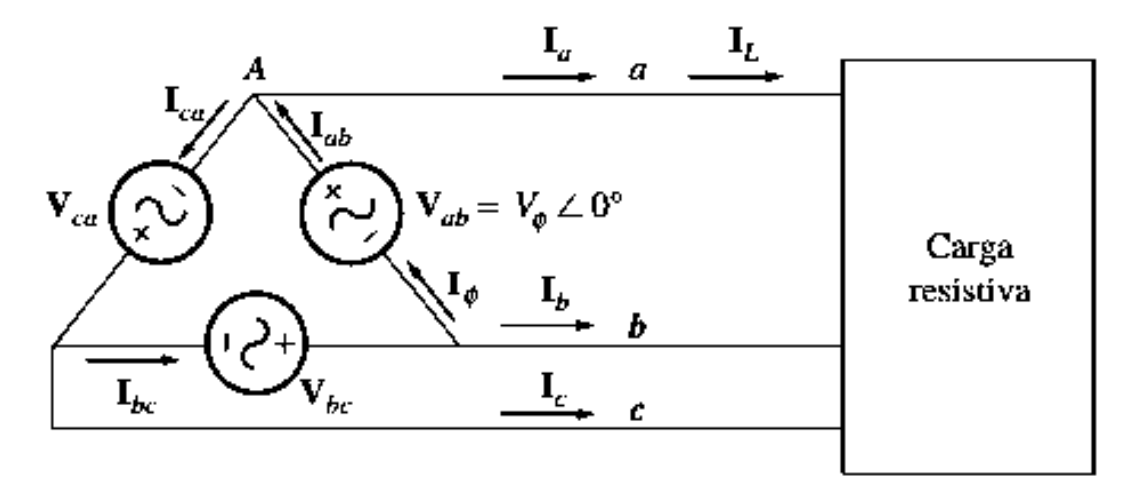

Figura 3.12 Generador conectado en Δ con una carga resistiva.

Puesto que la carga es resistiva, las corrientes de fase dadas por:

$$
I_{ab} = I_{\phi} \angle 0^{\circ}
$$
  
\n
$$
I_{bc} = I_{\phi} \angle - 120^{\circ}
$$
 (3.34)  
\n
$$
I_{ca} = I_{\phi} \angle - 240^{\circ}
$$

En el caso de la conexión en delta, el voltaje línea a línea entre cualesquiera dos líneas será igual al voltaje en la fase correspondiente. En una conexión Δ,

$$
V_{LL} = V_{\phi} \qquad \text{conexión en } \Delta \tag{3.35}
$$

La relación entre la corriente de línea y la corriente de fase es más compleja. Se puede encontrar por medio de la ley de corrientes de Kirchhoff en uno de los nodos de la Δ. Si se aplica la ley de corrientes de Kirchhoff al nodo A, se obtiene como resultado la ecuación

$$
I_{a} = I_{ab} - I_{ca}
$$
\n
$$
(3.36)
$$
\n
$$
= I_{\phi} \angle 0^{\circ} - I_{\phi} \angle - 240^{\circ}
$$
\n
$$
= I_{\phi} - \left(-\frac{1}{2}I_{\phi} + j\frac{\sqrt{3}}{2}I_{\phi}\right) = \frac{3}{2}I_{\phi} - j\frac{\sqrt{3}}{2}I_{\phi}
$$
\n
$$
= \sqrt{3}I_{\phi}\left(\frac{\sqrt{3}}{2} - j\frac{1}{2}\right)
$$
\n
$$
= \sqrt{3}I_{\phi} \angle - 30^{\circ}
$$
\n(3.36)

Por lo tanto, la relación entre las magnitudes de las corrientes de línea y de fase en un generador o carga conectado en Δ es

$$
I_L = \sqrt{3}I_{\phi} \qquad \text{conexión en } \Delta \tag{3.37}
$$

y las corrientes de línea están desplazadas 30° con respecto a las corrientes de fase correspondientes.

Nótese que en una conexión en Δ con secuencia positiva de fase abc o positiva como la que se muestra en la Figura 3.12, la corriente de línea está en retraso con respecto a la corriente de fase correspondiente por 30°. En las conexiones en Δ con secuencia de fase acb o negativa, la corriente de línea esta adelantada con respecto a la corriente de fase 30°.

En la Tabla 2.1 se resumen las relaciones de voltaje y corriente de fuente y cargas conectadas en Y y en Δ.

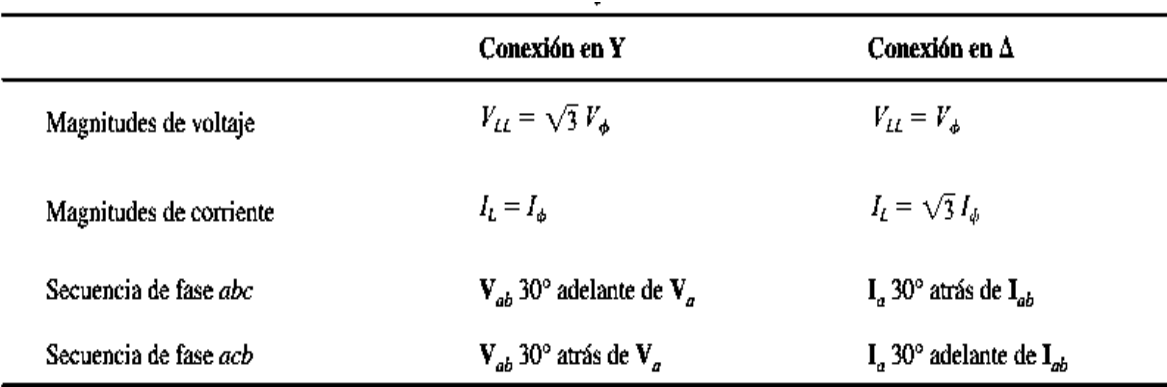

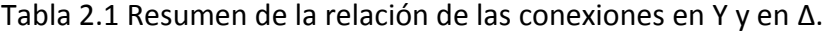

# **CAPÍTULO 4 SIMULACIÓN DE UN DEVANADO TRIFÁSICO**

## **4.1 CARACTERÍSTICAS DEL SOFTWARE 20-SIM** [9]

20-sim es un software de modelado y simulación de sistemas mecatrónicos. Con 20-sim puede ingresar el modelo gráficamente, similar a dibujar un esquema de ingeniería. Con estos modelos puede simular y analizar el comportamiento de sistemas dinámicos multidominio y crear sistemas de control. Incluso puede generar código C y ejecutar este código en hardware para la creación rápida de prototipos y la simulación HIL (harware in the loop).

20-sim proporciona herramientas que permiten crear modelos de forma muy rápida e intuitiva. Puede crear modelos utilizando ecuaciones, diagramas de bloques, componentes físicos y gráficos de enlace. Varias cajas de herramientas ayudan a construir sus modelos, simularlos y analizar su rendimiento. Encontrará que el paquete tiene algunas capacidades sobresalientes que ayudarán en numerosas aplicaciones en muchas industrias.

Los modelos se construyen en el editor de 20-sim. Esté editor contiene una gran biblioteca de modelos con bloques de construcción para ayudar a construir modelos utilizando diagramas de bloques, diagramas icónicos, gráficos de enlace o una combinación de estos. Varias cajas de herramientas ayudarán a crear modelos especiales.

En el simulador también puede ejecutar modelos y mostrar los resultados en gráficos y animación 3D. Se proporcionan varias herramientas para ayudarlo a analizar su sistema y exportarlo como código C.

#### **4.1.1 Editor del software 20-sim** [8]

20-sim consta de dos ventanas principales y muchas herramientas. La primera ventana es el editor y la segunda es el simulador. El editor se utiliza para introducir y editar modelos. El editor se abre automáticamente cuando inicias 20-sim, como se aprecia en la Figura 4.1.

Los modelos se ingresan y compilan en el editor 20-sim. El editor es una herramienta versátil que lo ayuda a ingresar modelos compatibles con una amplia variedad de sistemas, incluidos sistemas lineales, no lineales, de tiempo discreto, de tiempo continuo e híbridos, sin restringir al usuario a una determinada representación del modelo. Después de ingresar y depurar, el modelo se puede verificar y compilar. Esto se realiza automáticamente en segundo plano, al abrir el simulador.

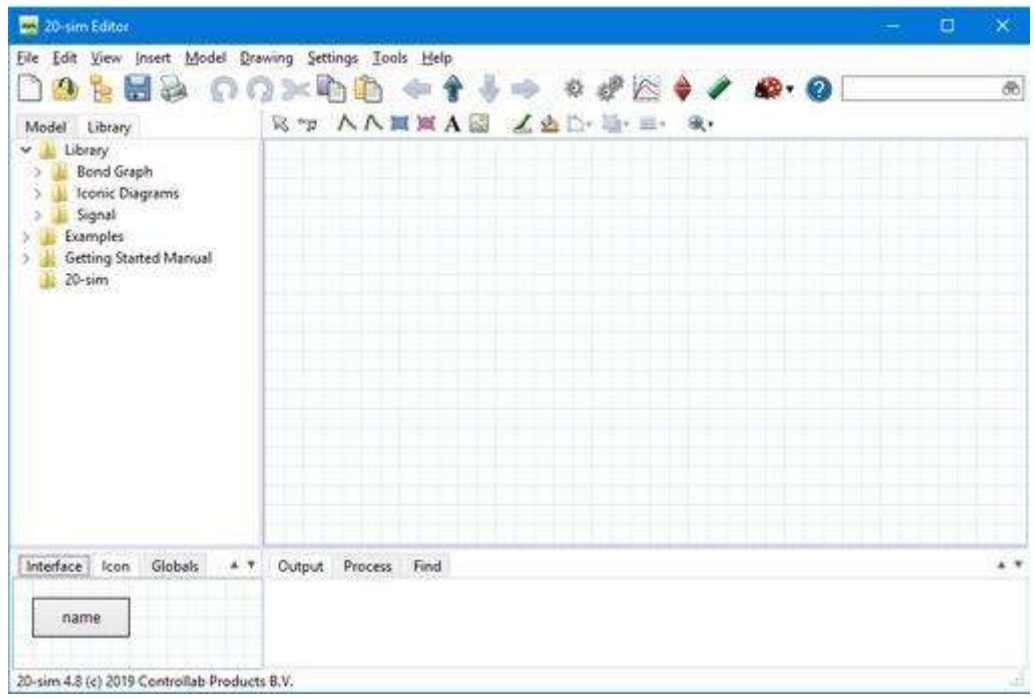

Figura 4.1 Aspecto del editor del software 20-sim.

El editor consta de cuatro partes:

- Pestaña modelo/pestaña biblioteca: la pestaña modelo muestra la jerarquía del modelo, es decir, la composición de todos los elementos del modelo. La pestaña biblioteca muestra la biblioteca de 20-sim.
- Editor gráfico/editor ecuaciones: en el nivel más bajo de la jerarquía, este editor mostrará las ecuaciones del sistema. En los niveles superiores, este editor mostrará las partes gráficas de su modelo.
- Pestaña salida /pestaña proceso/pestaña buscar: la pestaña salida muestra los archivos que se abran y almacenan. la pestaña proceso muestra los mensajes del compilador. La pestaña buscar muestra los resultados de búsqueda.
- Pestaña interfaz/pestaña icono/ pestañas globales: la pestaña interfaz muestra la interfaz (entradas, salidas, puertos) de un modelo seleccionado. Al hacer doble clic en él, se abrirá el editor de interfaz. La pestaña icono muestra el icono de un modelo seleccionado. Al hacer doble clic en él. Se abrirá el editor de iconos. La pestaña globals mostrará los parámetros y variables globales de su modelo. El hacer doble clic en él, se abrirá el editor de relaciones globales.

Los sistemas se pueden modelar en 20-sim, utilizando ecuaciones, descripciones de espacio de estado, diagramas de bloque de gráficos de enlace y componentes o diagramas icónicos. Estas descripciones se pueden acoplar completamente para crear modelos mixtos.

#### **4.1.2 Biblioteca** [10]

En 20-sim se crean modelos sólo requiriendo unos pocos clics, del mouse. Al arrastrar un elemento de la biblioteca y solitario en el editor gráfico, su modelo se construye de la misma manera que dibujaría un esquema de ingeniería. 20- sim admite varias representaciones de modelos, como diagramas de bloques y diagramas icónicos. Estas representaciones pueden combinarse en un modelo, como se observa en la Figura 4.2.

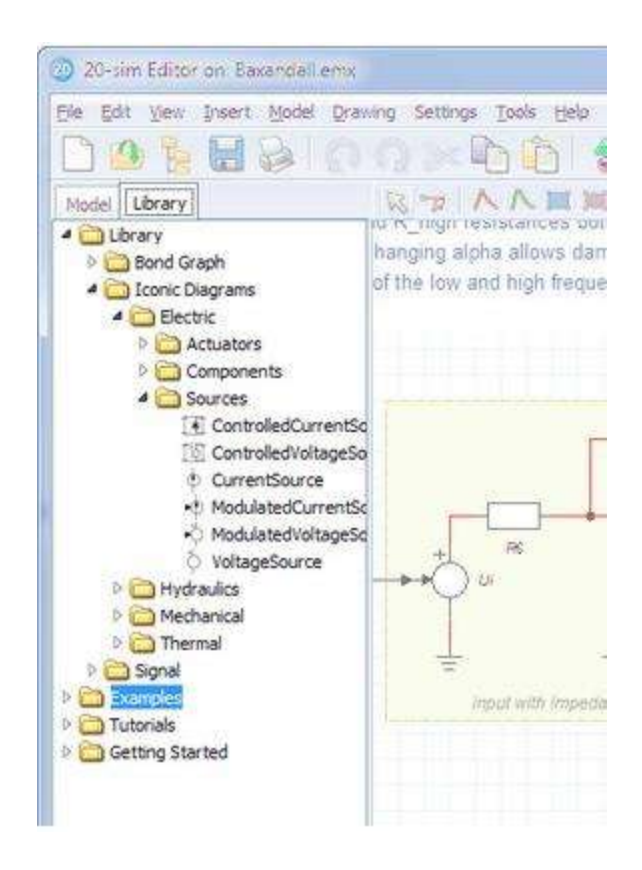

Figura 4.2 Contenido de la librería de 20-sim.

La biblioteca contiene varias secciones entre ellas:

- Bond Graph: elementos del gráfico de bonds.
- Diagramas icónicos: componentes físicos.
- Señal: elementos del diagrama de bloques.
- Tutorial: modelos de ejemplos que le muestran cómo realizar varias tareas en 20 sim.
- Introducción: todos los modelos que se necesitan en las lecciones del manual de instrucciones.

Bibliotecas personalizadas

Se pueden crear sus propias librerías de modelos en 20-sim:

1.- En el menú herramientas, haga clic en opciones- carpetas- carpetas de bibliotecas.

2.- Agrega tu carpeta.

3.-Dale un nombre útil haciendo clic en editor etiqueta.

4.- Haga clic en aceptar para cerrar el cuadro de diálogo.

Luego puede agregar sus propios modelos de biblioteca a la biblioteca:

1.- Seleccione el submodelo que desea almacenar en su biblioteca.

2.- En el menú archivo, seleccione guardar submodelo.

3.- Guarde el submodelo en su carpeta de biblioteca.

La próxima vez que inicie 20-sim, la biblioteca mostrará el nuevo modelo.

#### **4.1.3 Diagramas de bloques** [10]

Los diagramas de bloques permiten representar gráficamente las relaciones matemáticas entre señales en un sistema. Son especialmente adecuados para sistemas de control de modelos. En 20-sim está disponible una gran biblioteca de elementos de diagrama de bloques. Los elementos se muestran en el editor mediante iconos. Pueden crear modelos de diagramas de bloques arrastrando los elementos al editor y haciendo las conexiones adecuadas entre los elementos.

#### **4.1.3.1 Biblioteca de diagrama de bloques** [10]

20-sim tiene una gran biblioteca de elementos de diagrama de bloques, como elementos lineales, no lineales, discretos y de origen. En 20-sim puede crear elementos de diagrama de bloques personalizados y agregarlos a las bibliotecas existentes o combinarlos en bibliotecas nuevas, lo cual se muestra en la Figura 4.3.

|                                                                                                    | $\Omega$ $\Omega$ $\times$ |  | ਣ                   | $\mathcal{Q} \triangleq \mathcal{Q} \quad \mathcal{Q} \cdot \mathcal{Q}$ |  |
|----------------------------------------------------------------------------------------------------|----------------------------|--|---------------------|--------------------------------------------------------------------------|--|
| Library<br>Model                                                                                                    |                            |  | R7 AAHNAN ZAD. H.E. | $-$                                                                      |  |
| Library<br>v.<br><b>Bond Graph</b><br>Iconic Diagrams<br>Signal<br><b>Block Diagram</b><br>V. Attenuate<br>Delay-Pade<br>垣<br><b>IT Delay-Step</b><br>Pe Delay-Time<br><b>PA Delay-VariableTime</b><br>Demux<br>1<br>DemuxBoolean<br>DemuxInteger<br>DemuxString<br>Derivative<br>閜<br>Differentiate-Calculus<br>mail<br>Differentiate-FO<br>my<br>Differentiate-SVF<br>雌<br>an Differentiate<br>Filter<br>$\kappa$ Gain<br>Integrate-ExpWindow<br><b>BSS</b><br>Integrate-FO<br>Integrate-FOLimited<br>HH.<br>Integrate-Limited<br>$J_{\infty}$<br>Integrate-RectWindow<br>Integrate-Reset<br>J. | ۸                          |  |                     |                                                                          |  |

Figura 4.3 Librería de diagrama de bloques.

#### **4.1.4 Bond graphs** [10]

20- sim fue el primer paquete de software lanzado comercialmente para admitir el modelado de bond graphs. La primera versión de 20-sim se lanzó en 1995. Desde entonces, un esfuerzo continuo para mejorar el modelado de los bond graphs. Los bond graphs son una descripción similar a una red de los sistemas físicos en términos de procesos físicos ideales. Con el método del gráfico de enlaces, las características del sistema se dividen en un conjunto (imaginario) de elementos separados. Cada elemento describe un proceso físico idealizado. Para facilitar el dibujo de los bond graphs, los elementos comunes se indican mediante símbolos especiales, como se ilustra en la Figura 4.4.

#### -Biblioteca de los bond graphs

20-sim tiene una gran biblioteca que contiene todos los elementos de bond graphs estándar. Junto a los elementos estándar, 20-sim admite modelos de bond graphs personalizado hechos por el usuario.

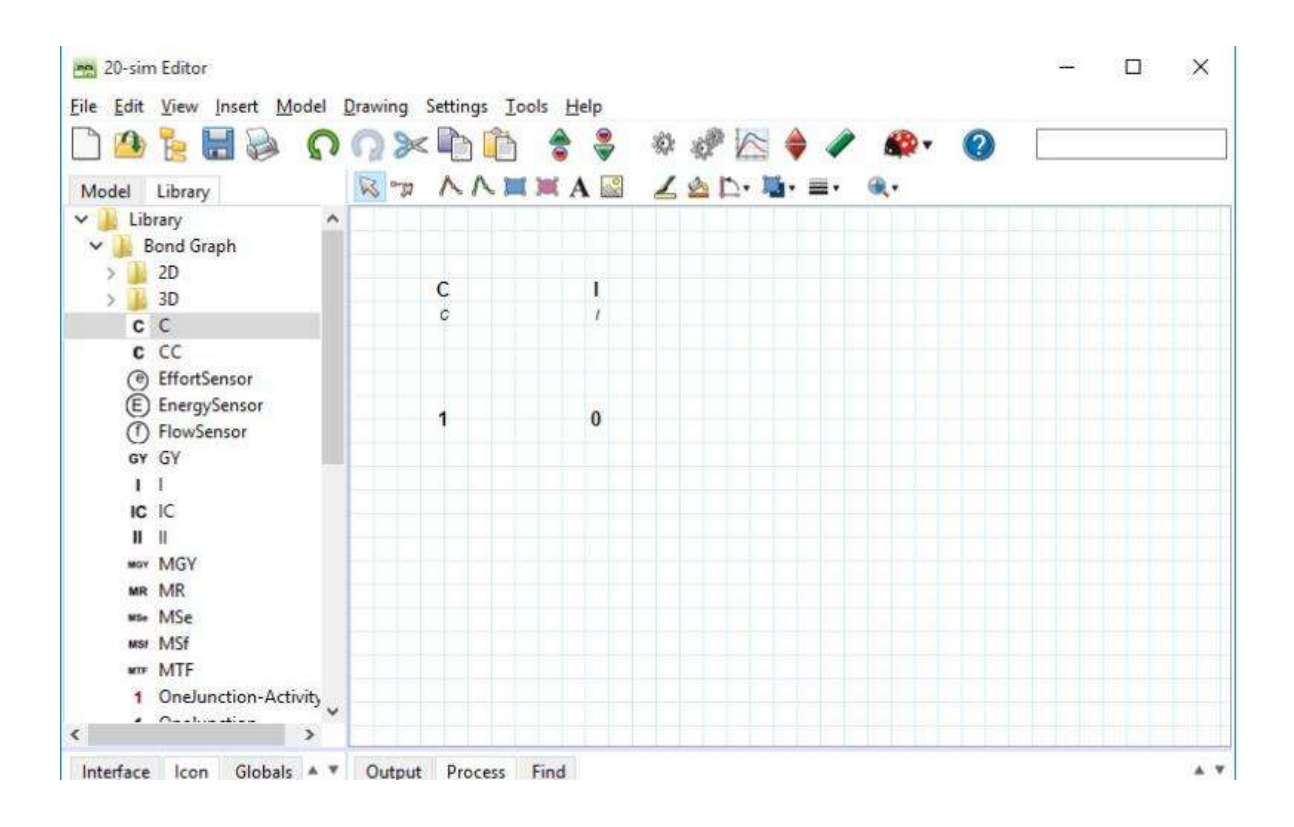

Figura 4.4 Librería de los bond graphs.

#### -Puertos y multipuertos

La base del modelado de bond graphs es el uso de puertos. 20-sim la permite crear modelos definidos por el usuario con un número arbitrario de puertos de alimentación y señales. Los tamaños de los puertos pueden ser 1(predeterminado) o mayores (multipuertos). Para cada puerto puede especificar la causalidad como preferida fija, indiferente o dependiendo de la causalidad de otros puertos.

#### -Causalidad

Los trazos casuales indican la dirección de los esfuerzos y flujos en un modelo de bond graph, en 20- sim, solo se tiene que introducir las ecuaciones en una de las posibles formas causales. Si se cambia la causalidad, las ecuaciones se reescriben automáticamente. 20-sim muestra trazos causales en color negro para la causalidad preferida y trazos causales en color naranja para la causalidad no preferida. La causalidad de un modelo completo se deriva automáticamente, pero se puede cambiar manualmente.

-Lazos algebraicos y causalidad diferencial

Los circuitos algebraicos y las causalidades diferenciales se trazan automáticamente. Si es posible, 20-sim volverá a escribir las ecuaciones simbólicamente para eliminar los lazos algebraicos y causalidades diferenciales.

-Modelos a medida

En 20-sim puede crear sus propios modelos de bond graphs y guardarlos en su propia biblioteca de modelos. Los modelos pueden tener un número arbitrario de puertos, señales de entrada y salida. Se puede utilizar un editor de dibujo especializado para dar a los modelos cualquier tipo de representación.

#### **4.1.5 Diagramas icónicos** [10]

Los diagramas o componentes icónicos son los componentes básicos de los sistemas físicos. Le permiten ingresar modelos de sistemas físicos de forma gráfica, similar a dibujar un esquema de ingeniería. En 20-sim está disponible una gran biblioteca de elementos de diagramas icónicos. Los elementos se muestran en el editor mediante iconos que parecen las partes correspondientes del modelo físico ideal. Puede crear modelos arrastrando los elementos al editor y haciendo las conexiones adecuadas entre los elementos.

-Biblioteca de diagramas icónicos

20-sim tiene una gran biblioteca de elementos de diagramas icónicos, como modelos eléctricos, hidráulicos, mecánicos y térmicos. En 20-sim puede crear elementos de diagramas icónicos personalizados y agregarlos a las bibliotecas existentes o combinarlos en bibliotecas nuevas, como se muestra en la Figura 4.5.

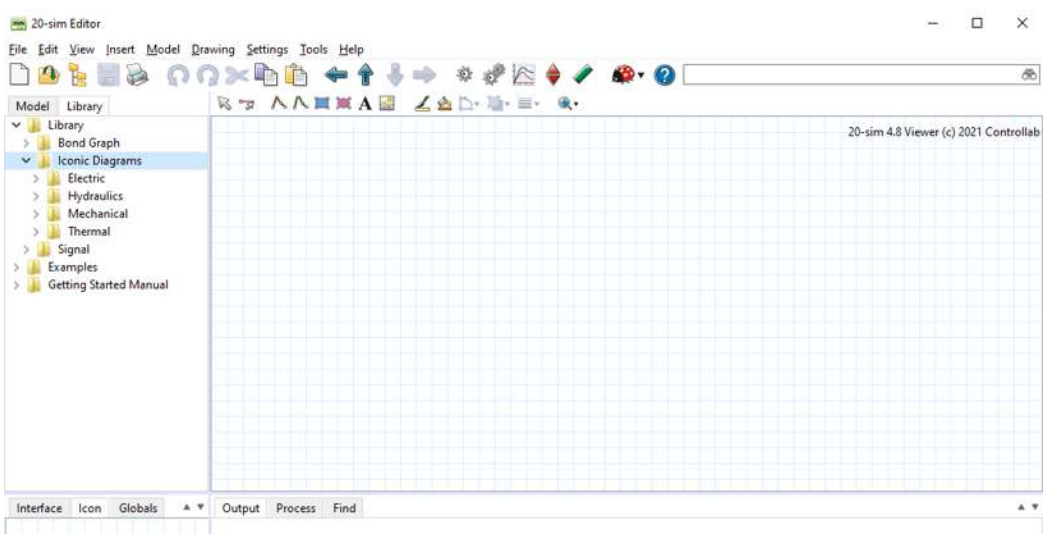

Figura 4.5 Biblioteca de diagramas icónicos.

-Puertos y multipuertos

La base de los elementos del diagrama icónico es el uso de puertos de alimentación. Los puertos de alimentación forman las conexiones con elementos de diagrama icónicos y consiste en dos señales mutuas que se llaman de un lado a otro. 20-sim le permite crear elementos de diagramas icónicos definidos por el usuario con un número arbitrario de puertos de alimentación y señales. Los tamaños de los puertos pueden ser 1(predeterminado) o mayores (multipuertos).

-Lazos algebraicos y causalidad diferencial

Los circuitos algebraicos y las causalidades diferenciales se trazan automáticamente. Si es posible, 20-sim volverá a escribir las ecuaciones simbólicamente para eliminar los lazos algebraicos y causalidades diferenciales.

-Modelos a medida

En 20-sim puede crear sus propios elementos de diagrama icónicos y guardarlos en su propia biblioteca de modelos. Los modelos pueden tener un número arbitrario de puertos. Señales de entrada y salida. Se pueden utilizar un editor de dibujo especializado para dar a los modelos cualquier tipo de representación.

# **4.2 SIMULACIÓN DE UN SISTEMA TRIFÁSICO BALANCEADO**

Para la simulación de un sistema trifásico primero abrimos 20-sim, se requieren tres señales senoidales lo cual buscamos en la biblioteca y nos vamos al apartado de señales/fuente, buscamos generador de ondas en fase sinusoidal, este modelo genera una onda sinusoidal, arrastramos las tres señales hacia el editor, esto se muestra en la figura 4.6.

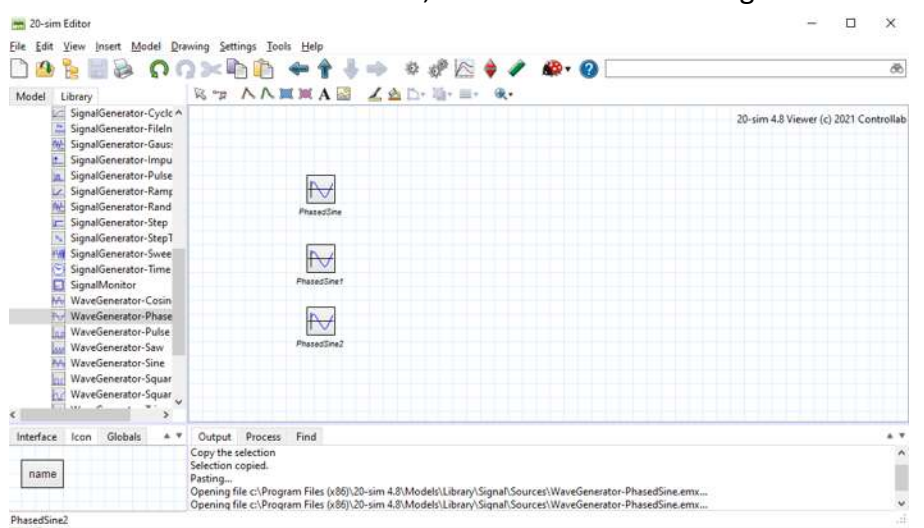

Figura 4.6 Señales sinusoidales en el editor de 20-sim.

Para cambiar el nombre a cada fase, le damos clic contrario a wavegenerator, le damos clic a properties, donde dice name, le pones el nombre de cada fase, como se muestra en la figura 4.7.

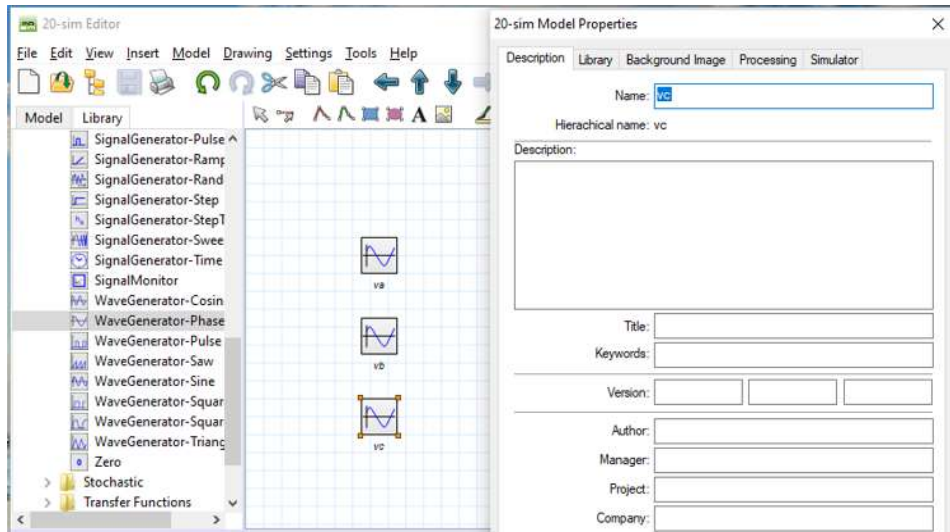

Figura 4.7 Cambio de nombres a las señales en el editor de 20-sim.

Para darle los valores de la amplitud, velocidad angular y ángulo de fase, le damos clic contrario a wapgenerator, le damos clic en parameter.

Recordemos que para la velocidad angular  $\omega = 2\pi f$ ,  $f = 60hz$ , por tanto  $\omega = 377$  y los ángulos de fase = 0°, 120° y -120°, para tener un sistema balanceado le daremos a las tres señales una amplitud de 127, tal como se muestra en la Figura 4.8.

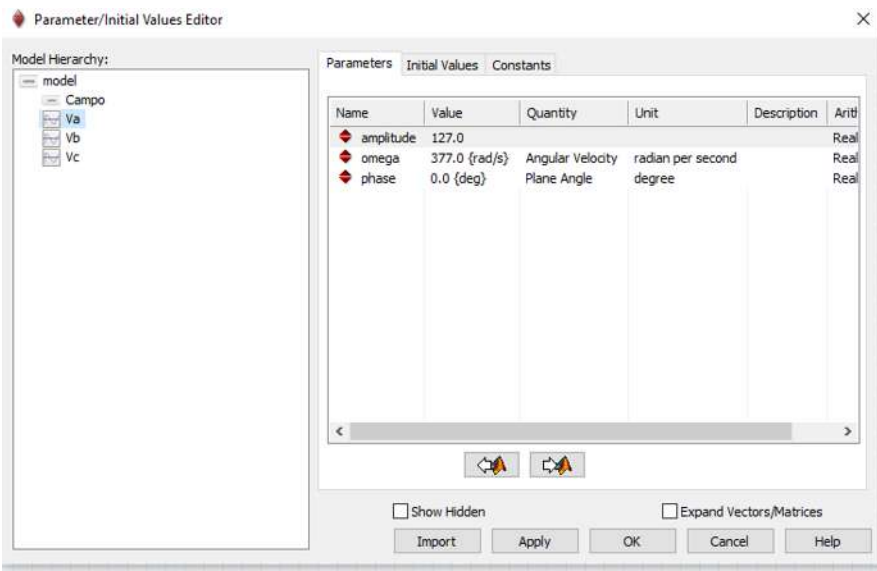

Figura 4.8 La magnitud y la velocidad angular para Va, Vb y Vc son iguales, mientras los ángulos de fase son de 0°,120° y -120°.

En la biblioteca nos vamos a signal, blockdiagram y buscamos plus minus, lo arrastramos al editor, unimos con las señales sinosoidales, lo cual se ilustra en la Figura 4.9.

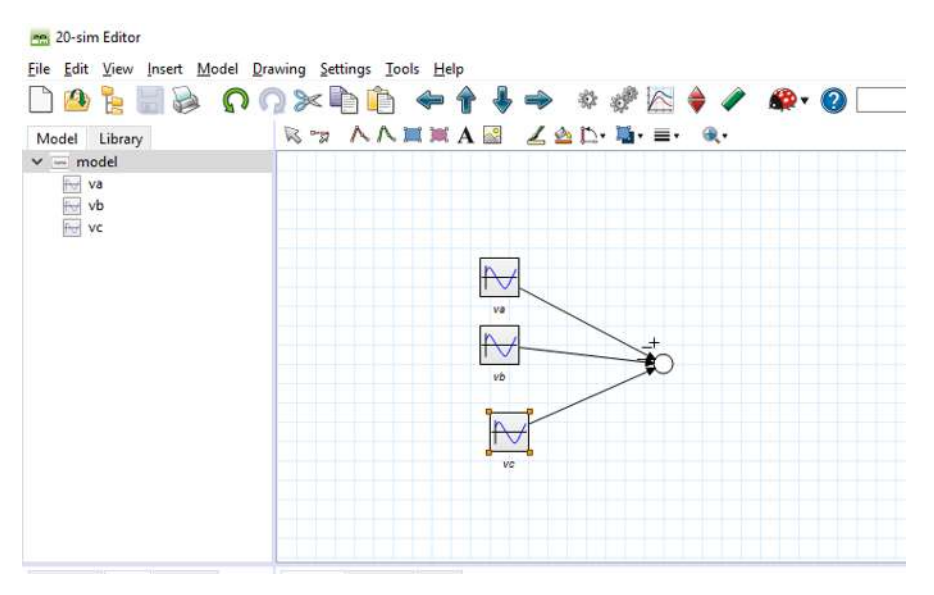

Figura 4.9 Unión de las señales.

Plus minus: este modelo produce una resta y/o suma de una o más señales de entrada, el conectar las señales de entrada- 20-sim preguntará si las señales se deben sumar o restar.

Para generar las señales, en la biblioteca nos vamos al apartado (signal/ sources) buscamos signalMonitor, lo arrastramos al editor y unimos con el plus minus, esto se muestra en la

Figura 4.10.

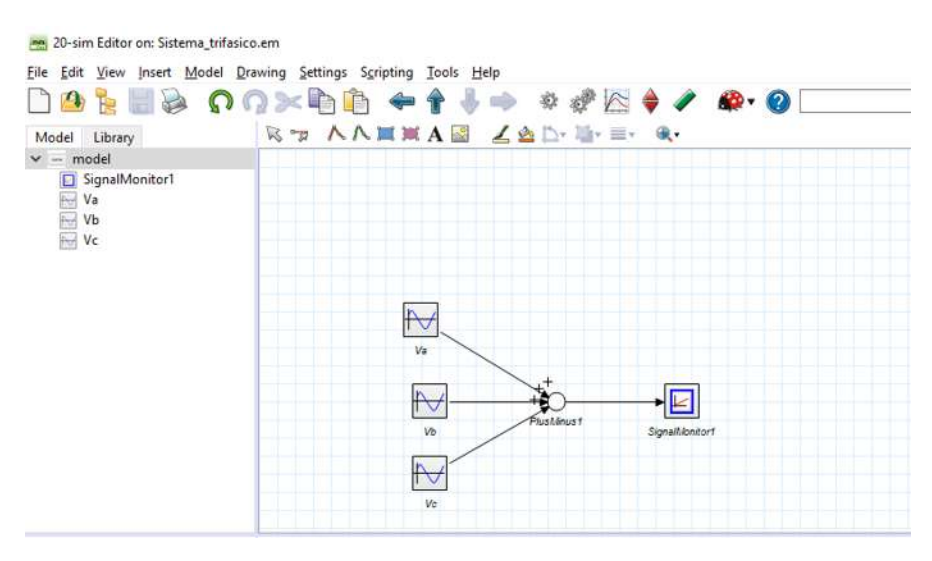

Figura 4.10 Generador de señales en el editor de 20-sim.

SignalMonitor: muestra el valor de su entra en el simulador. Cuando abre el simulador (seleccione propiedades y gráfico), la entrada de este modelo se selecciona automáticamente como variable de gráficos. Como etiqueta para esta variable se elige el nombre local del modelo signalmonitor. Por lo tanto, se recomienda dar a cada modelo de signalmonitor un nombre útil (seleccione el modelo, haga clic con el botón derecho del mouse y seleccione atributos en el menú derecho del mouse).

Para verificar que el programa este bien le damos en check complete model, posteriormente es star simulator y run simulation para que nos de las señales, lo cual se muestra en la Figura 4.11.

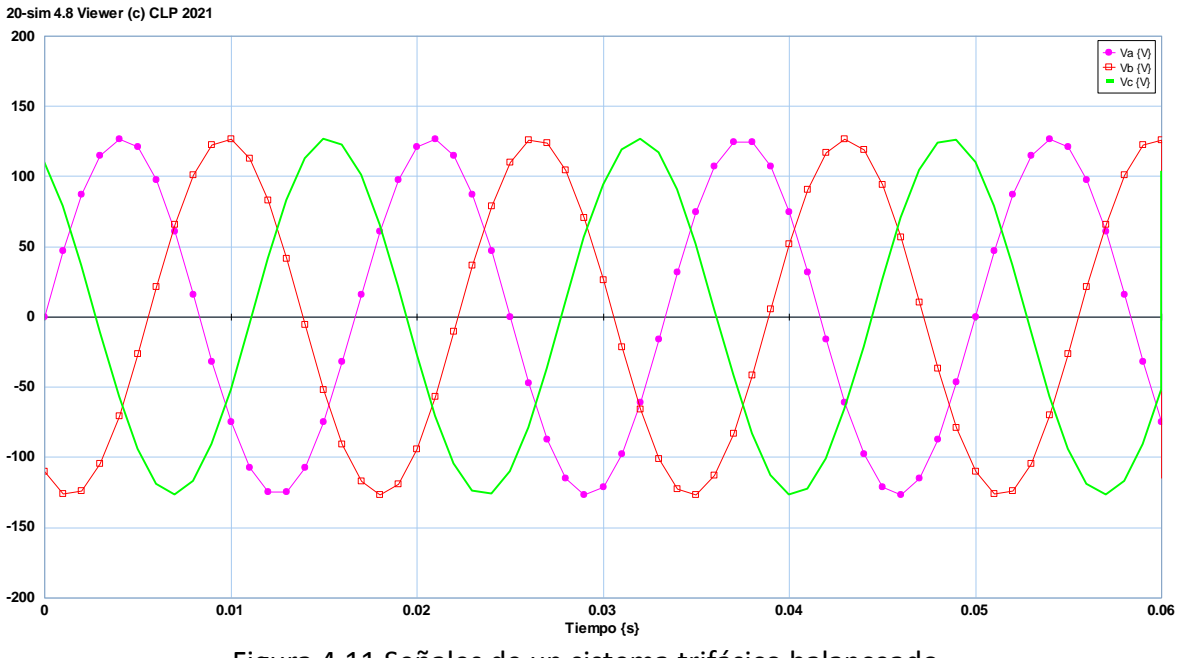

Figura 4.11 Señales de un sistema trifásico balanceado.

En la figura 4.11 podemos observar que las señales son de igual magnitud y desfasadas 120° lo cual es un sistema balanceado.

## **4.3 SIMULACIÓN DE UN SISTEMA TRIFÁSICO DESBALANCEADO**

Para la simulación de un sistema desbalanceado se hacen varios casos en donde se cambian la velocidad angular, ángulos de fase y la amplitud.

Para el primer caso  $v_a = v_b \neq v_c$  y  $v_c < v_a$ ,  $v_c = 40v$ .

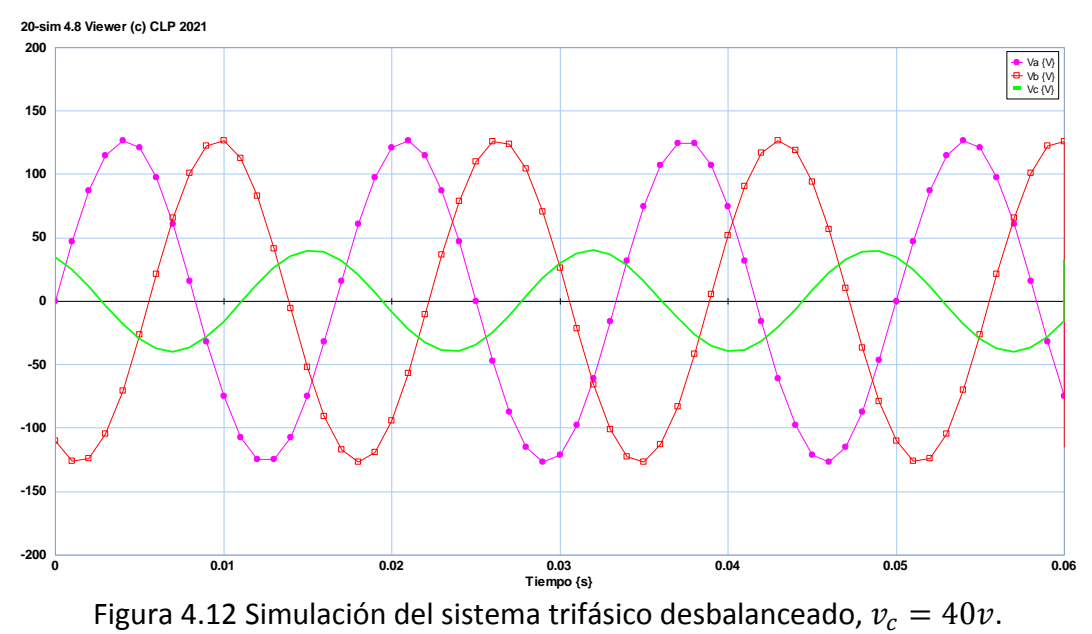

Como se puede observar en la Figura 4.12 la señal de vc es la más chica mientras las otras dos son iguales.

Para el segundo caso  $v_a = v_b \neq v_c$  y  $v_c > v_a$ ,  $v_c = 140v$ .

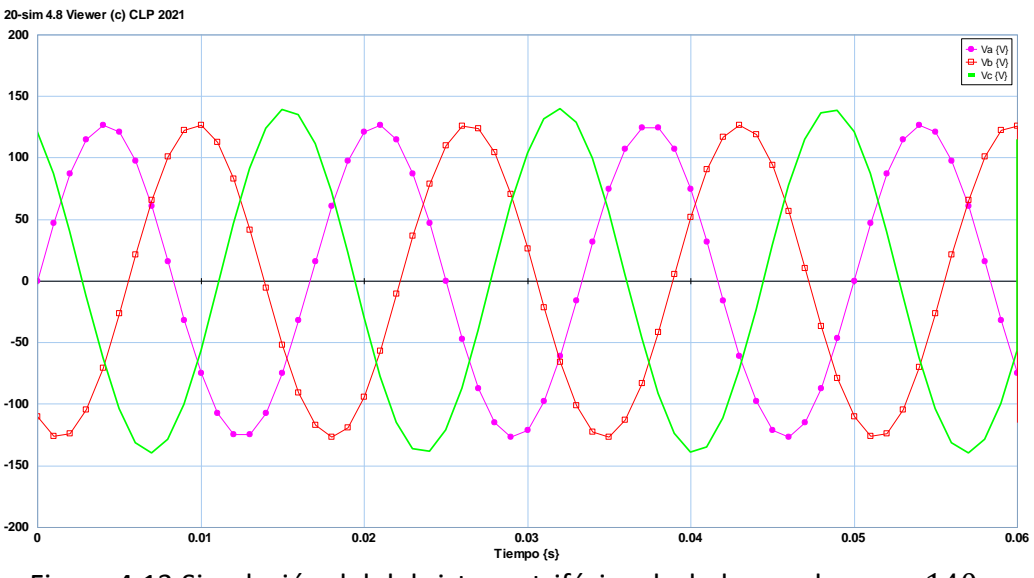

Figura 4.13 Simulación del del sistema trifásico desbalanceado,  $v_c = 140v$ .

Como se observa en la Figura 4.13 la vc es la más grande y las otras dos son iguales.

Para el tercer caso  $v_a \neq v_b \neq v_c$   $v_a = 127$ ,  $v_b = 40$ ,  $v_c = 140v$ .

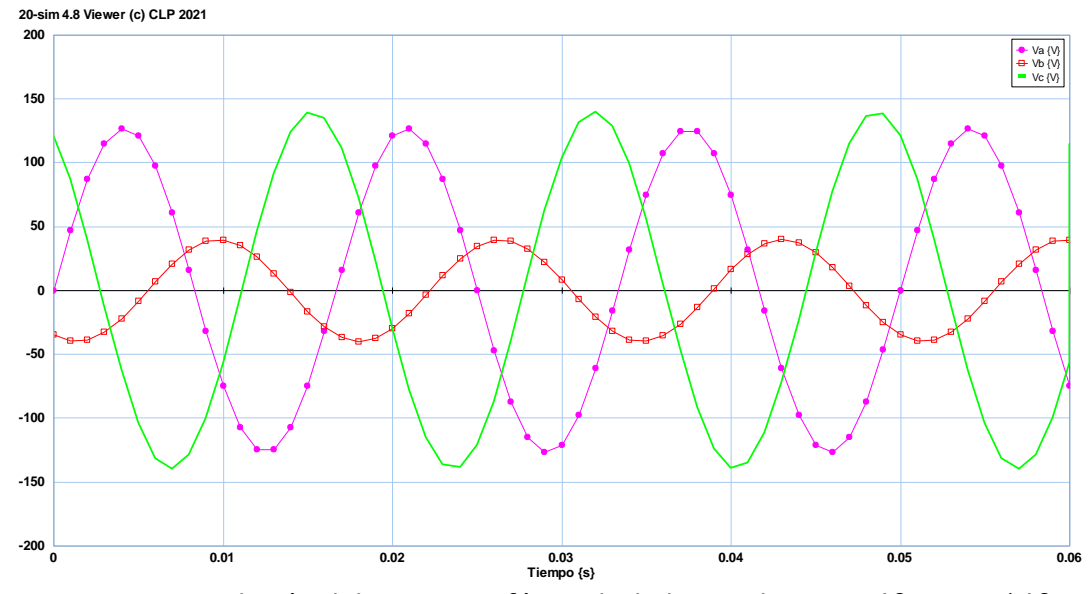

Figura 4.14 Simulación del sistema trifásico desbalanceado,  $v_b = 40$ ,  $v_c = 140v$ .

Se observa en la Figura 4.14 que todas están de tamaños diferentes en amplitud.

**20-sim 4.8 Viewer (c) CLP 2021 0 0.01 0.02 0.03 0.04 0.05 0.06 Tiempo {s}**  $-200^{\circ}$ **-150 -100 -50 0 50 100 150 200** Va {V} Vb {V} Vc {V}

Para el cuarto caso  $\omega_a = \omega_b$  y  $\omega_c < \omega_a$ ,  $\omega_c = 300$  rad/seg.

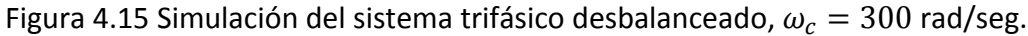

En la Figura 4.15 se puede observar como el periodo(T) de la señal de vc aumento, con respecto al periodo(T) de la señal balanceada de vc.

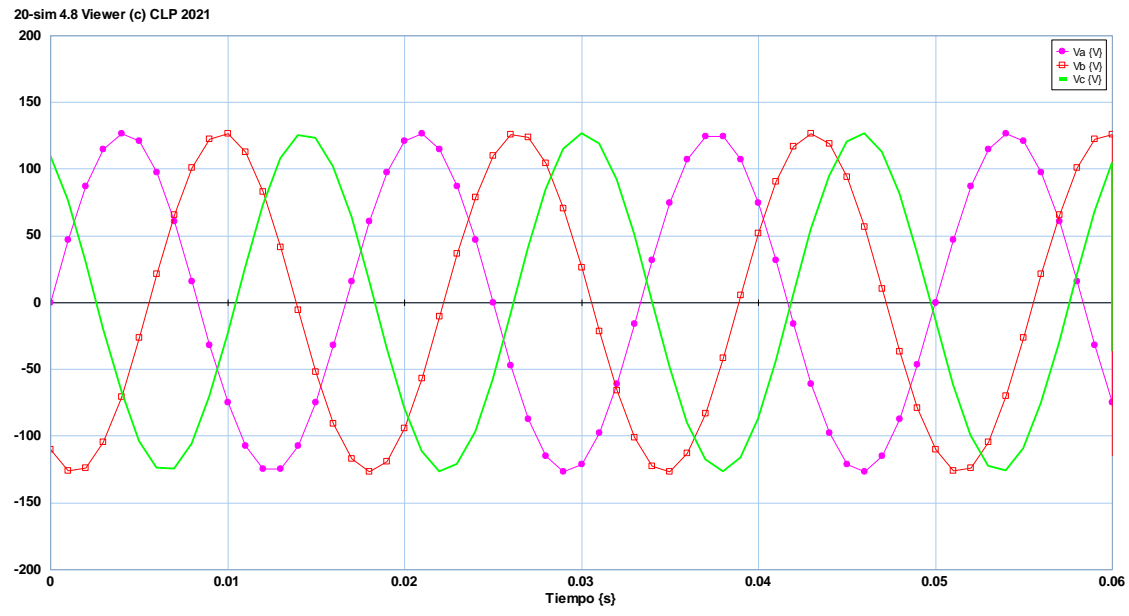

Para el quinto caso  $\omega_a = \omega_b$  y  $\omega_c > \omega_a$ ,  $\omega_c = 400$  rad/seg.

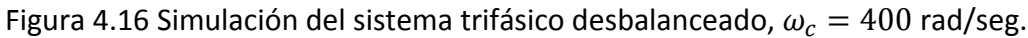

En la Figura 4.16 se nota como el periodo(T) de la señal vc disminuye, con respecto al periodo de la señal balanceada de vc.

Para el sexto caso  $\omega_a \neq \omega_b \neq \omega_c$ ,  $\omega_a = 300 \frac{rad}{seg}$ ,  $\omega_b = 377 \frac{rad}{seg}$ ,  $\omega_c = 400 \frac{rad}{seg}$ .

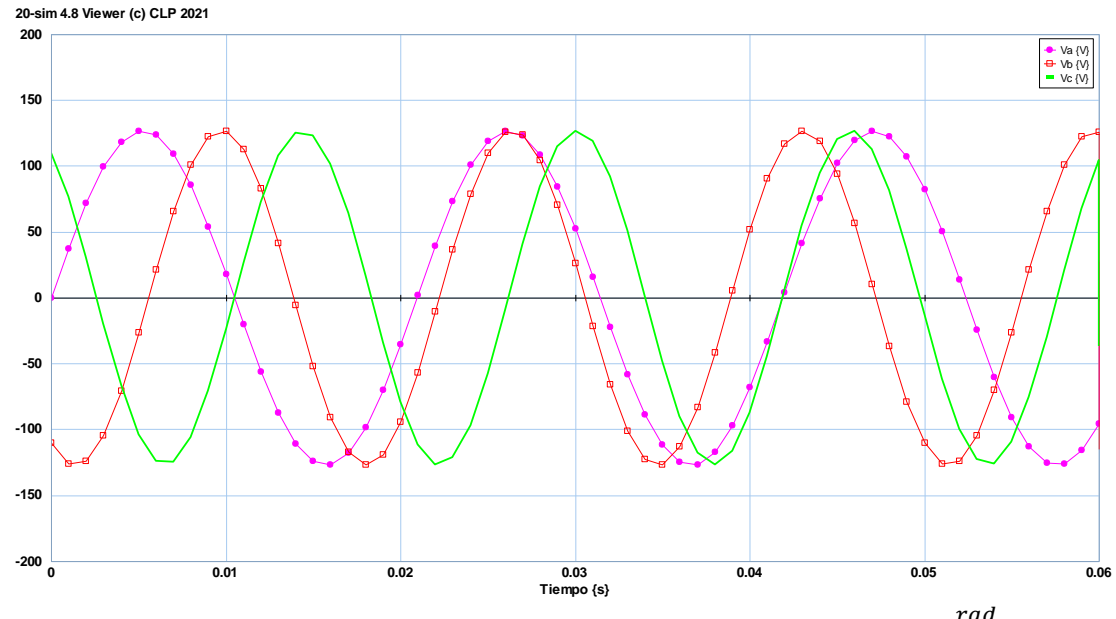

Figura 4.17 Simulación del sistema trifásico desbalanceado,  $\omega_a = 300 \frac{rad}{seg}$ ,  $\omega_b =$  $377 \frac{rad}{seg}$ ,  $\omega_c = 400 \frac{rad}{seg}$ .

En la Figura 4.17 se puede observar que el periodo(T) en vb es el mismo mientras que en va y en vc disminuye, con respecto a las señales balanceadas.

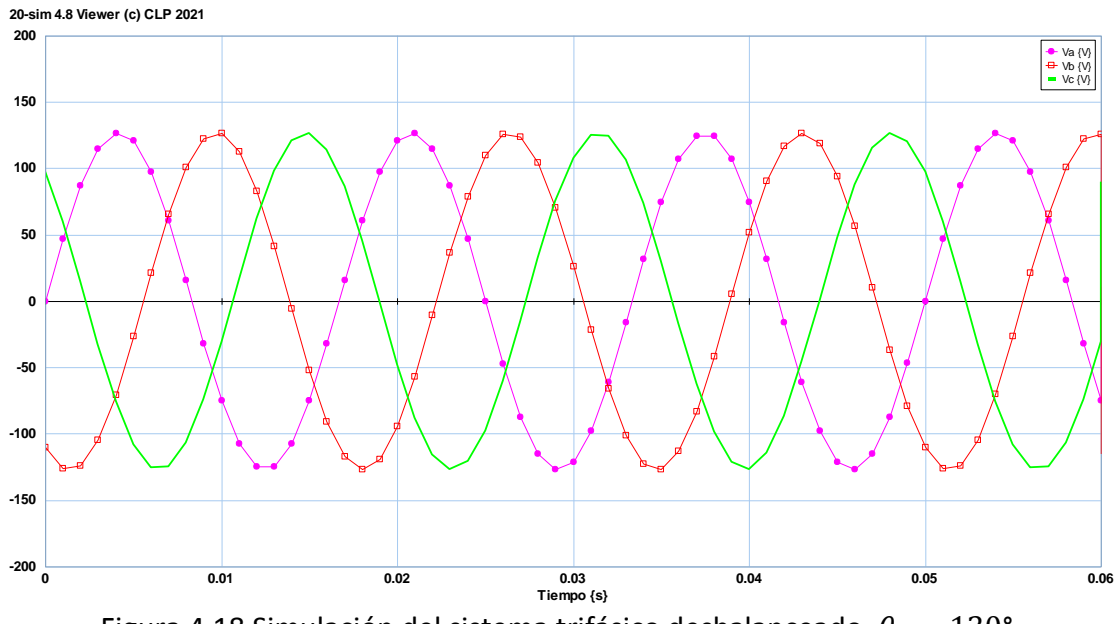

Para el séptimo caso:  $\theta_c > 120^\circ$ ,  $\theta_c = 130^\circ$ 

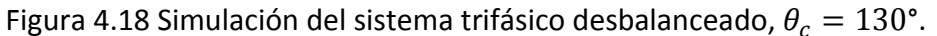

En la Figura 4.18 se puede observar como la señal de vc se atrasa con respecto al ángulo de fase de vc con 120°.

Para el octavo caso:  $\theta_c < 120^\circ$ ,  $\theta_c = 100^\circ$ 

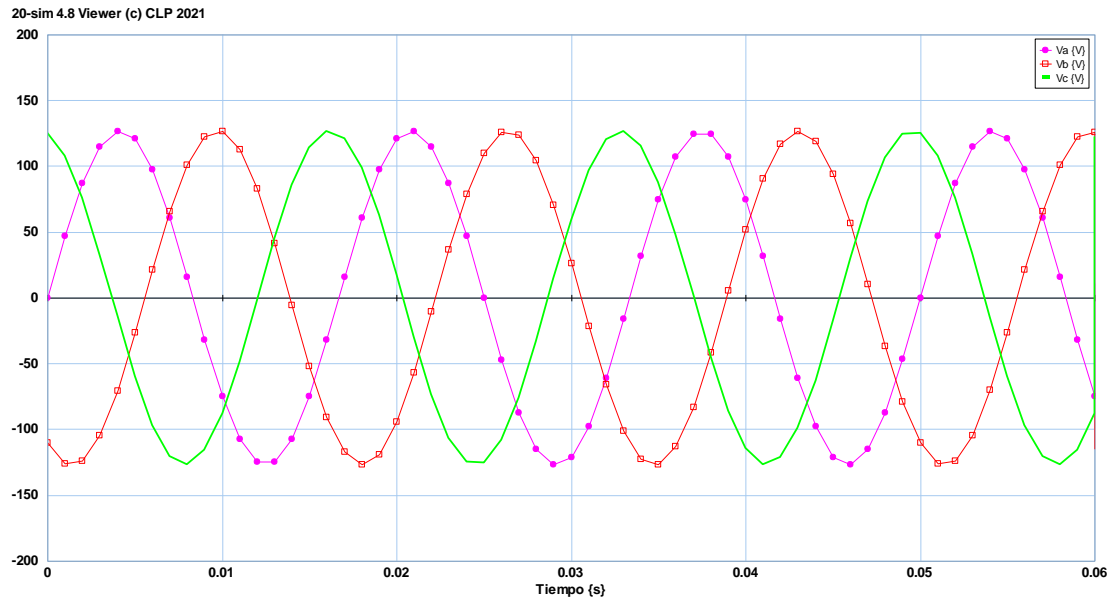

Figura 4.19 Simulación del sistema trifásico desbalanceado,  $\theta_c = 100^\circ$ .

En la Figura 4.19 se puede observar como la señal de vc se adelanta con respecto a la señal de 120°.

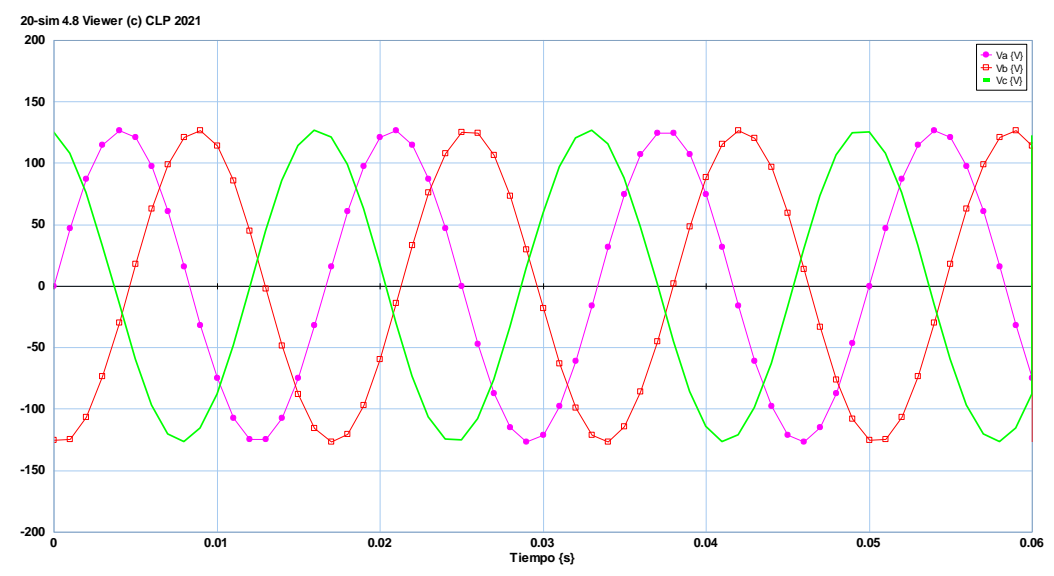

Para el noveno caso  $\theta_b \neq -120^\circ$ ,  $\theta_c \neq 120^\circ$ ;  $\theta_b = -100^\circ$ ,  $\theta_c = 100^\circ$ 

En la Figura 4.20 se puede observar como la señal de vb y vc se adelantan con respecto al ángulo de fase de 120° y -120°.

Para el décimo caso:  $v_a \neq v_b \neq v_c$  y  $\omega_a \neq \omega_b \neq \omega_c$ ;  $v_a = 40$  V,  $v_b = 127$  V,  $v_c =$ 140V,  $\omega_a = 300 \frac{rad}{seg}$ ,  $\omega_b = 377 \frac{rad}{seg}$ ,  $\omega_b = 400 \frac{rad}{seg}$ .

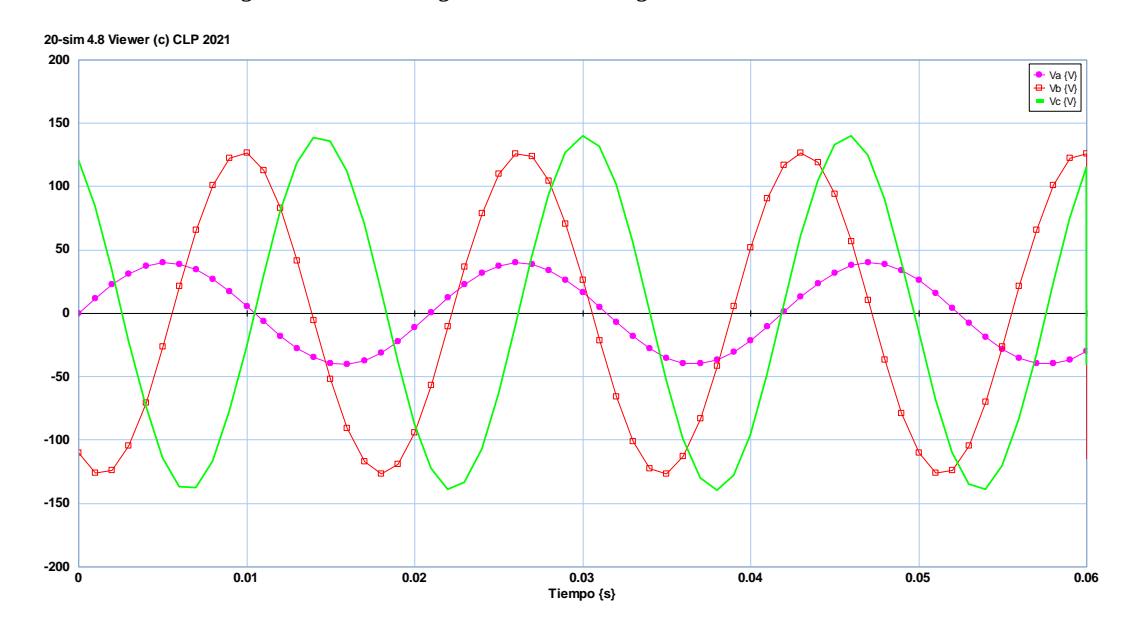

Figura 4.20 Simulación del sistema trifásico desbalanceado,  $\theta_b = -100^\circ$ ,  $\theta_c = 100^\circ$ .

Figura 4.21 Simulación del sistema trifásico desbalanceado,  $v_a = 40 V$ ,  $v_b = 127 V$ ,  $v_c =$ 140 V y  $\omega_a = 300 \frac{rad}{seg}$ ,  $\omega_b = 377 \frac{rad}{seg}$ ,  $\omega_b = 400 \frac{rad}{seg}$ .

En la Figura 4.21 se puede observar que las tres señales son diferentes en amplitud ya que hay una más grandes que otras y los periodos(T) de las señales también son diferentes.

### **4.4 SIMULACIÓN DE UN DEVANADO TRIFÁSICO BALANCEADO**

Teniendo las tres señales de entrada se crea un submodelo donde hacemos el código, nos vamos a insert/submodel/Equation submodel el cual lo llamamos campo, le agregamos dos signalMonitor para generar las señales, las cuales llamamos magnitud y ángulo, como se muestra en la Figura 4.22.

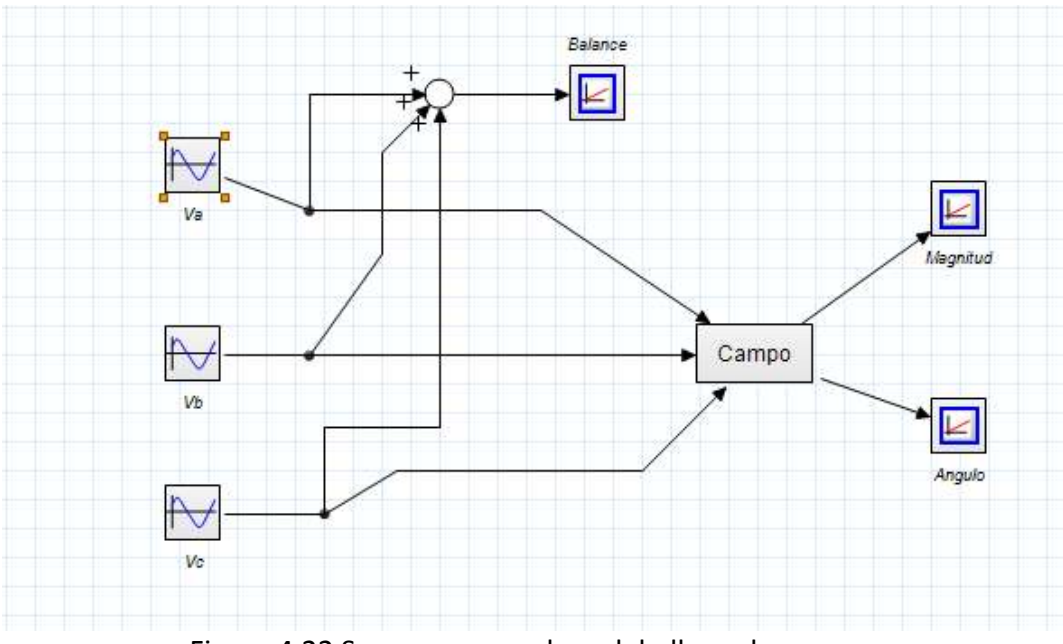

Figura 4.22 Se genera un submodelo llamado campo.

```
El código es el siguiente:
```

```
parameters
    real Ma= 0.001, Mb=0.001, Mc=0.001;
 variables
    real Bma, Bmb, Bmc;
    real FasorMb, FasorAb, FasorMa, FasorAa, FasorMc, FasorAc, FasorMt, FasorAt;
    real PRb, PIb, PRa, PIa, PRc, PIc, PRt, PIt;
    real FaMa, FaAa, FaMc, FaAc, FaMt, FaAt;
    real extra, tetaT;
    real tetaa, tetab, tetac;
```
Primero se definen los parámetros ma, mb y mc las tres son igual a 0.001, después se definen las todas las variables que son reales.

```
equations
   Bma=Ma*Sa;
   Bmb=Mb*Sb:
   Bmc=Mc*Sc;
   tetaa=0;
   tetab=120*pi/180;
   tetac = - 120*pi/180;
```
Se define las ecuaciones, sa, sb y sc son las variables de entrada y se multiplican con los parámetros lo cual nos da la densidad del campo magnético. Definimos los ángulos de 0 , 120° y -120°.

```
//Fasor A Inicia
   PRa=(cos(teta)) * (Bma);
   PIa = (sin(tetaa)) * Bma;FasorMa=sqrt( sqr(PRa) + sqr(PIa));
   if PRa==0 then FasorAa=0; else FasorAa=arctan(PIa/PRa); end;
   FaMa=FasorMa;
   FaAa=FasorAa*(180/pi);
//Fasor A Termina
```
Se convierte de polar a rectangular, teniendo la parte real PRa y la parte imaginaria PIa, se saca el FasorMa que es igual a la raiza cuadrada de PRa y PIa ambas elevadas al cuadrado. Se pone un condicional que nos dice que si PRa o la parte real es igual a cero entonces el FasorAa es igual a cero sino el FasorAa o el ángulo es igual a al arcotangente de PIa entre PRa. Por último, FaAa se convierte a grados, lo mismo se hace para el fasor By para el fasor C.

```
//Fasor B Inicia
   PRb = (cos(tetab)) * (Bmb);
   PID=((sin(tetab))) *Bmb;FasorMb=sqrt( sqr(PRb)+ sqr(PIb));
   FasorAb=arctan(PIb/PRb);
   FaMb=FasorMb;
  FaAb=FasorAb*(180/pi);
//Fasor B Termina
```

```
//Fasor C Inicia
   PRc = (cos(tetac)) * (Bmc);
   \text{PIC} = (\sin(\text{tetac})) *Bmc;
   FasorMc=sqrt( sqr(PRc)+ sqr(PIc));
   FasorAc=arctan(PIc/PRc);
   FaMc=FasorMc;
   FaAc=FasorAc*(180/pi);
\frac{1}{\sqrt{1}}PRt=PRa+PRb+PRc;
   PIt = PIa + PIb + PIc:
   FasorMt=sqrt( sqr(PRt)+ sqr(PIt));
   extra=0:
```
La parte real de los fasores A, B, C se suman PRt, lo mismo que Pit, la parte imaginaria, después se saca el Fasor Mt que es la raíz cuadrada de la suma de los cuadrados de PRt y Pit y se Inicializa extra en 0.

```
if PRt==0 then tetaT=0; else tetaT=(arctan(PIt/PRt))*180/pi; end;
if (PRt>0) and (PIt>0) then
                                          extra=1;end;
if (PRt<0) and (PIt>0) then
                                           extra=2;end;
if (PRt<0) and (PIt<0) then
                                           extra=3;end;
if (PRt>0) and (PIt<0) then
                                        extra=4;end:
if extra==1 then FasorAt=tetaT; end;
if extra==2 then FasorAt=180+tetaT; end;
if extra==3 then FasorAt=180+tetaT; end;
if extra==4 then FasorAt=360+tetaT; end;
FaMt=FasorMt;
FaAt=FasorAt;
```
En esta parte del código se indicará en que cuadrante del plano cartesiano se encuentra el ángulo dependiendo de la parte real y la parte imaginaria.

Se ejecuta la simulación y nos da la Figura 4.23.

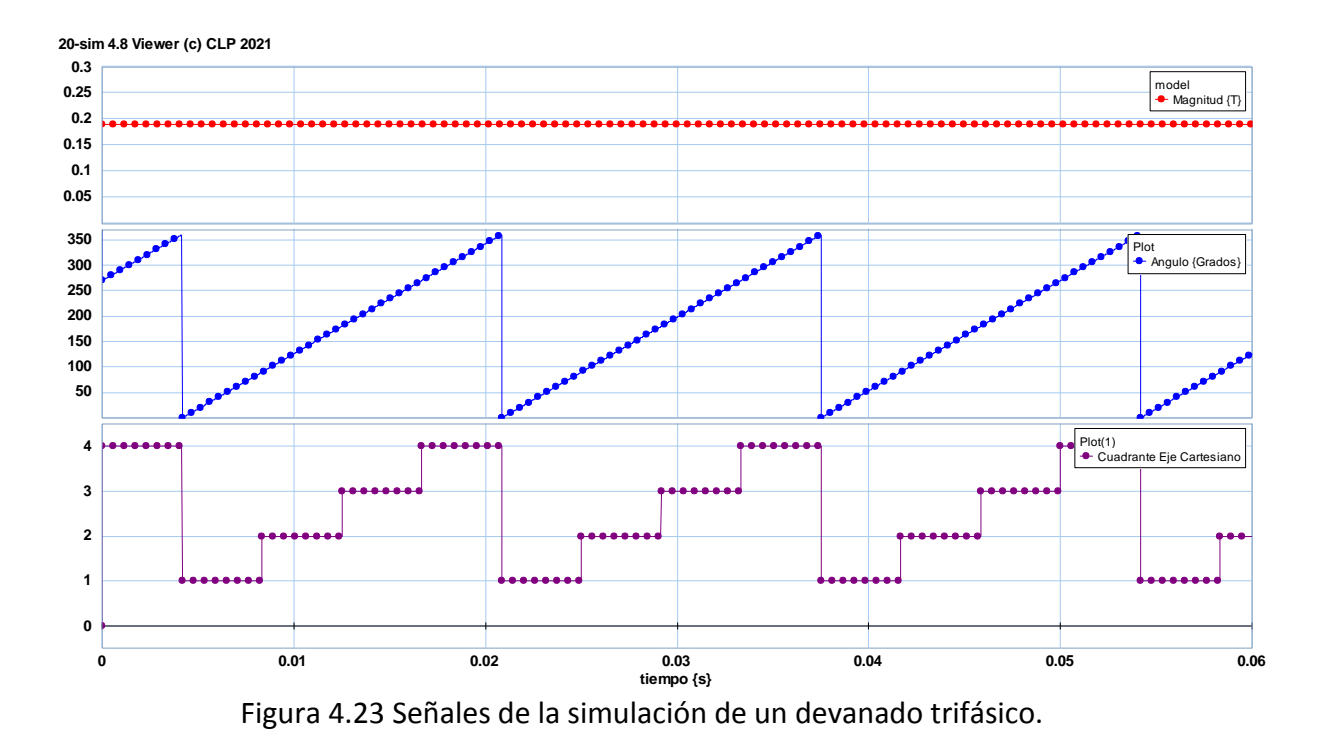

En la primera gráfica de la Figura 4.23 es la gráfica de la magnitud, nos da el campo magnético total de las tres bobinas  $B_s = B_{aa'} + B_{bb'} + B_{cc'} = B_P 1.5 = 0.19$  [T] que es un valor que siempre es constante.

En la segunda gráfica de la Figura 4.23 es la gráfica del ángulo va de 0° a 360°, lo cual corresponde a un ciclo, lo que muestra es que el estator en lugar de ser un movimiento rotatorio nos muestra su comportamiento de manera lineal.

En la tercer gráfica de la Figura 4.23 que corresponde a el cuadrante muestra en que cuadrante del plano cartesiano se encuentra el flujo magnético total o neto, en cuanto el campo magnético va rotando a una velocidad uniforme. El primer escalón corresponde al cuarto cuadrante, el segundo escalón corresponde al primer cuadrante, el tercer escalón corresponde al segundo cuadrante y el cuarto escalón corresponde al tercer cuadrante del plano cartesiano. Todos estos divididos en 4 partes iguales ya que el campo magnético rota a una velocidad uniforme.

### **4.5 SIMULACIÓN DE UN DEVANADO TRIFÁSICO DESBALANCEADO**

Como en la simulación de un sistema trifásico se hacen varios casos en donde se cambian la velocidad angular, ángulos de fase y la amplitud, retomando lo mismos casos.

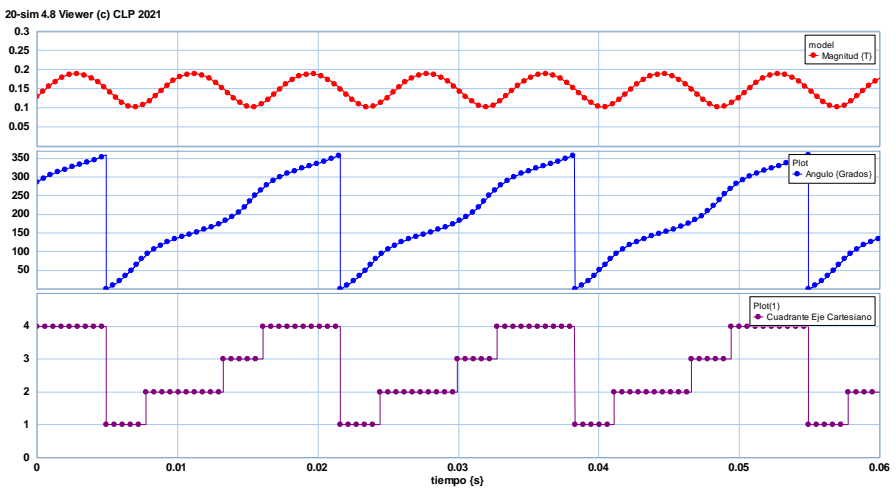

Para el primer caso:  $v_a = v_b \neq v_c$  y  $v_c < v_a$ ,  $v_c = 40v$ .

Figura 4.23 Simulación de un devanado trifásico desbalanceado  $v_c = 40v$ .

En la Figura 4.23 en la primera imagen se observa cómo va variando la magnitud y en la segunda imagen ya no es lineal de 0° a los 360°, en la gráfica de los cuadrantes el periodo (T), debería ser cada escalón ¼ del periodo (T) todos iguales y no es así ya que se ve que algunos son más grandes que otros.

Para el segundo caso  $v_a = v_b \neq v_c$  y  $v_c > v_a$ ,  $v_c = 140v$ .

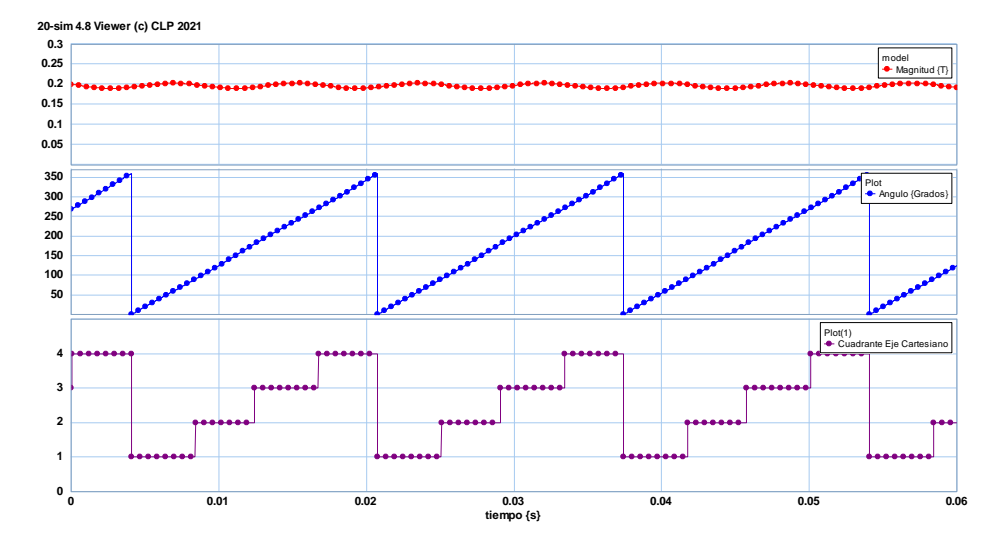

Figura 4.24 Simulación de un devanado trifásico desbalanceado  $v_c = 140v$ .

En la primera imagen de la Figura 4.24 se puede observar que no es constante la magnitud y en la segunda se puede observar que no es lineal ya que hay una pequeña variación al igual que en la gráfica de los cuadrantes.

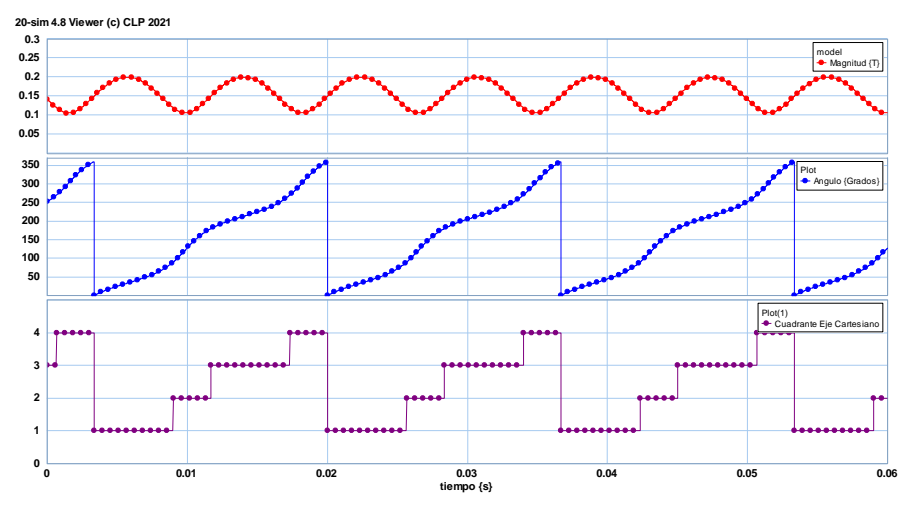

Para el tercer caso:  $v_a \neq v_b \neq v_c$   $v_a = 127$ ,  $v_b = 40$ ,  $v_c = 140v$ .

Figura 4.25 Simulación de un devanado trifásico desbalanceado  $v_c = 140v$ .

En la Figura 4.25 se puede observar que la magnitud no es constante y el ángulo no es lineal ya que se observa que en cada cuadrante hay variaciones al igual que en la gráfica de los cuadrantes.

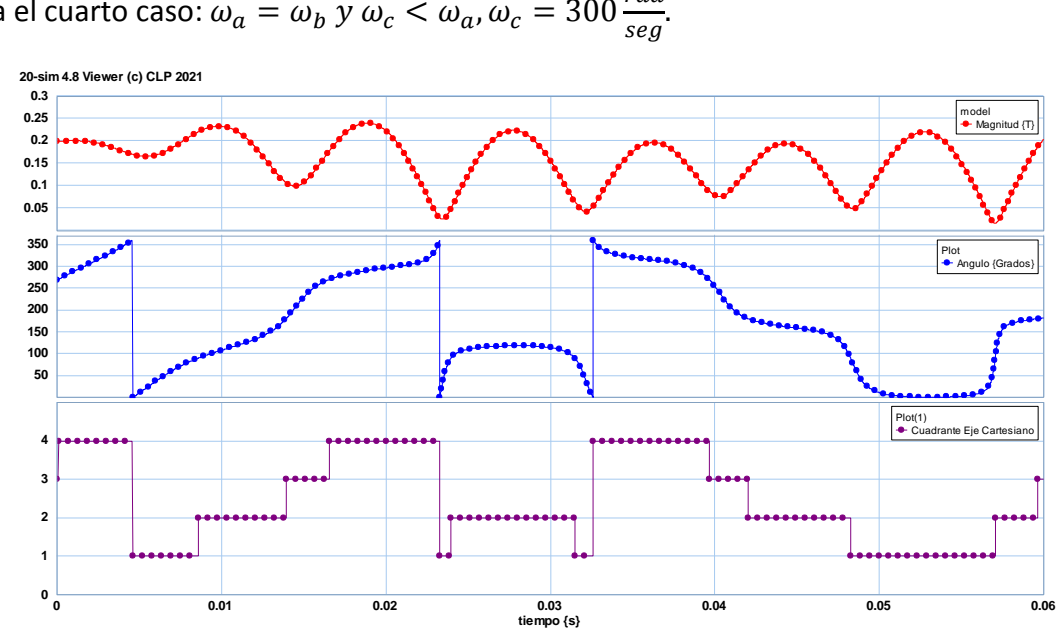

Para el cuarto caso:  $\omega_a = \omega_b$  y  $\omega_c < \omega_a$ ,  $\omega_c = 300 \frac{rad}{seg}$ .

Figura 4.26 Simulación de un devanado trifásico desbalanceado  $\omega_c = 300$ .

En la Figura 4.26 se puede observar que la magnitud no es constante ya que nos da una señal muy distorsionada al igual que la señal del ángulo y la de los cuadrantes.

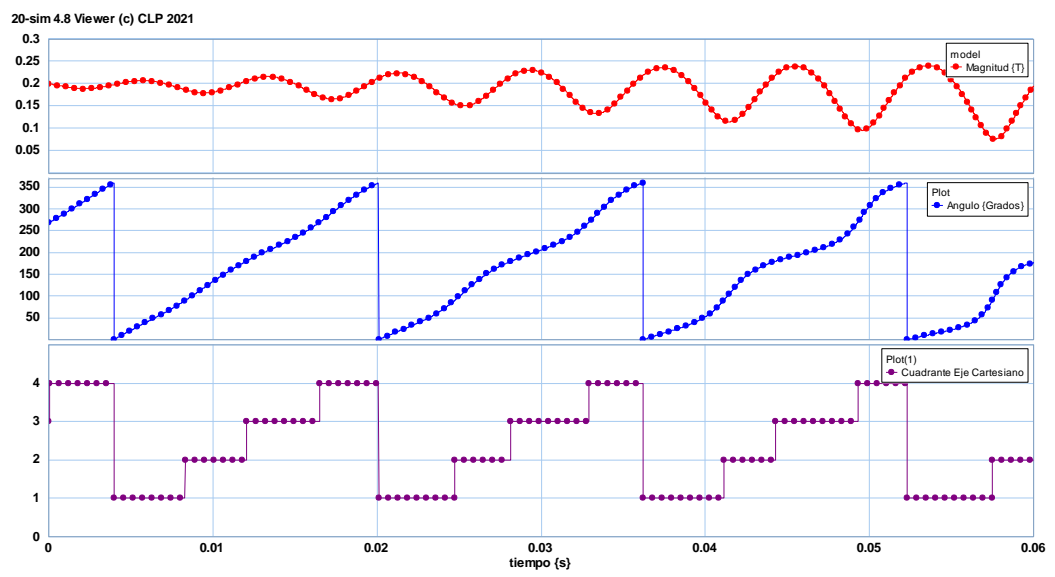

Para el quinto caso:  $\omega_a = \omega_b$  y  $\omega_c > \omega_a$ ,  $\omega_c = 400 \frac{rad}{seg}$ .

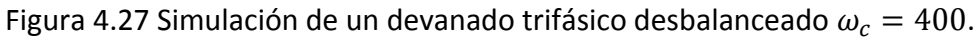

En la Figura 4.27 se observa que la magnitud no es constante va variando como una señal senoidal que va creciendo, el ángulo no es lineal al igual que en la gráfica de los cuadrantes va variando.

Para el sexto caso:  $\omega_a \neq \omega_b \neq \omega_c$ ,  $\omega_a = 300 \frac{rad}{seg}$ ,  $\omega_b = 377 \frac{rad}{seg}$ ,  $\omega_c = 400 \frac{rad}{seg}$ .

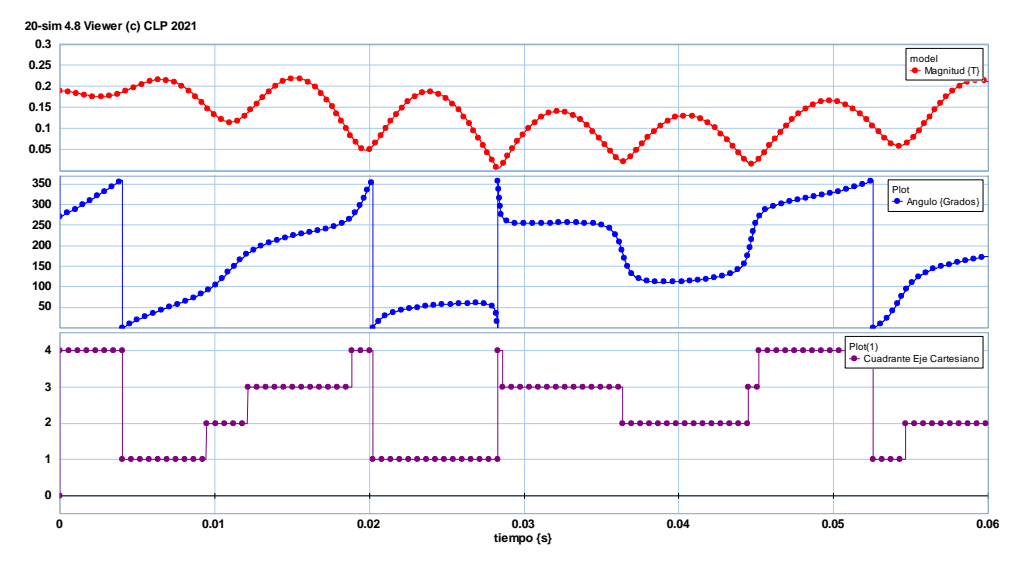

Figura 4.28 Simulación de un devanado trifásico desbalanceado  $\omega_a = 300 \, \frac{rad}{seg}$ ,  $\omega_b =$  $377 \frac{rad}{seg}$ ,  $\omega_c = 400 \frac{rad}{seg}$ .

En la Figura 4.28 se puede observar como la magnitud va variando, en la señal del ángulo se observan señales muy distorsionadas al igual que en la gráfica de los cuadrantes.

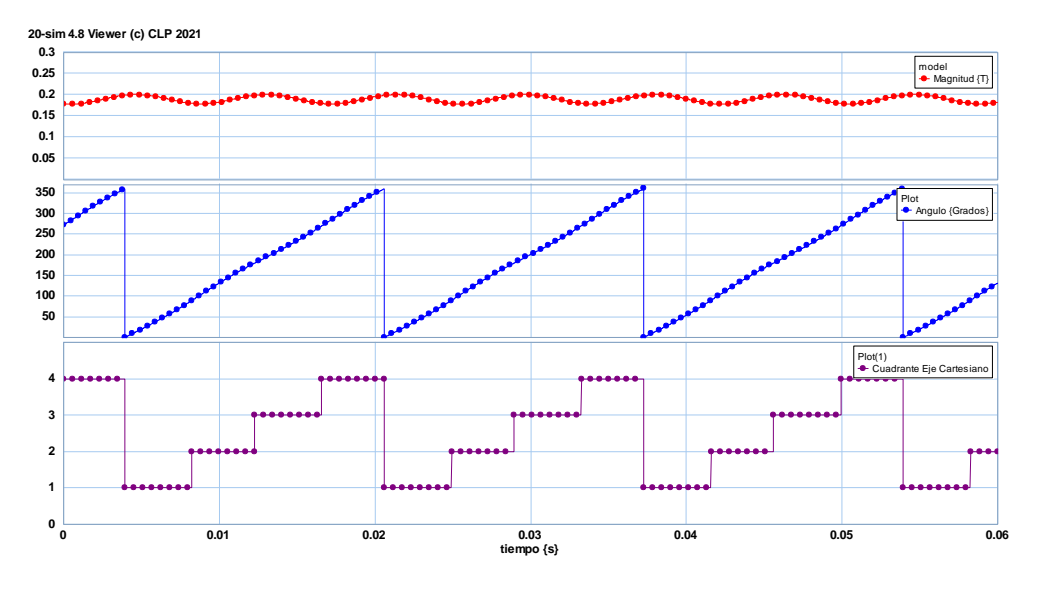

Para el séptimo caso:  $\theta_c > 120^\circ$ ,  $\theta_c = 130$ .

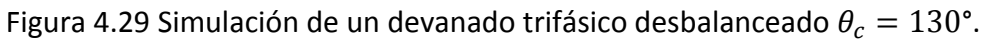

En la Figura 4.29 se observa que la magnitud no es constante mientras que el ángulo sí va de 0° a 360° pero hay una pequeña variación al igual que en la gráfica de los cuadrantes. Para el octavo caso:  $\theta_c < 120^\circ, \theta_c = 100^\circ$ .

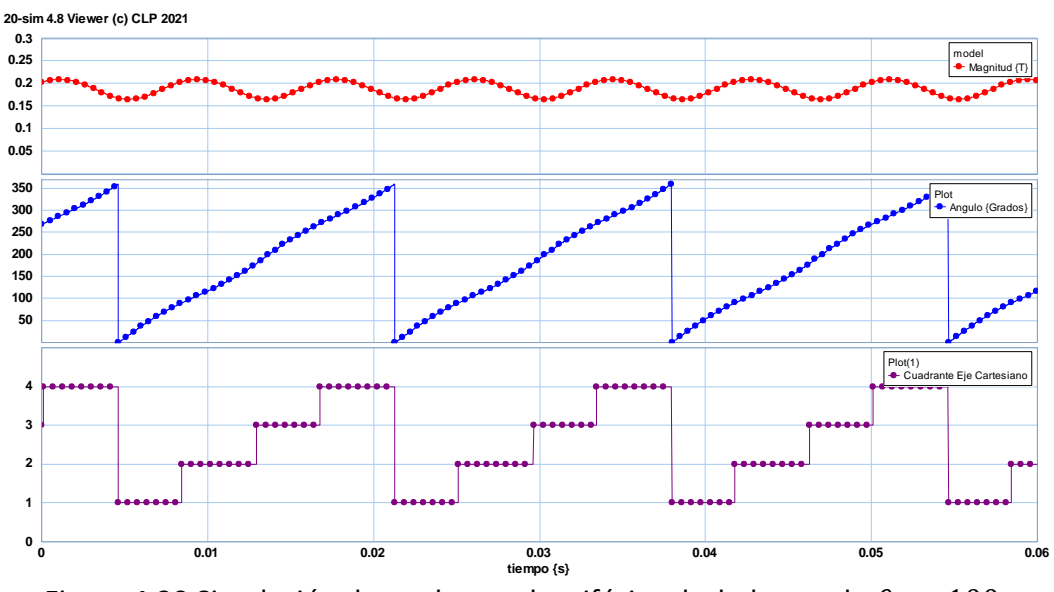

Figura 4.30 Simulación de un devanado trifásico desbalanceado  $\theta_c = 100$ .

En la Figura 4.30 se observa que la magnitud no es constante y ángulo no es lineal al igual que en la gráfica de los cuadrantes se ve que hay variaciones.

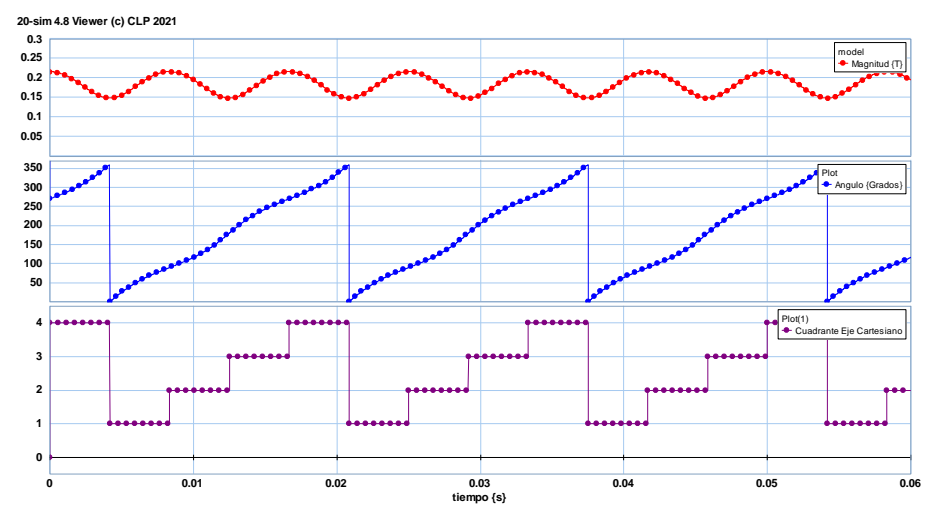

Para el noveno caso:  $\theta_b \neq -120^\circ$ ,  $\theta_c \neq 120^\circ$ ;  $\theta_b = -100^\circ$ ,  $\theta_c = 100^\circ$ .

Figura 4.31 Simulación de un devanado trifásico desbalanceado  $\theta_b = -100^\circ$ ,  $\theta_c = 100^\circ$ .

En la Figura 4.31 se puede observar que la magnitud no es constante y el ángulo aquí varió más, en la gráfica de los cuadrantes al parecer el periodo(T) si corresponde a ¼ del periodo (T) iguales.

Para el décimo caso:  $v_a \neq v_b \neq v_c$  y  $\omega_a \neq \omega_b \neq \omega_c$ ;  $v_a = 40$  V,  $v_b = 127$  V,  $v_c =$ 140 V,  $\omega_a = 300 \frac{rad}{seg}$ ,  $\omega_b = 377 \frac{rad}{seg}$ ,  $\omega_b = 400 \frac{rad}{seg}$ .

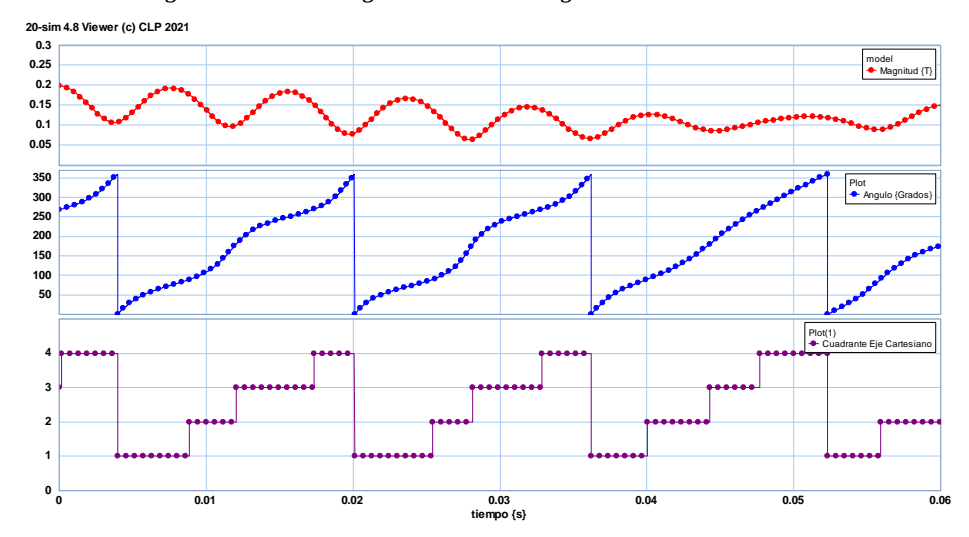

Figura 4.31 Simulación de un devanado trifásico desbalanceado  $v_a = 40 V$ ,  $v_b =$ 127 V,  $v_c = 140$  V,  $\omega_a = 300 \frac{rad}{seg}$ ,  $\omega_b = 377 \frac{rad}{seg}$ ,  $\omega_b = 400 \frac{rad}{seg}$ .

En la Figura 4.31 se observa que la magnitud no es constante y el ángulo no es lineal ya que va variando, en la gráfica de los cuadrantes también varía ya que no son iguales las divisiones del periodo entre cuatro.

# **CAPÍTULO 5 CONCLUSIONES Y RECOMENDACIONES**

## **5.1 CONCLUSIONES**

Se dedujo el valor del campo magnético giratorio para diferentes instantes de tiempo wt debido a las corrientes trifásicas en los devanados espaciadas 120 grados e igual magnitud encontrando un valor de campo uniforme.

El campo magnético giratorio se forma por la interacción de los campos formados por cada una de las fases mientras estas se desplazan en el tiempo.

En este trabajo de tesis se logró cumplir los objetivos planteados en el modelado del campo magnético giratorio y su simulación.

En la simulación de un sistema trifásico balanceado se observó que las tres señales son iguales en magnitud y desfasadas en 120 grados, al cambiarle ya sea la magnitud o el ángulo de fase este sistema se vuelve desbalanceado, como se pudo observar la magnitud de las tres señales aumenta o disminuye y el ángulo de fase se atrasa o adelanta. Al tener un sistema trifásico desbalanceado también pudimos observar en la simulación de un devanado trifásico la magnitud varía y el ángulo de fase no es lineal en cada uno de los cuadrantes.

## **5.2 RECOMENDACIONES**

Es necesario que todos los estudiantes de ingeniería, conozcan y manejen un software de simulación. La simulación sirve para crear modelos virtuales que puedan predecir el comportamiento de un proceso, puede ser utilizada para la creación de diseños, en el análisis de un sistema de producción, para visualizar el futuro funcionamiento de una bomba, entre otros.

Uno de los mayores impactos de su utilidad, es que al desarrollar esta herramienta los errores pueden ser corregidos sin que se vea alterada la producción en la planta. De igual forma, los cambios y propuestas de última hora se pueden incorporar sin que se tenga que realizar cambios.

La simulación también se puede usar para entender mejor el funcionamiento de una máquina, por ejemplo, en este caso el campo magnético rotatorio.

En la actualidad existe software de simulación, entre ellos, Matlab, Modelica, Labview, Scilab, diferentes tipos de sistemas.

# **BIBLIOGRAFÍA**

[1] Jesús Manzano, (15 ene 2017). Máquinas eléctricas. ESPACIOTESLA. https://sites.google.com/site/espaciotesla/maquinas-electricas

[2] Jesús Fraile, (16 de sep 2016). Panorámica histórica de la ingeniería eléctrica. POLITACNIA. https://www.upm.es/sfs/Rectorado/Gabinete%20del%20Rector/Notas%20de%20Prensa/2016/09 /documentos/pdf%20leccion%20inaugural.pdf

[3] Universidad de investigación en la asociación Helmholtz. La invención del motor eléctrico. KIT. https://www-eti-kit-

edu.translate.goog/english/1390.php?\_x\_tr\_sl=en&\_x\_tr\_tl=es&\_x\_tr\_hl=es&\_x\_tr\_pto=sc

[4] Edison Tech Center. (2022). Generadores y dinamos. Edison Tech Center. https://edisontechcenterorg.translate.goog/generators.html?\_x\_tr\_sl=en&\_x\_tr\_tl=es&\_x\_tr\_hl=es&\_x\_tr\_pto=sc#history

[5] Stephan J. Chapman, Máquinas eléctricas, México: McGraw-Hill interamericana editores, S.A. de C.V. 2012.

[6] Theodore Wildi, Máquinas eléctricas y sistemas de potencia, México: Pearson educación de México, S.A. de C.V. 2006

[7] Enciclopedia Concepto. (2013-2022). Imán. Concepto.

https://concepto.de/iman/#:~:text=circule%20la%20electricidad.-

,Campo%20magn%C3%A9tico%20de%20un%20im%C3%A1n,se%20encuentren%20dentro%20del %20campo.

[8] Fisimat. (2022). Campo magnético producido por un conductor. Fisimat.

https://www.fisimat.com.mx/campo-magnetico-producido-por-un-conductor-recto/

[9] Controllab. (2022). 20-sim. Controllab. https://www.controllab.nl/services/software/20-sim/

[10] Controllab. (2022). Funciones de software. 20-sim. https://www.20sim.com/features/